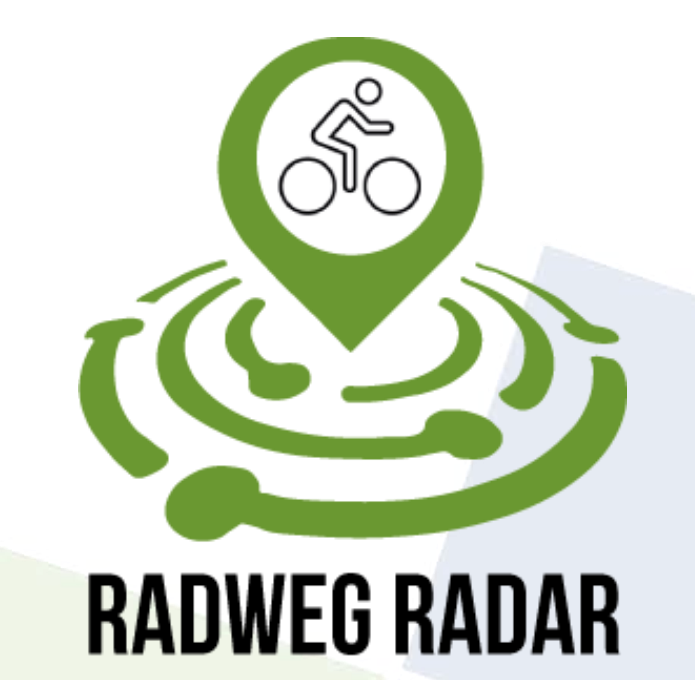

Abschlusspräsentation Projektmanagement

#### PG INFRASense

Michael Birke, Florian Dyck, Mukhran Kamashidze, Malte Kuhlmann, Malte Schott, Richard Schulte, Alexander Tesch

25.09.2023

Carl von Ossietzky Universität Oldenburg | Very Large Business Applications | Prof. Dr.-Ing. habil. Jorge Marx Gómez

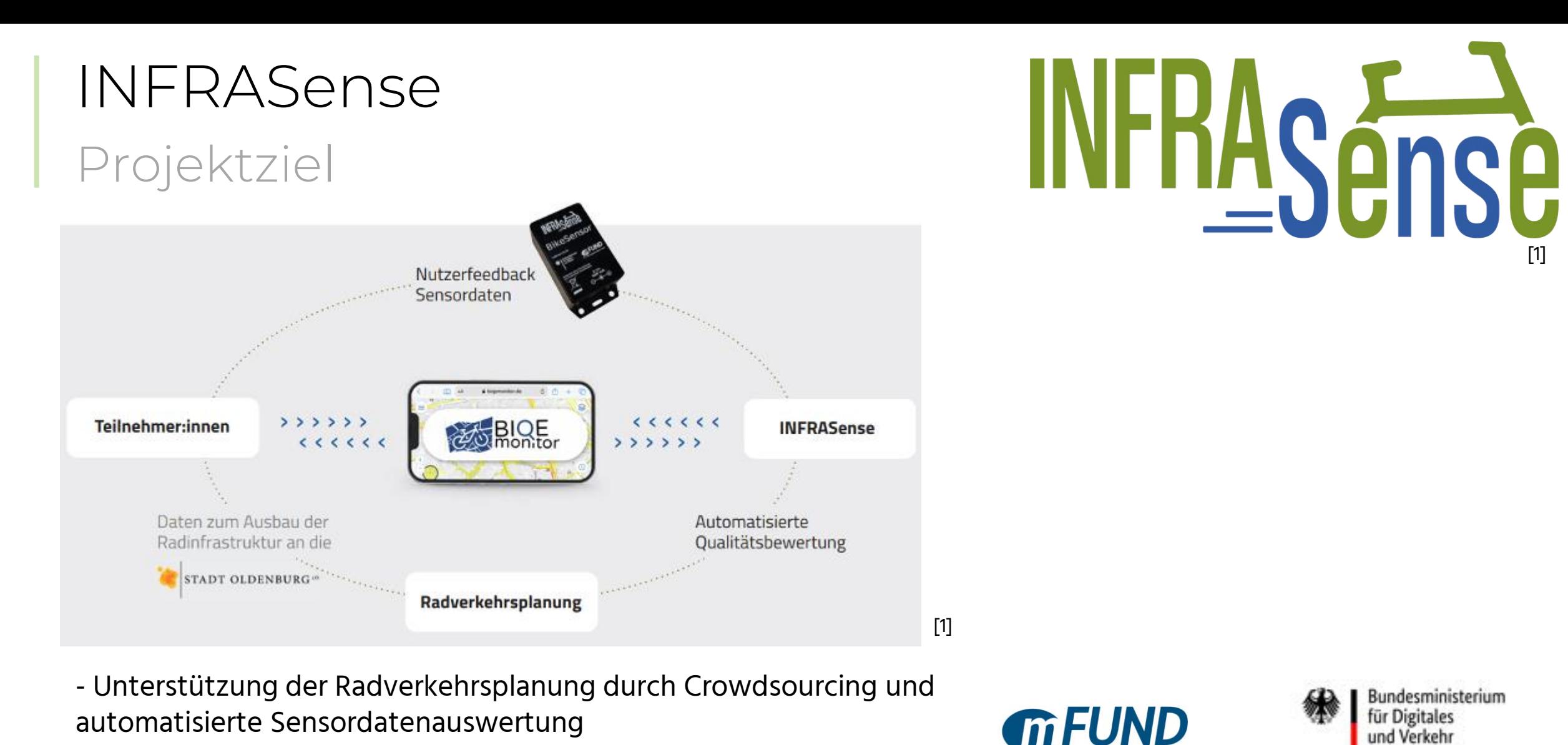

Bundesministerium für Digitales und Verkehr

[1] [1]

**2**

[1]

Das Startkapital für die Mobilität der Zukunft

#### INFRASense Projekt-Konsortium

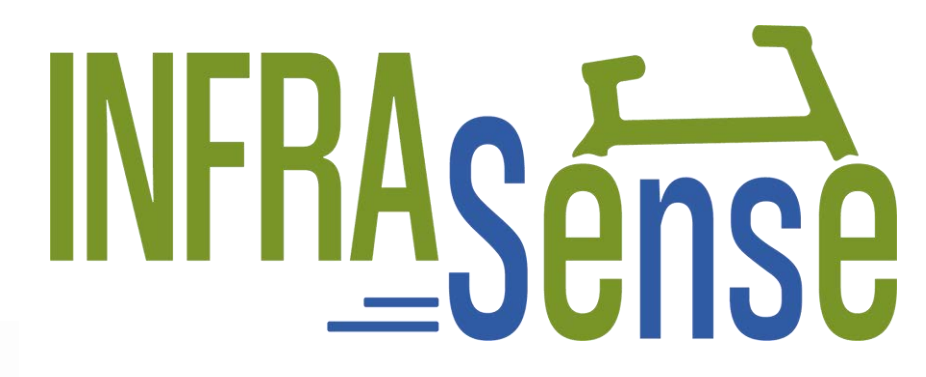

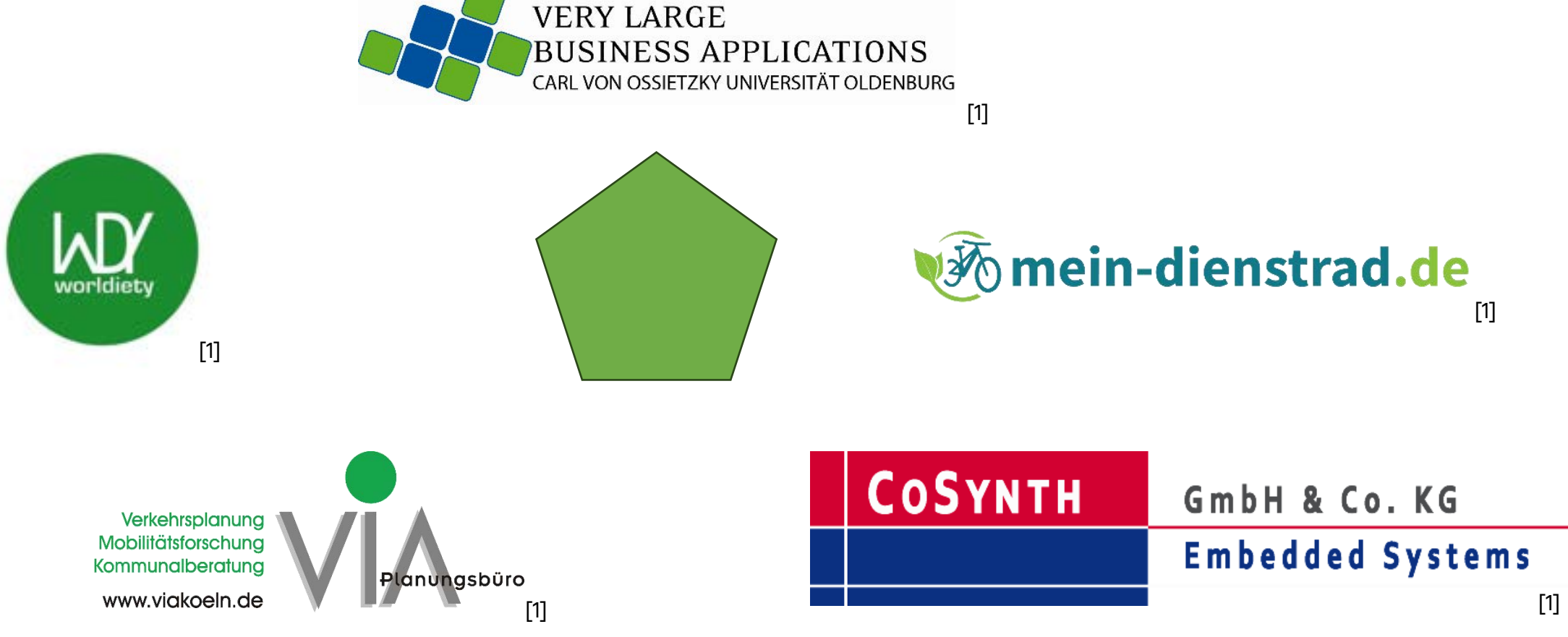

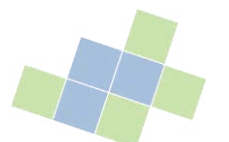

#### PG INFRASense Projektziele

- Entwicklung eines interaktiven Dashboards und Analysemethoden zur Unterstützung der Radverkehrsplanung
- Recherche und Implementierung geeigneter KI-Methoden zur Auswertung von Bilddaten zur Fahrradinfrastruktur

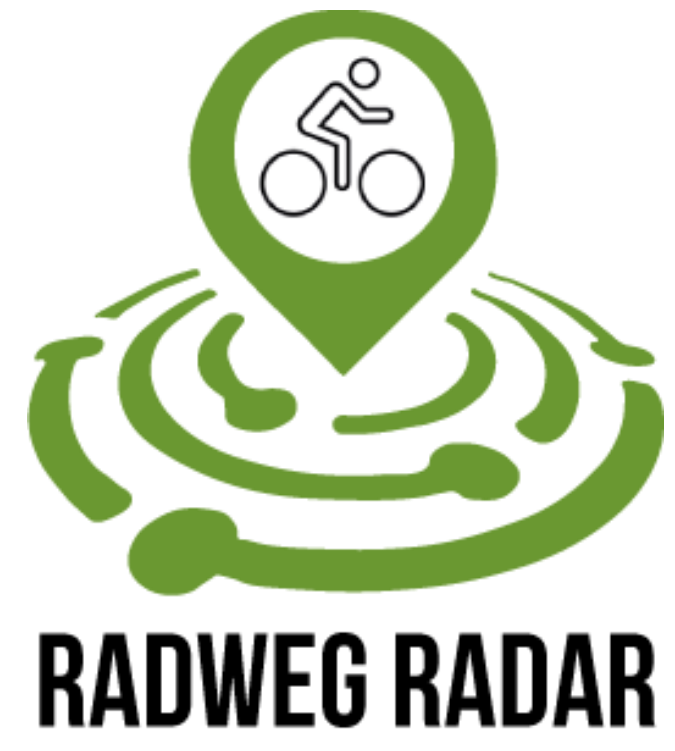

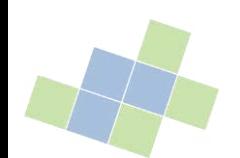

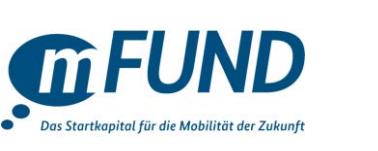

Bundesministerium für Digitales und Verkehr

#### PG INFRASense Arbeitsaufteilung

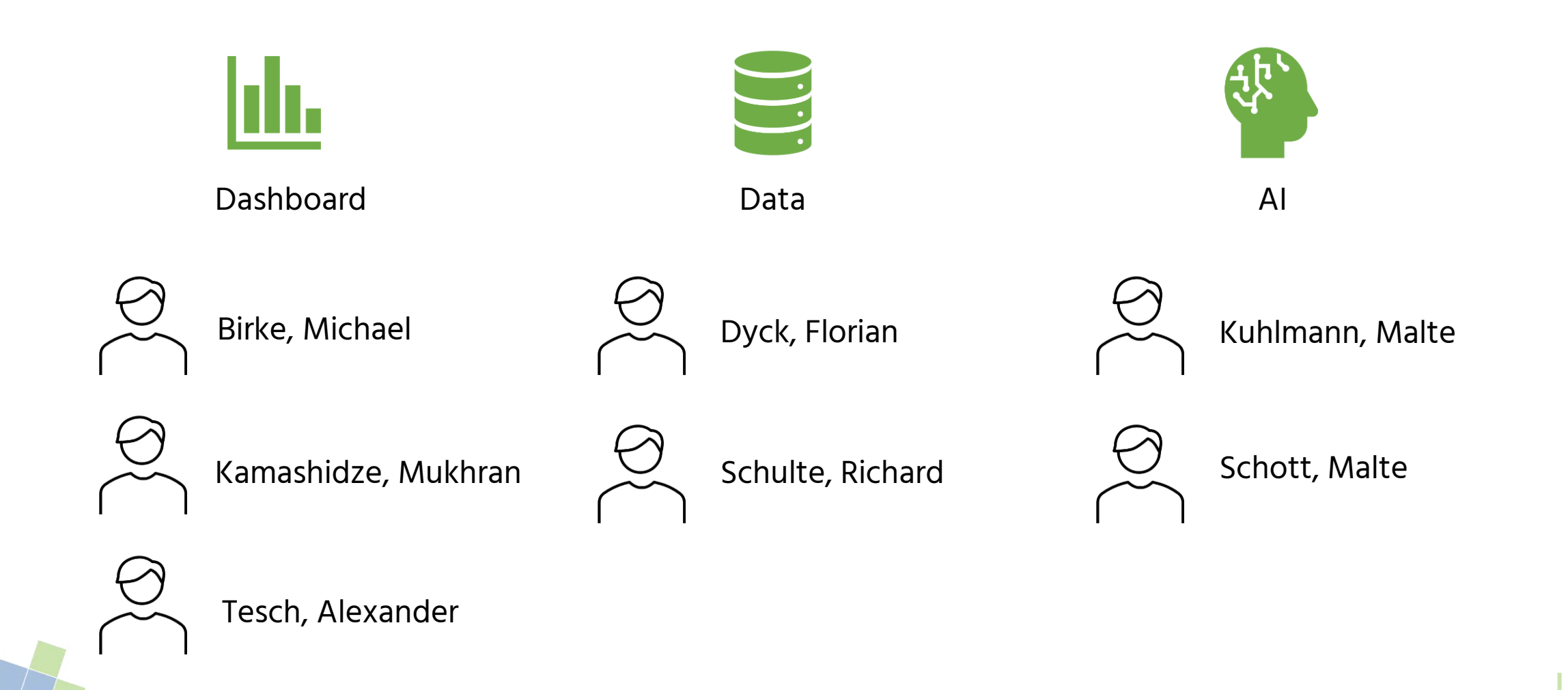

### PG INFRASense Projektmanagement

- 2x wöchentliche fachübergreifende Meetings (intern/extern)
- Regelmäßiger Projektaustausch mit Worldiety & VIA
- Technologien: Jira / Confluence / Discord / MS Teams
- Tickets nach Anforderungen definiert und abgearbeitet
- Agile Entwicklung
- Publikationen, Bürgerveranstaltung und Vorträge
	- − EnviroInfo
	- − CRBAM

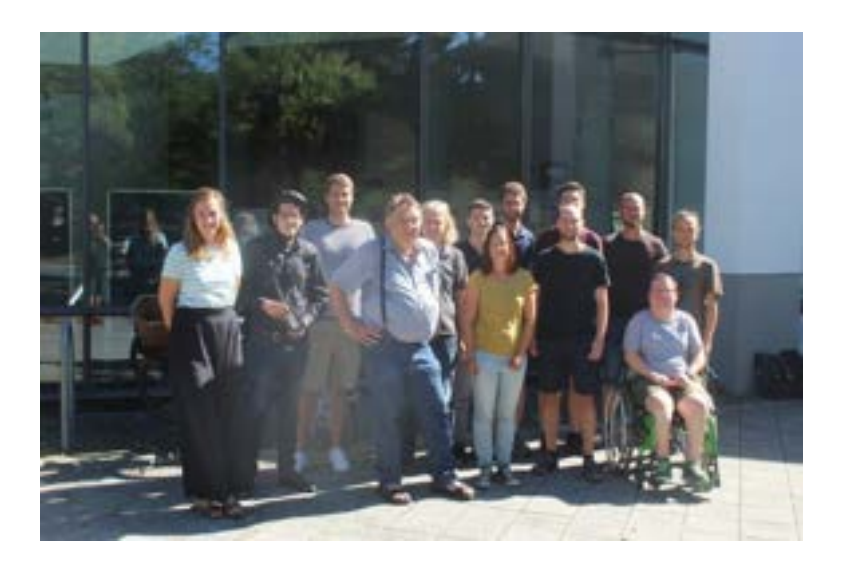

#### The Bike Path Radar: A Dashboard to provide new **Information about Bicycle Infrastructure Quality**

Michael Birke (2)<sup>1</sup>, Florian Dyck<sup>2</sup>, Mukhran Kamashidze<sup>1</sup>, Malte, Kuhlmann<sup>4</sup>, Malte Schott<sup>5</sup>, Richard Schulte<sup>4</sup>, Alexander Tesch<sup>2</sup>, Johannes Schering<sup>8</sup>, Pascal Säfken<sup>8</sup>, Jorge Marx Gómez<sup>10</sup>, Kathrin Krienke<sup>11</sup>, Peter Gwiasda<sup>12</sup>

Abstract: A growing interest in cycling can be perceived. The existing bike infrastructure is not sufficient anymore. Improvements are urgently needed. Data can support the decision making process in bicycle infrastructure planning. Especially dashboards can make a positive contribution to learn more about infrastructure shortcomings if these provide relevant Key Performance Indicators (KPIs) and visualizations. The Bike Path Radar (Radweg Radar) should fill this research gap by providing relevant information about cycling infrastructure. The frontend enables the end user to create different KPIs regarding cycling accidents, citizen reportings, traffic volume etc. of highest interest. A role concept enables the provision of a suitable degree of information traffic planning experts and citizens. The most important KPIs were identified based on expert interviews. The dushboard is connected to a database in the background that includes heterogeneous cycling and bicycle infrastructure data by an API. In addition to that, the dashboard gives new opportunities for citizen engagement. Users can upload images of bike path damages. The images will be processed by an object detection algorithm to find the damage. The damages will be displayed on a map by a marker to find locations with surface shortcomings. This contribution will give a short overview about the current state of development of the Bike Path Radar. The outlook provides some additional information about the forthcoming working steps.

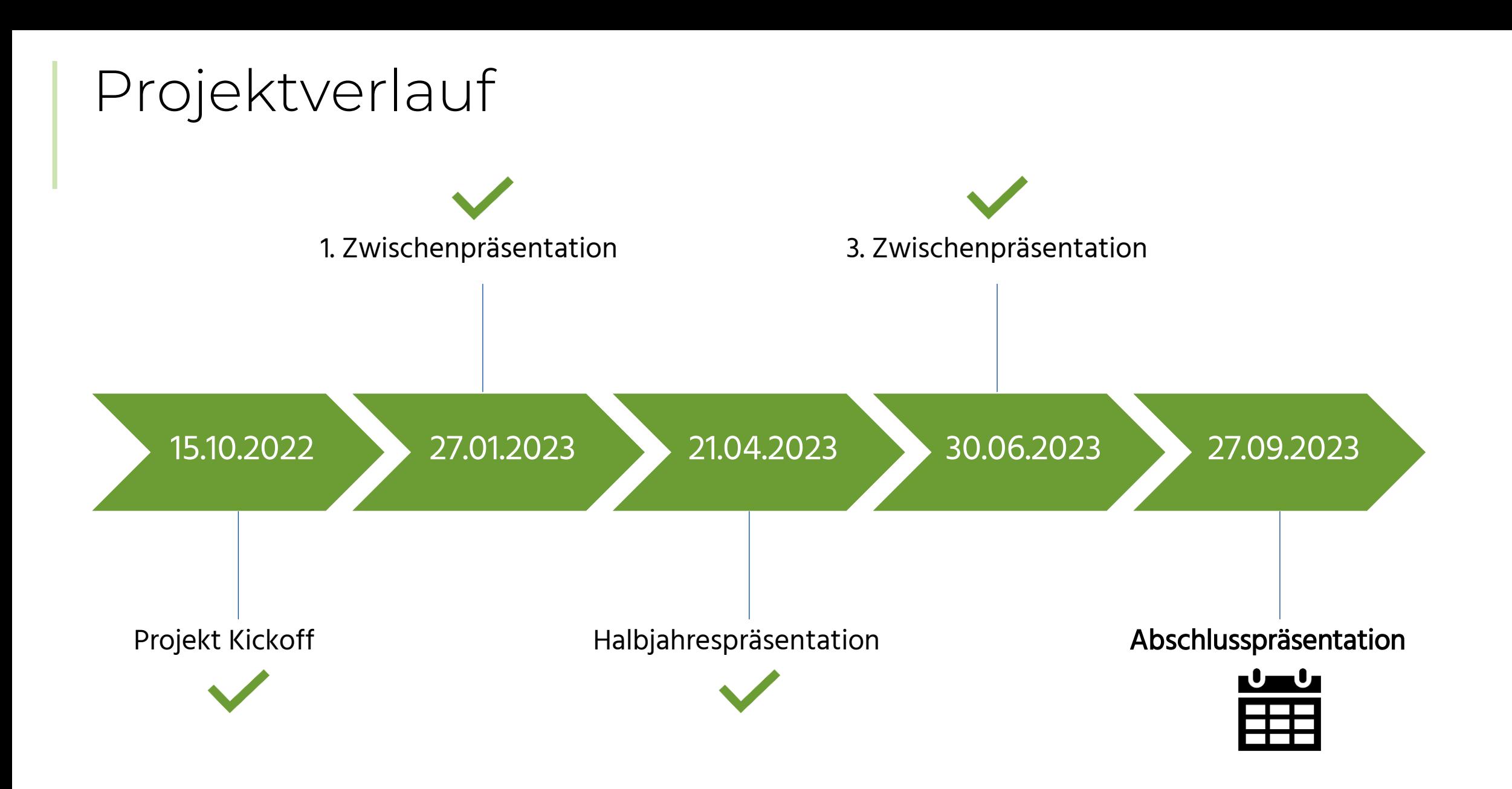

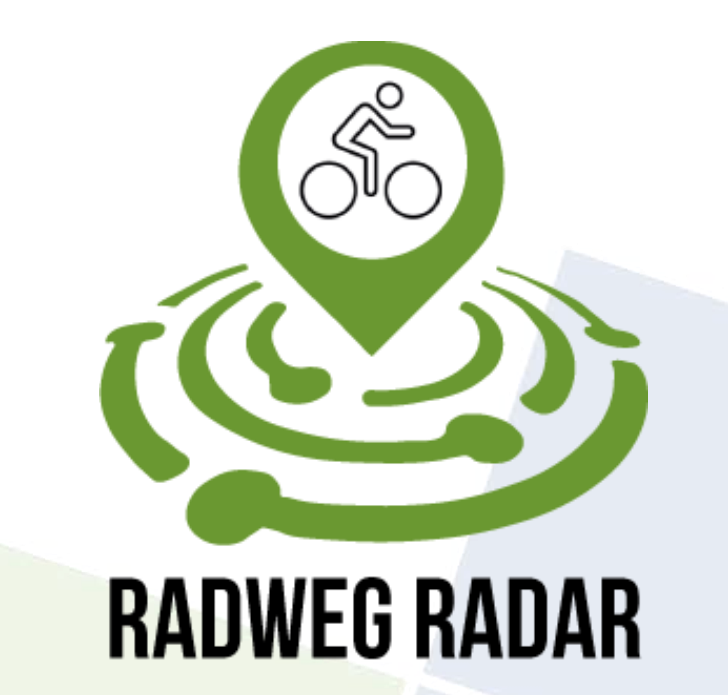

Meldeportal für Radwegschäden

#### PG INFRASense

Malte Kuhlmann, Malte Schott

25.09.2023

Carl von Ossietzky Universität Oldenburg | Very Large Business Applications | Prof. Dr.-Ing. habil. Jorge Marx Gómez

# Agenda

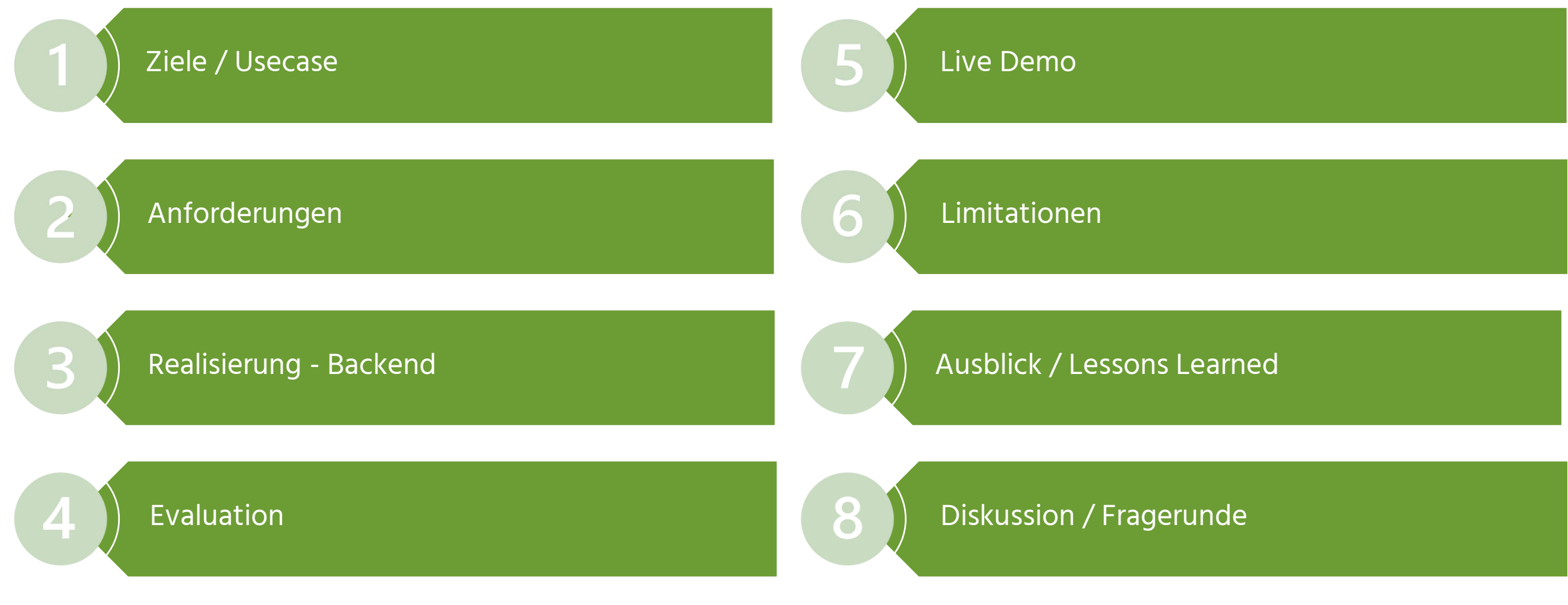

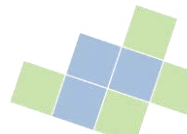

### Ziele / Usecase

Recherche und Implementierung geeigneter KI-Methoden zur Auswertung von Bilddaten zur Fahrradinfrastruktur

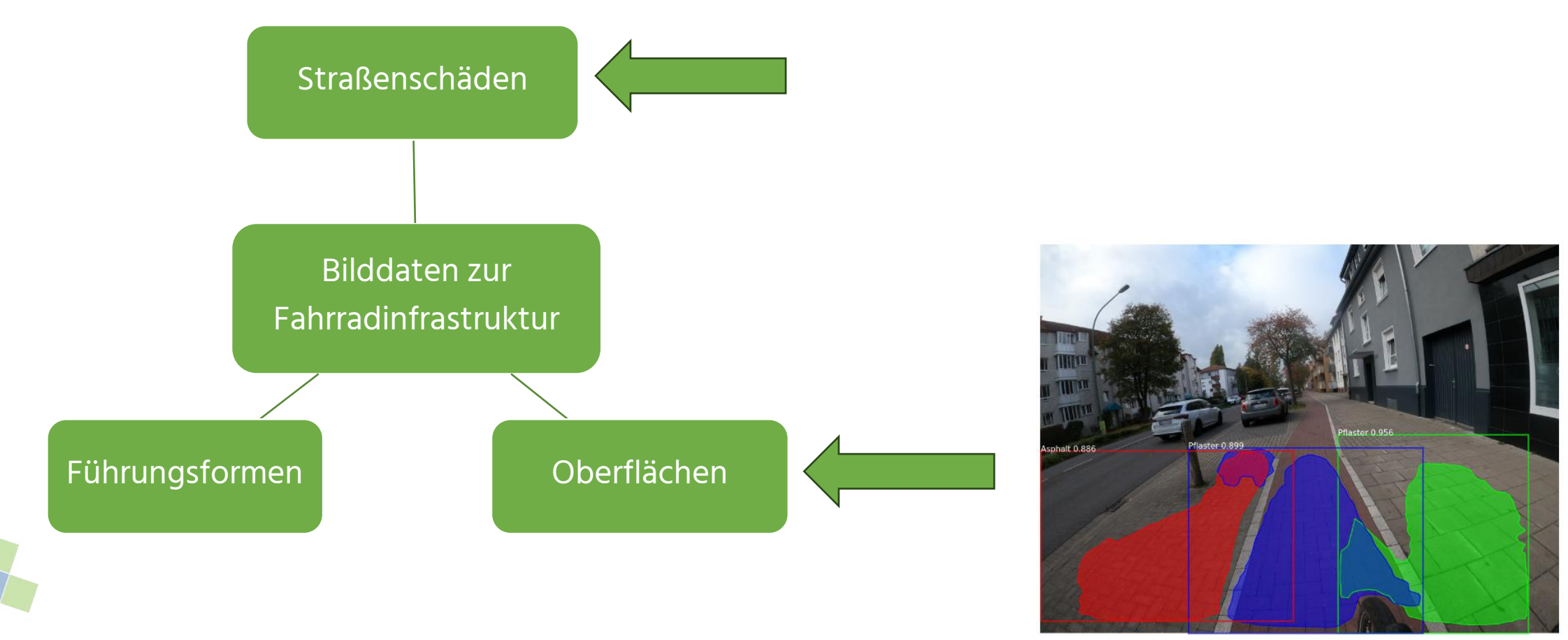

## Usecase / Ziel KI Gruppe

- Fragestellung: Wie kann das entwickelte Modell am Ende eingesetzt werden?
- Brainstorming von diversen Ideen
- Idee: Meldeportal für Radwegschäden, die mit einem KI-Modell klassifiziert werden, für Bürgerinnen und Bürger
	- − Crowdsourcing liefert Daten / Bilder
	- − Klares Ziel bzw. Ergebnis

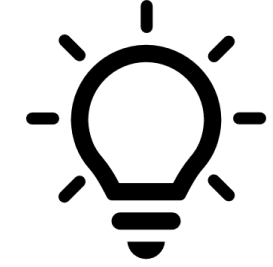

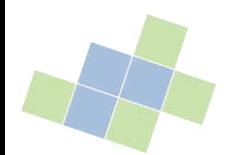

#### Referenzprojekte

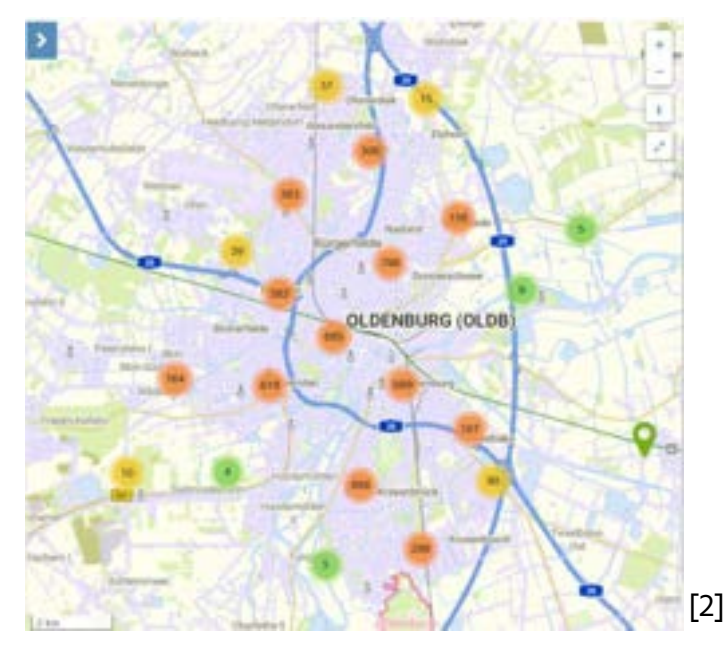

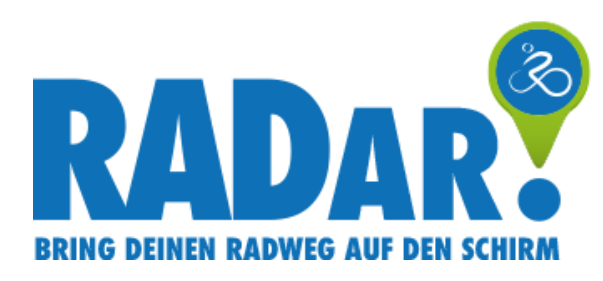

#### Oldenburg Stadtverbesserer EMSOS - EreignisMeldeSystemOSnabrück

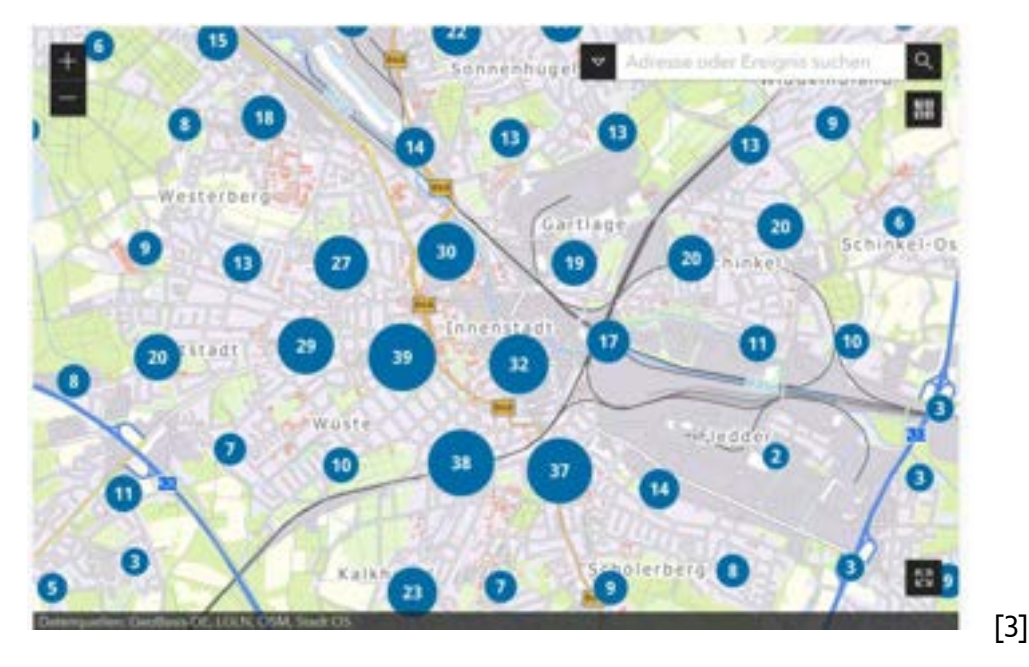

ABPA

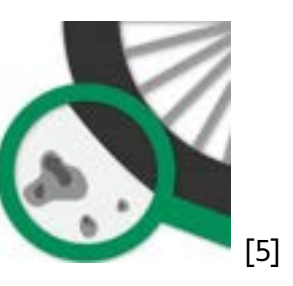

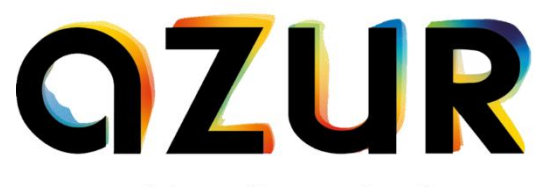

automatisierte Zustandserfassung der Radwegeinfrastruktur [6]

### Funktionale Anforderungen

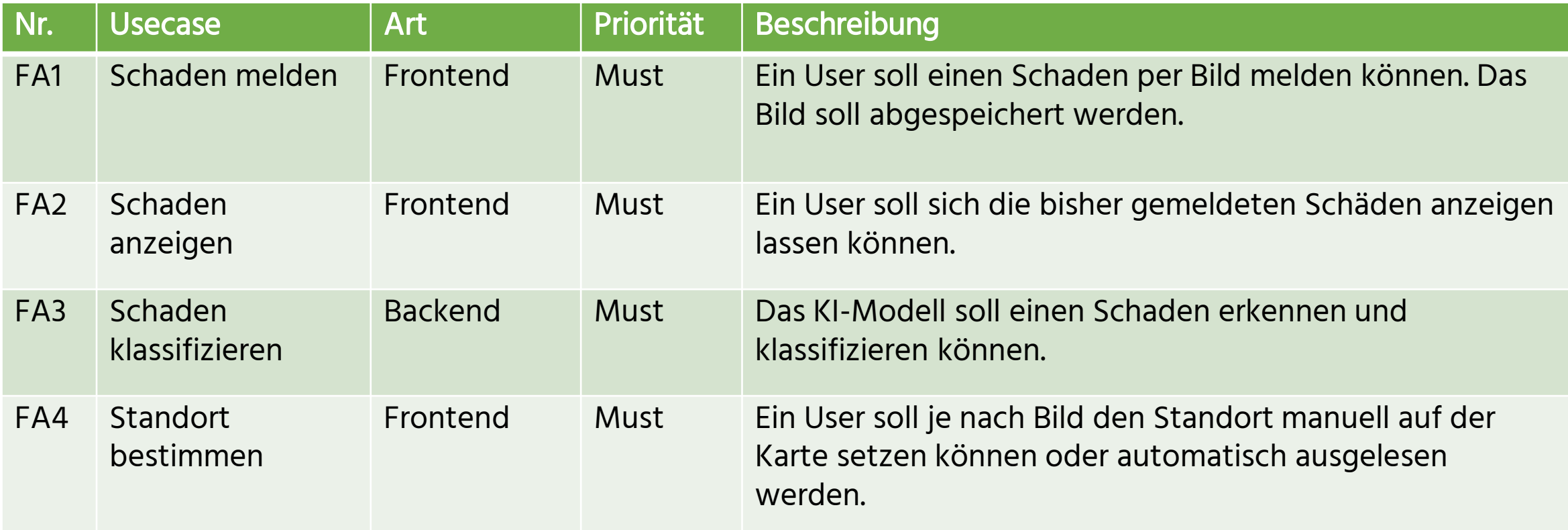

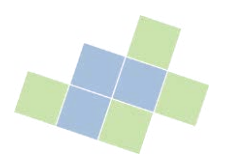

#### Nicht-funktionale Anforderungen ISO 9126

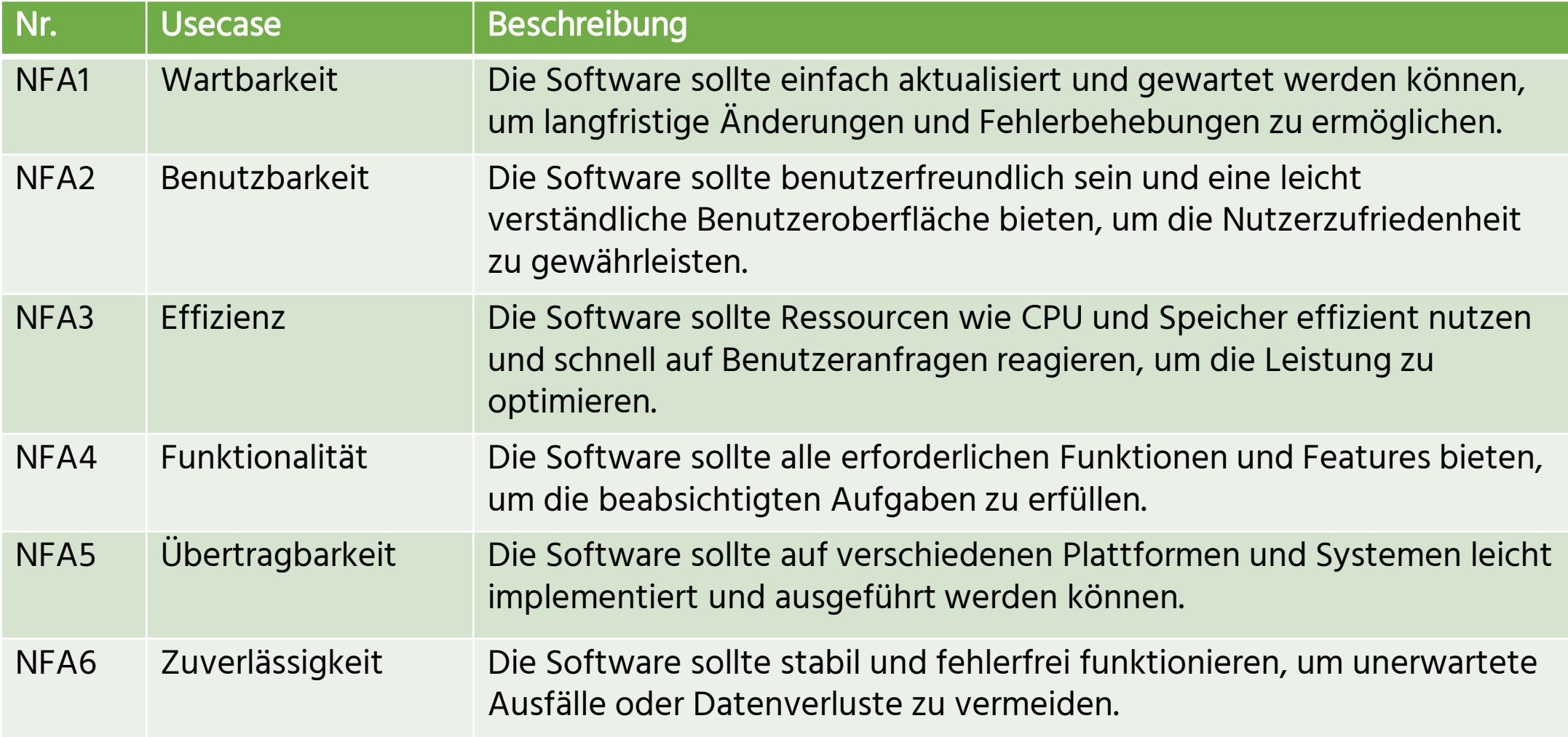

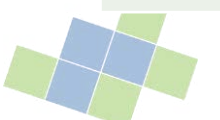

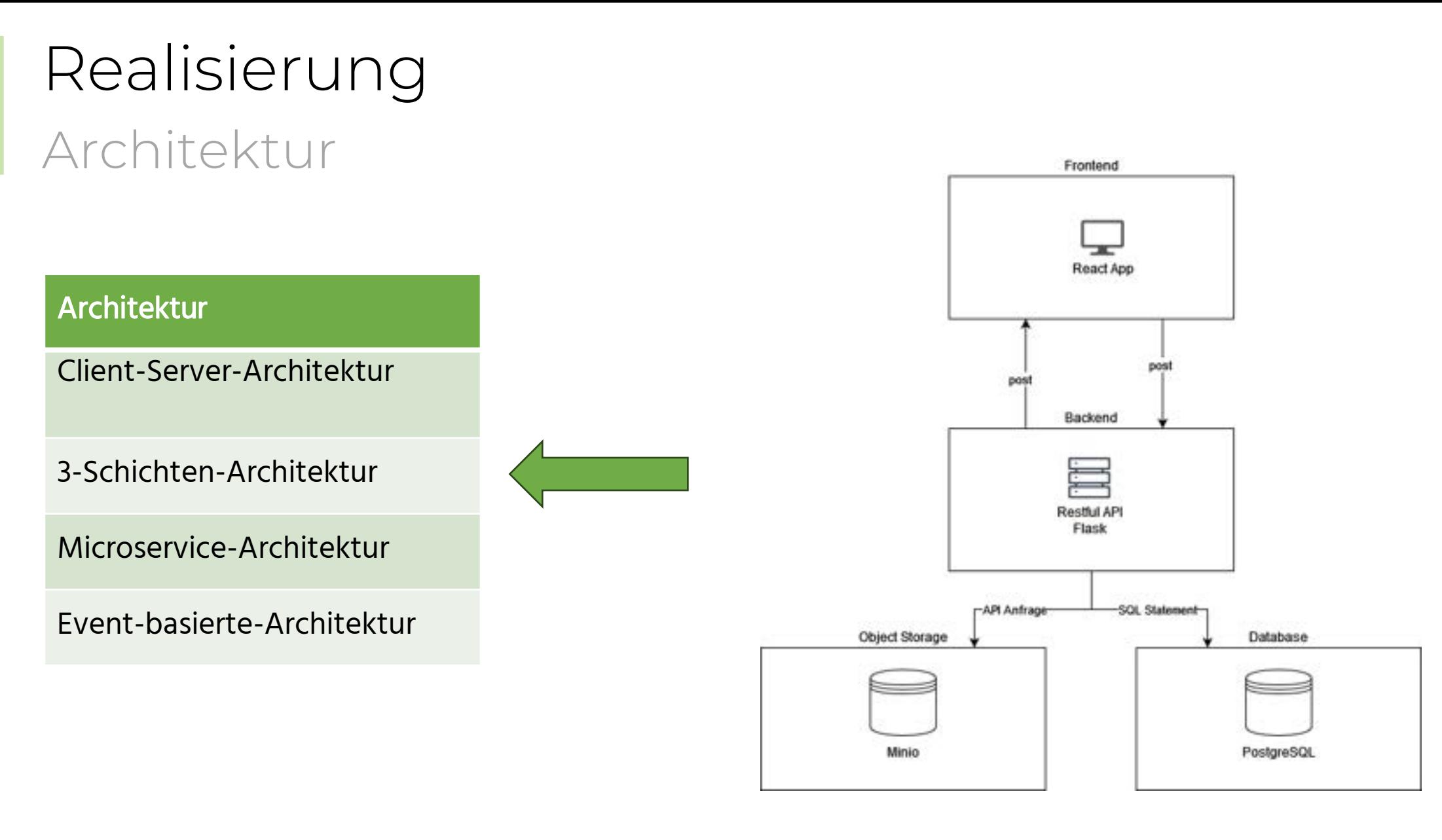

**1 5** [Olu14], [Kam10], [WLS20], [DFOO11], [UGA19], [Ull88], [Gri18]

#### Grundlagen

Recherche und Implementierung geeigneter KI-Methoden zur Auswertung von Bilddaten zur Fahrradinfrastruktur

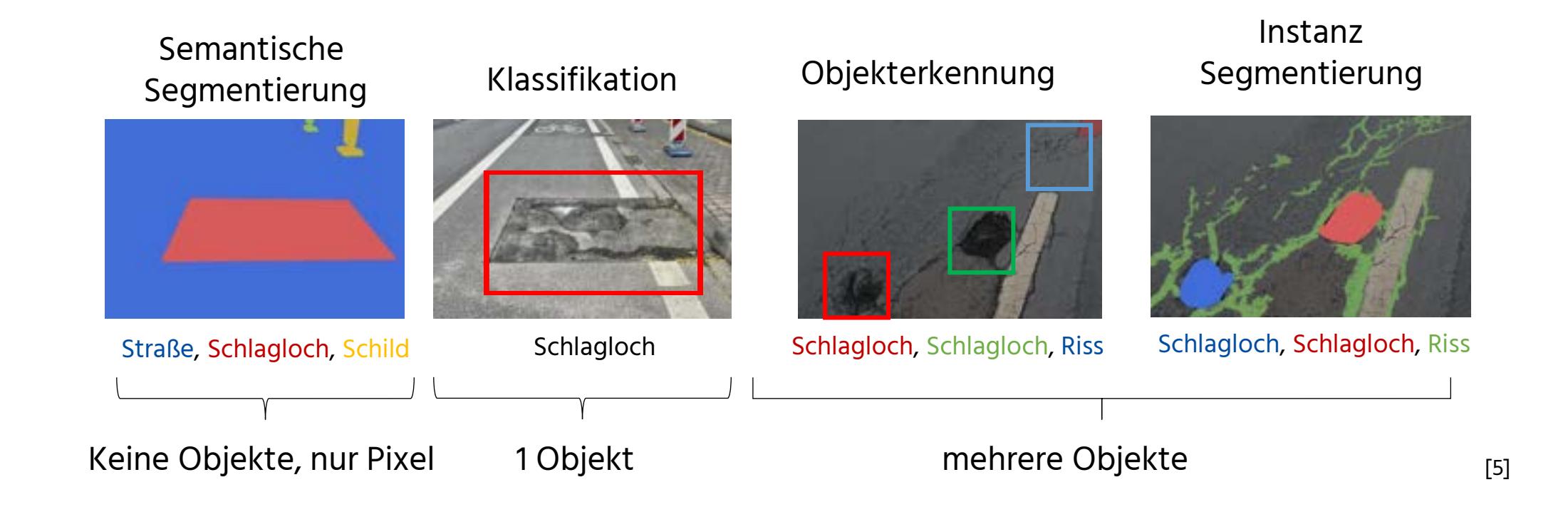

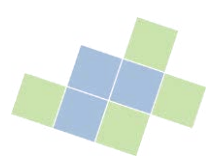

#### Vorgehensmodell

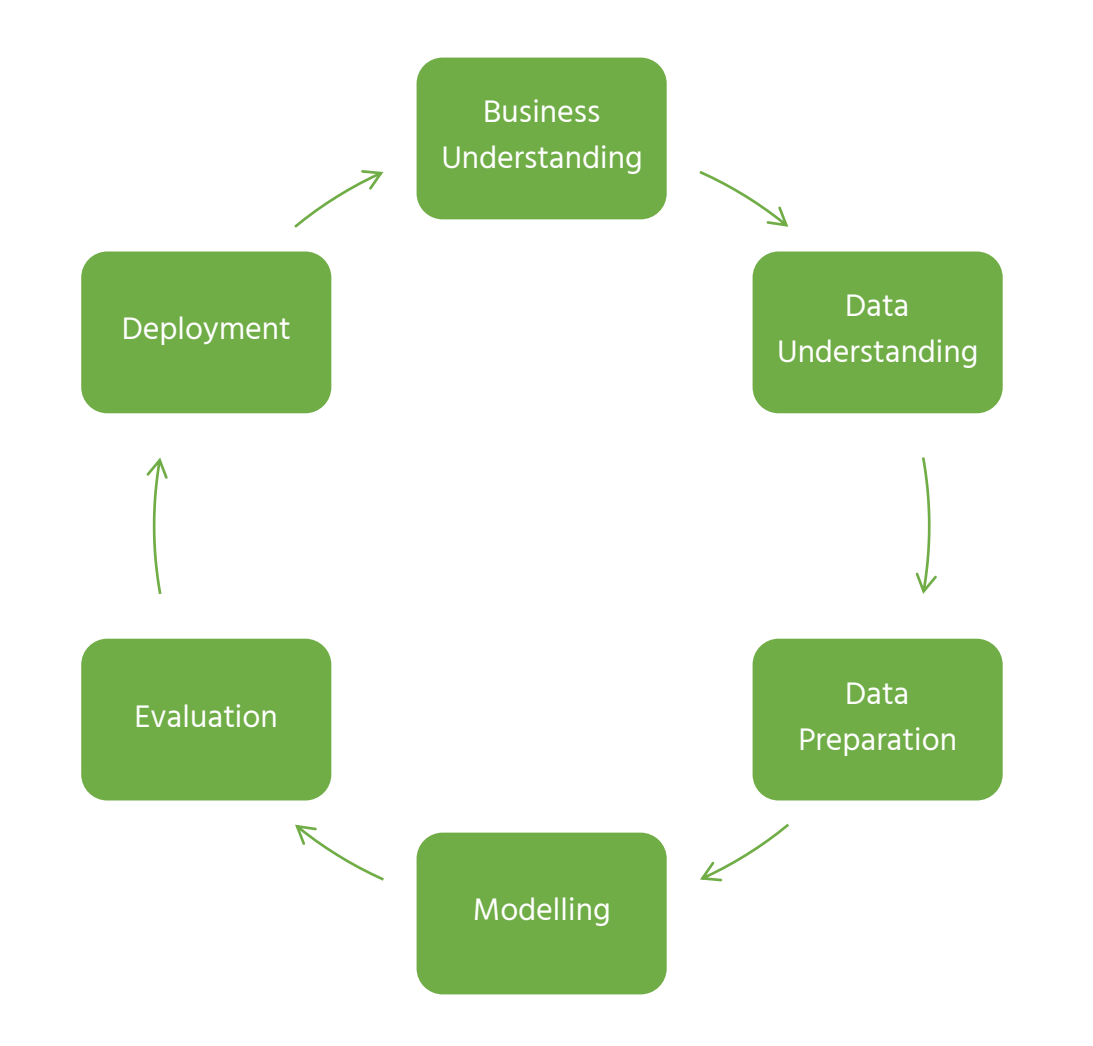

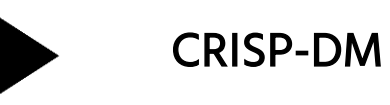

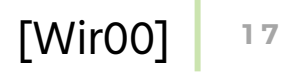

#### Business Understanding

Business Understanding – Data Understanding – Data Preparation – Modelling – Evaluation - Deployment

▪ Ebenenkonzept

- Absprache u. A. mit Planungsbüro VIA
- Regelwerk H EBRA
- Fokus auf Asphalt- und Pflasterschäden

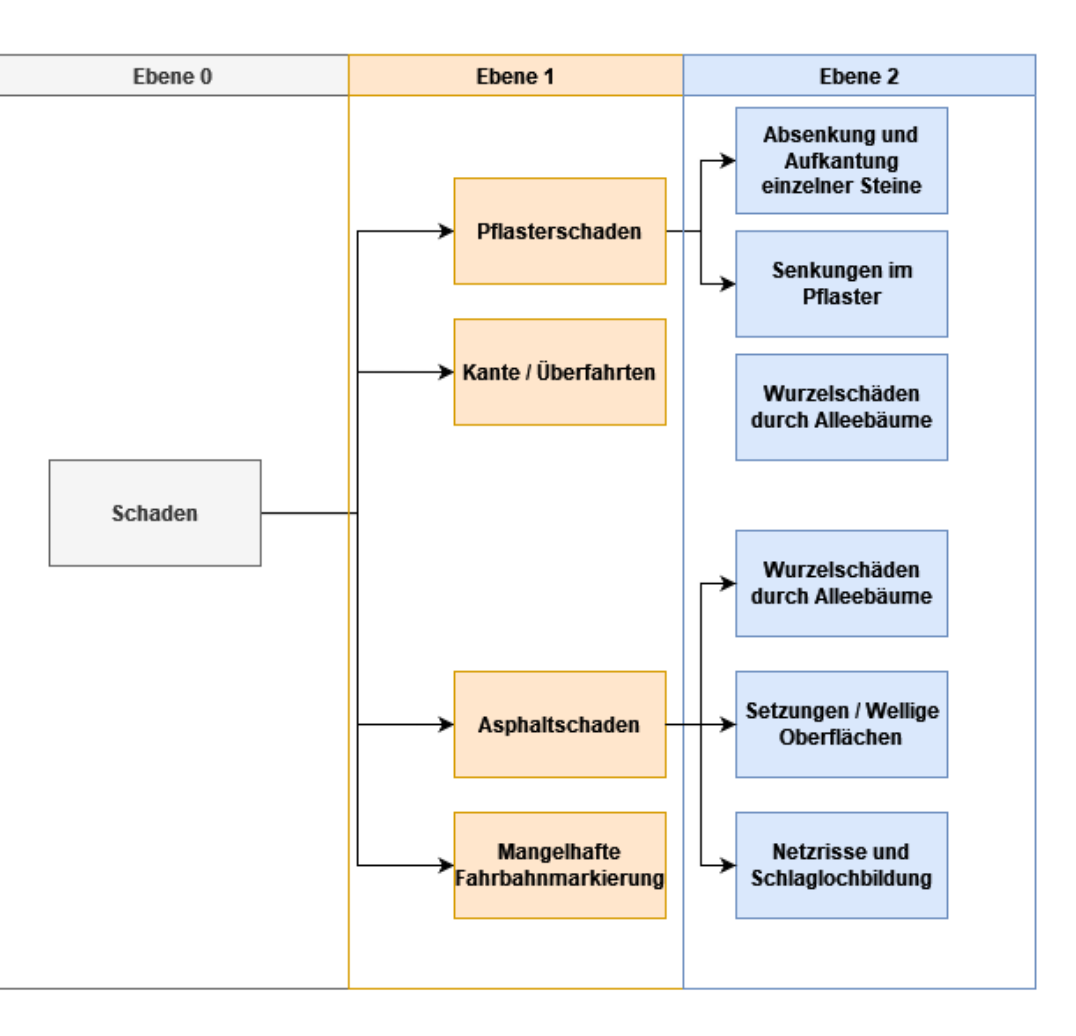

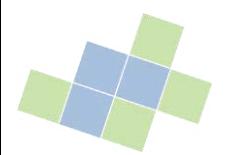

#### Data Understanding

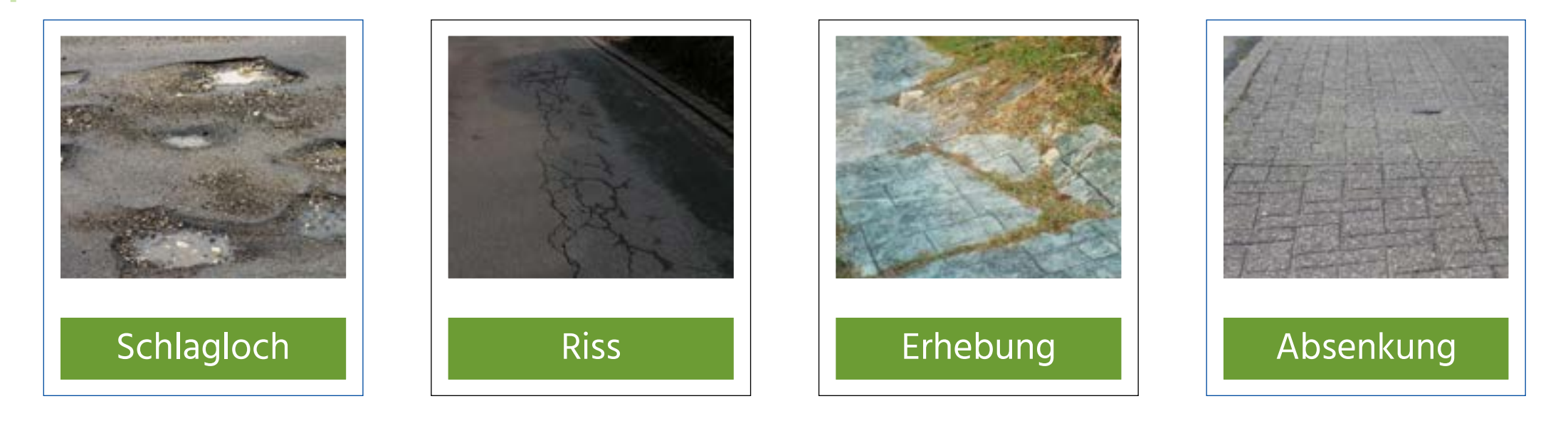

- Bilder für Datensatz selbst aufgenommen
- Bilder aus verschiedenen Winkeln, bei verschiedenem Wetter
- Vorhandene Bilder aus Data Lake genutzt

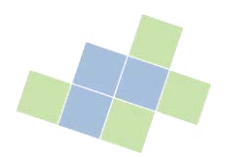

#### Data Preparation

Business Understanding – Data Understanding – Data Preparation – Modelling – Evaluation - Deployment

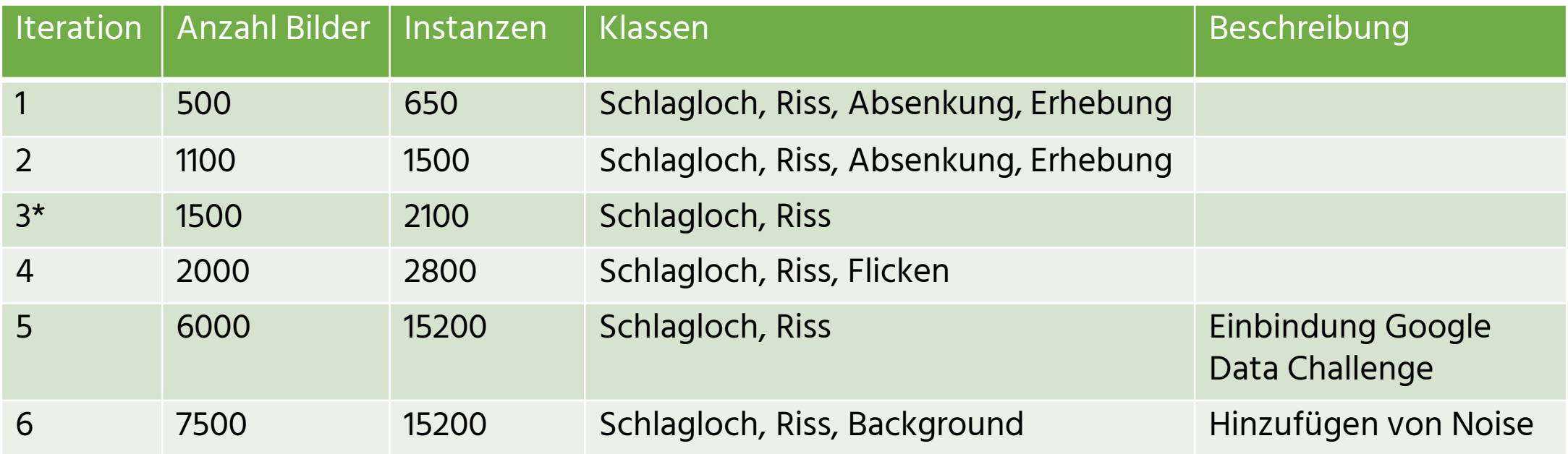

\*ab Iteration 3 zusätzlich mit Klassifikation auf "damage" gearbeitet

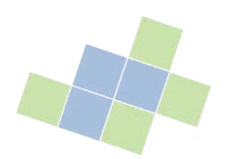

Business Understanding – Data Understanding – Data Preparation – Modelling – Evaluation - Deployment

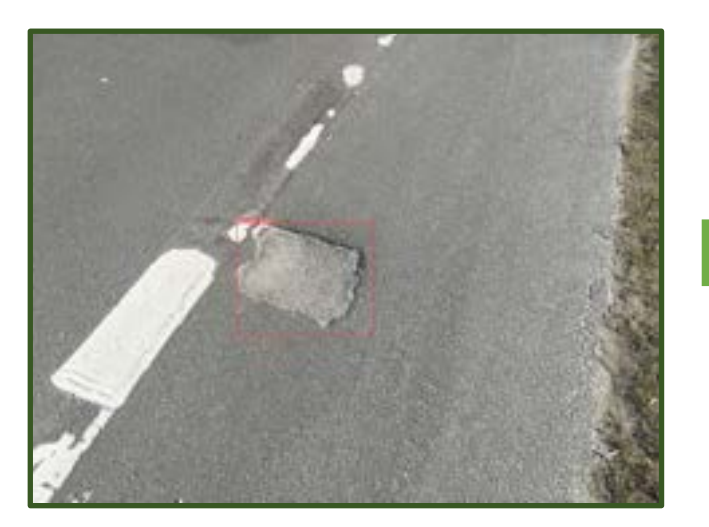

Objekterkennung mit YoloV8 als "damage"

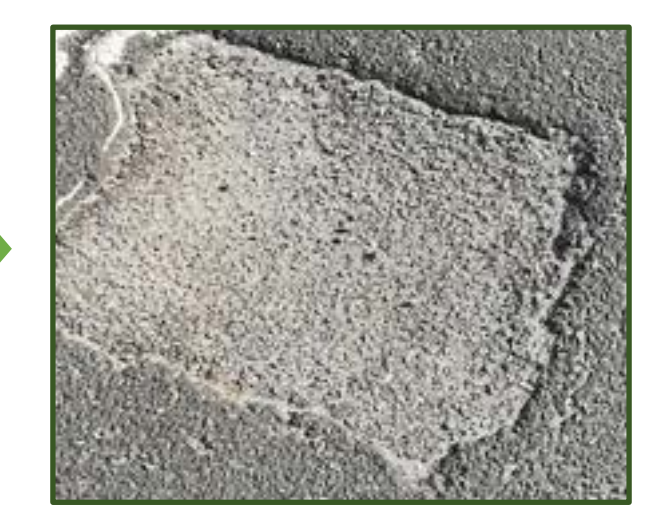

Erkannter "damage" wird ausgeschnitten

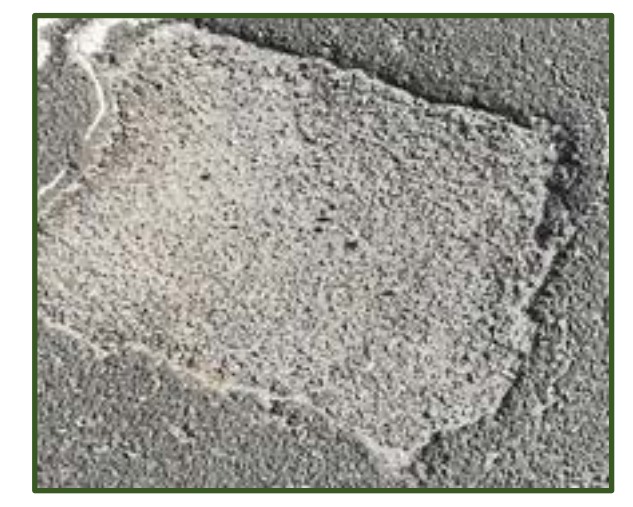

Klassifikation mit efficientnet

- Unterteilung in "Riss" und "Schlagloch"

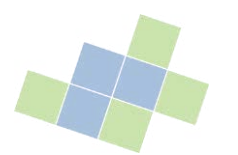

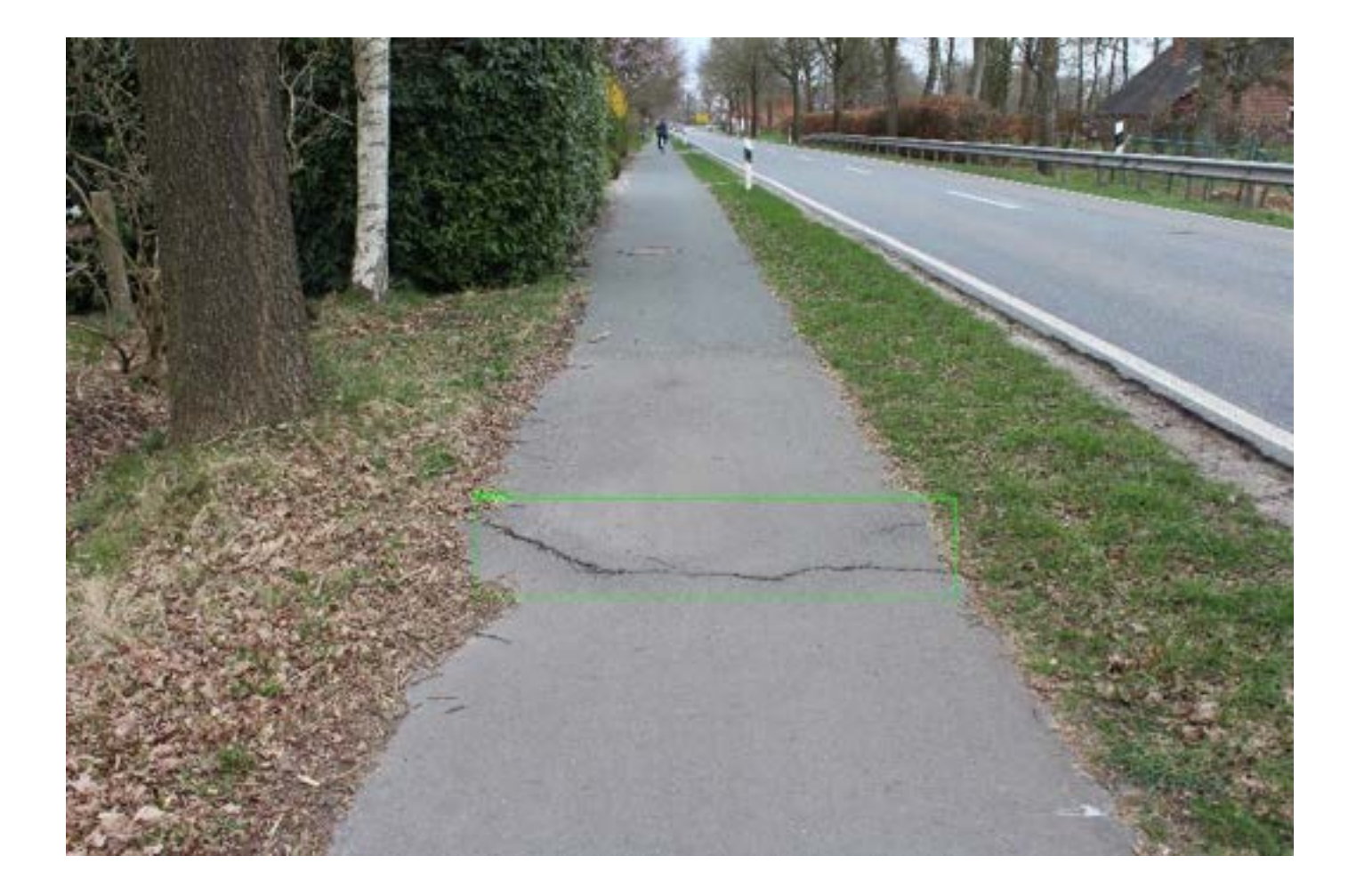

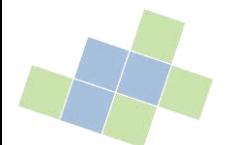

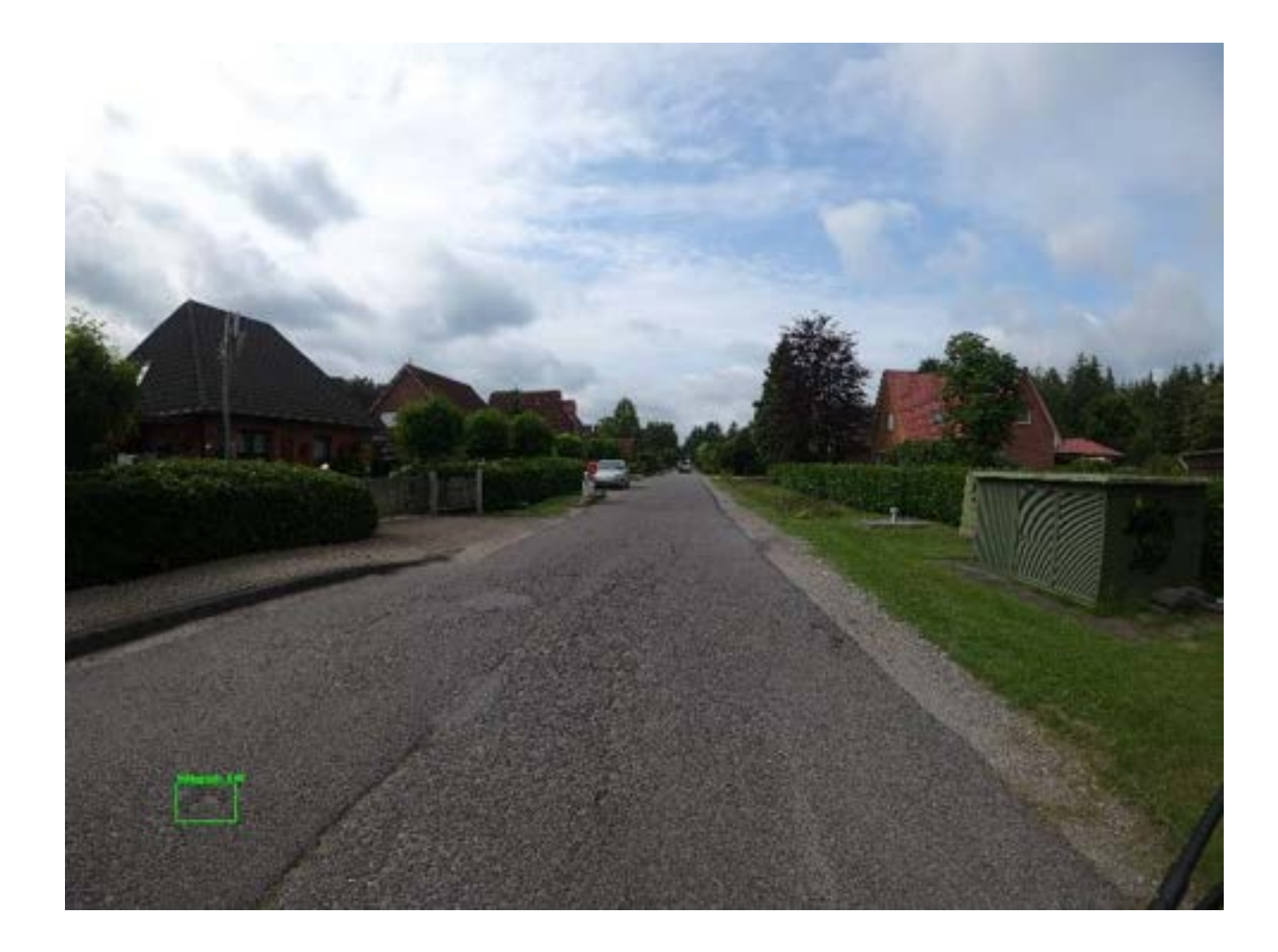

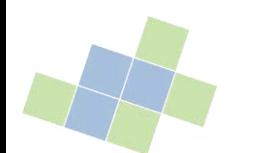

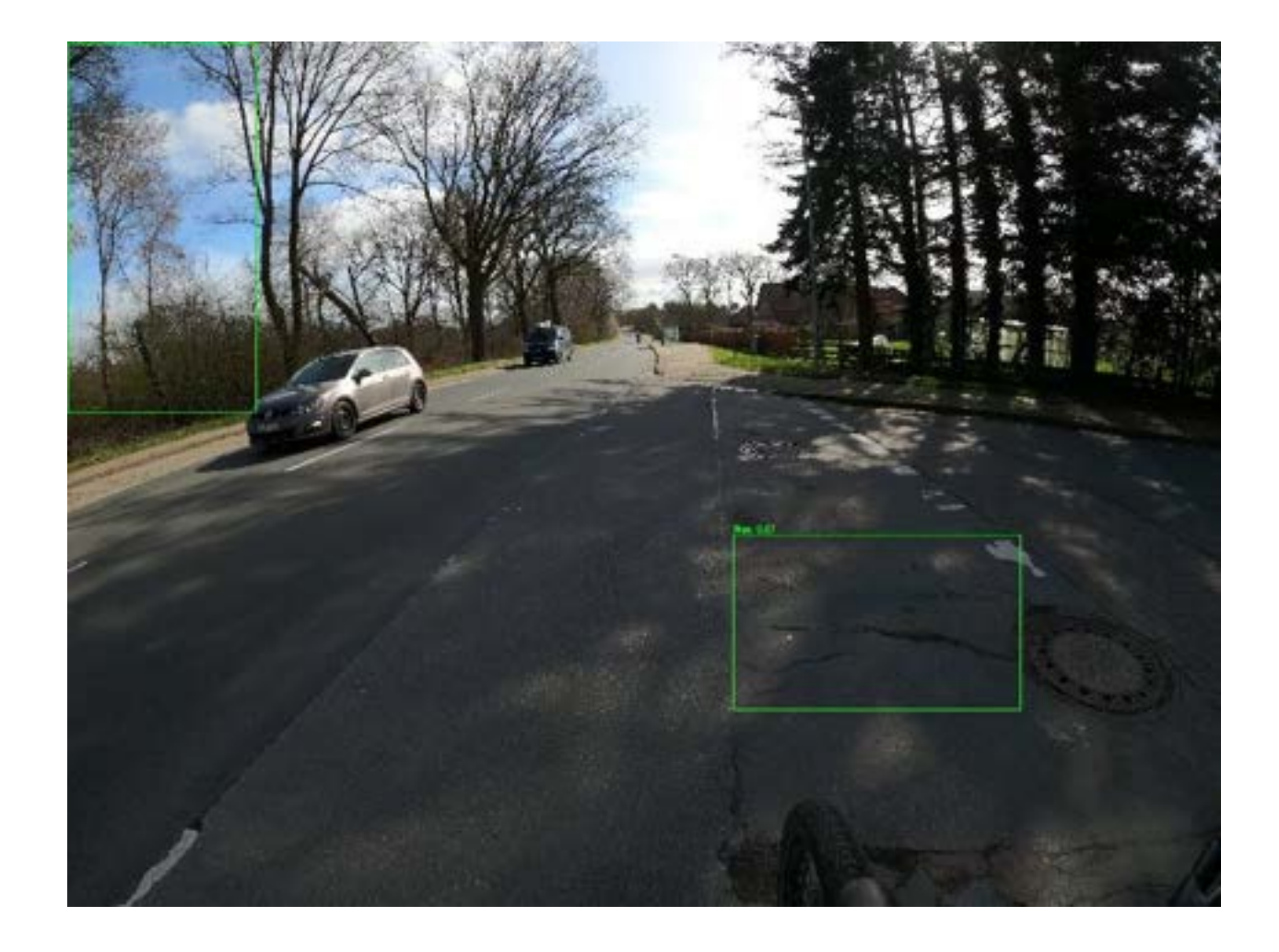

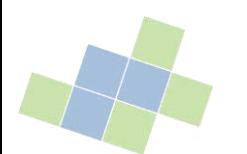

- Manuelle Test mit neu hochgeladenen Bilder
- **■** Metriken:
	- − Precision
	- − Recall
	- − mAP50
	- − Konfusionsmatrix

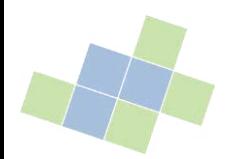

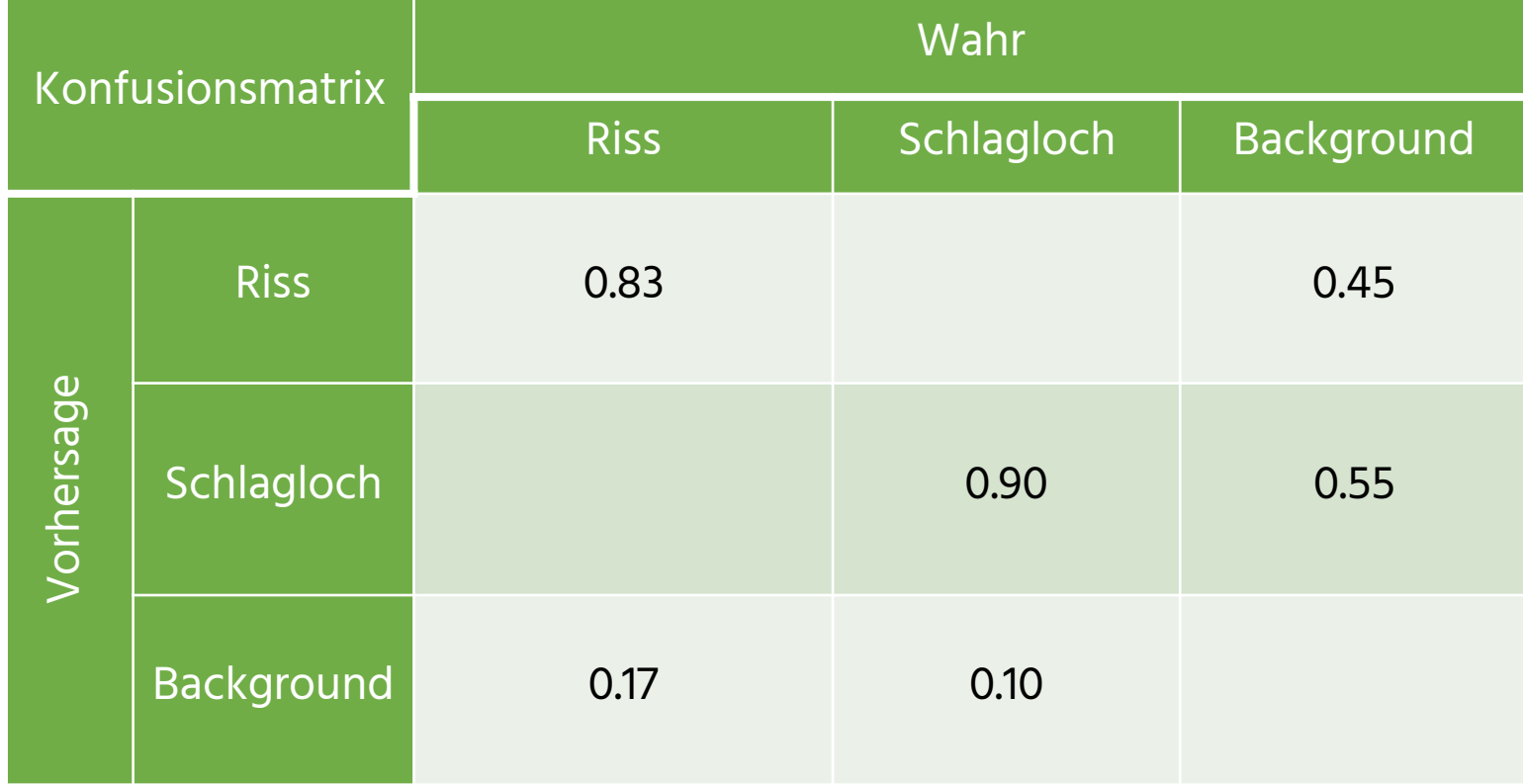

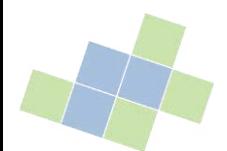

Business Understanding – Data Understanding – Data Preparation – Modelling – Evaluation - Deployment

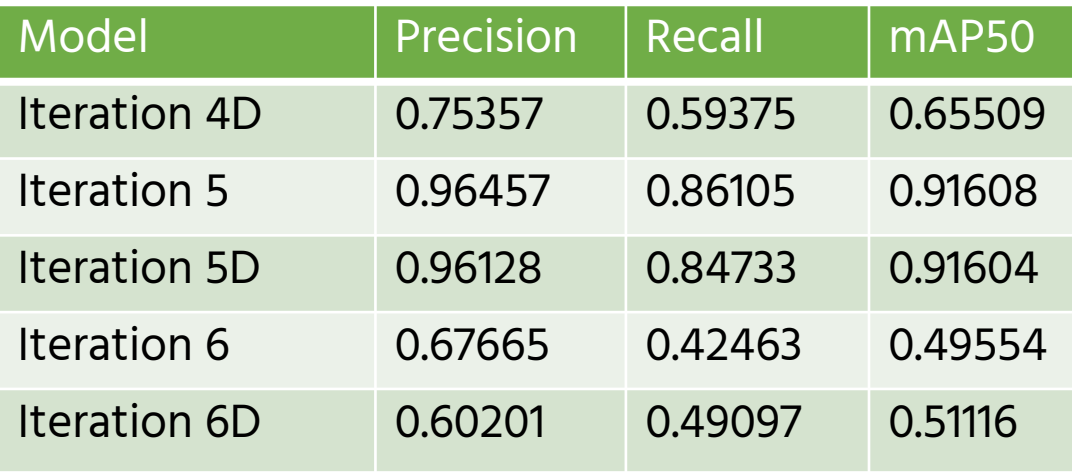

#### YOLO-Modelle: efficientNet-Modelle:

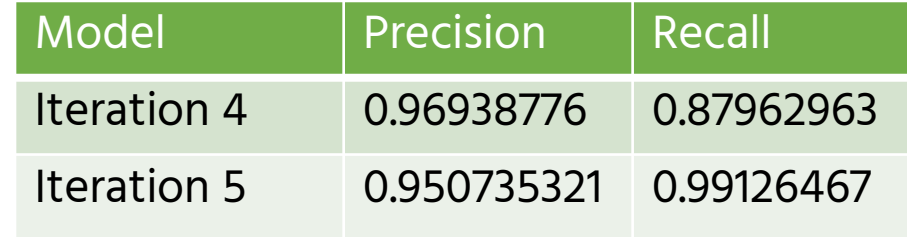

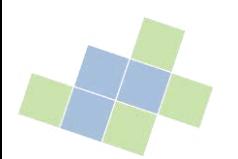

- Herausforderungen:
	- − Klassen sehr komplex
	- − Background wird zu oft erkannt (zu viel False Positiv)

- Lösungsansätze:
	- − Datensatz erhöhen und weiter aufbauen
	- − Data Augmentation

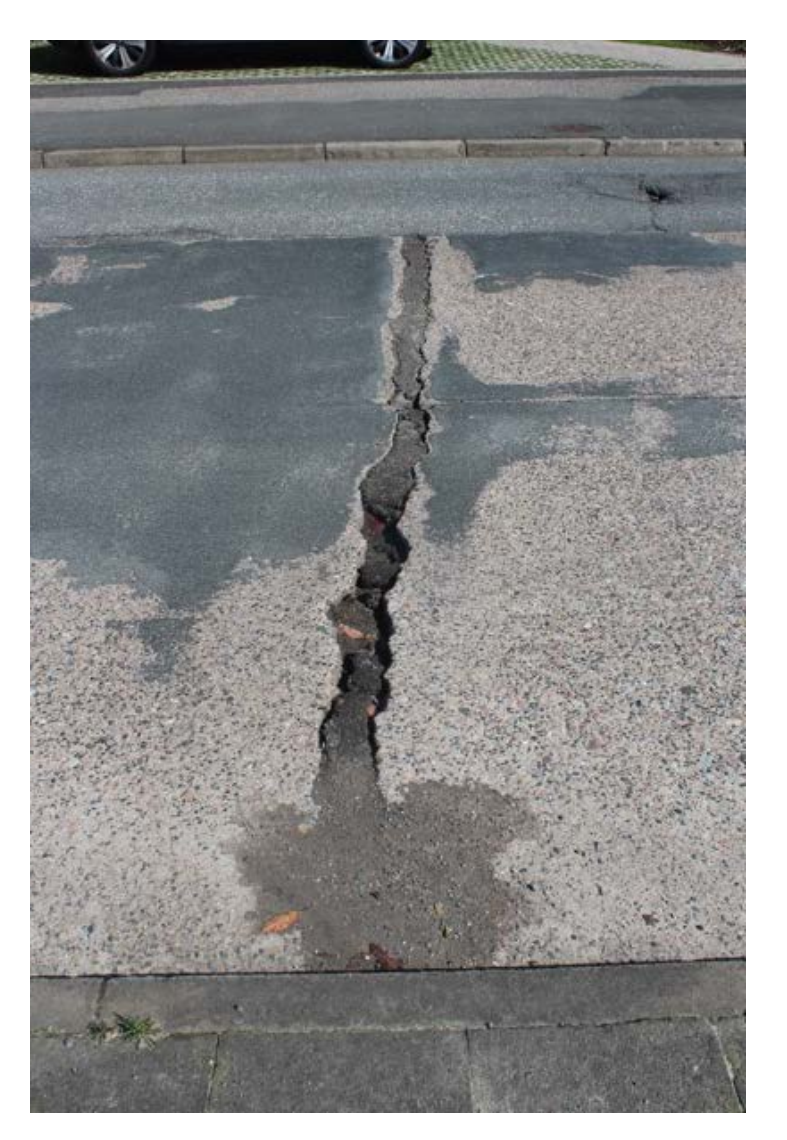

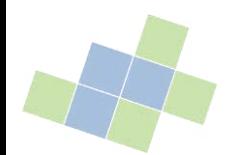

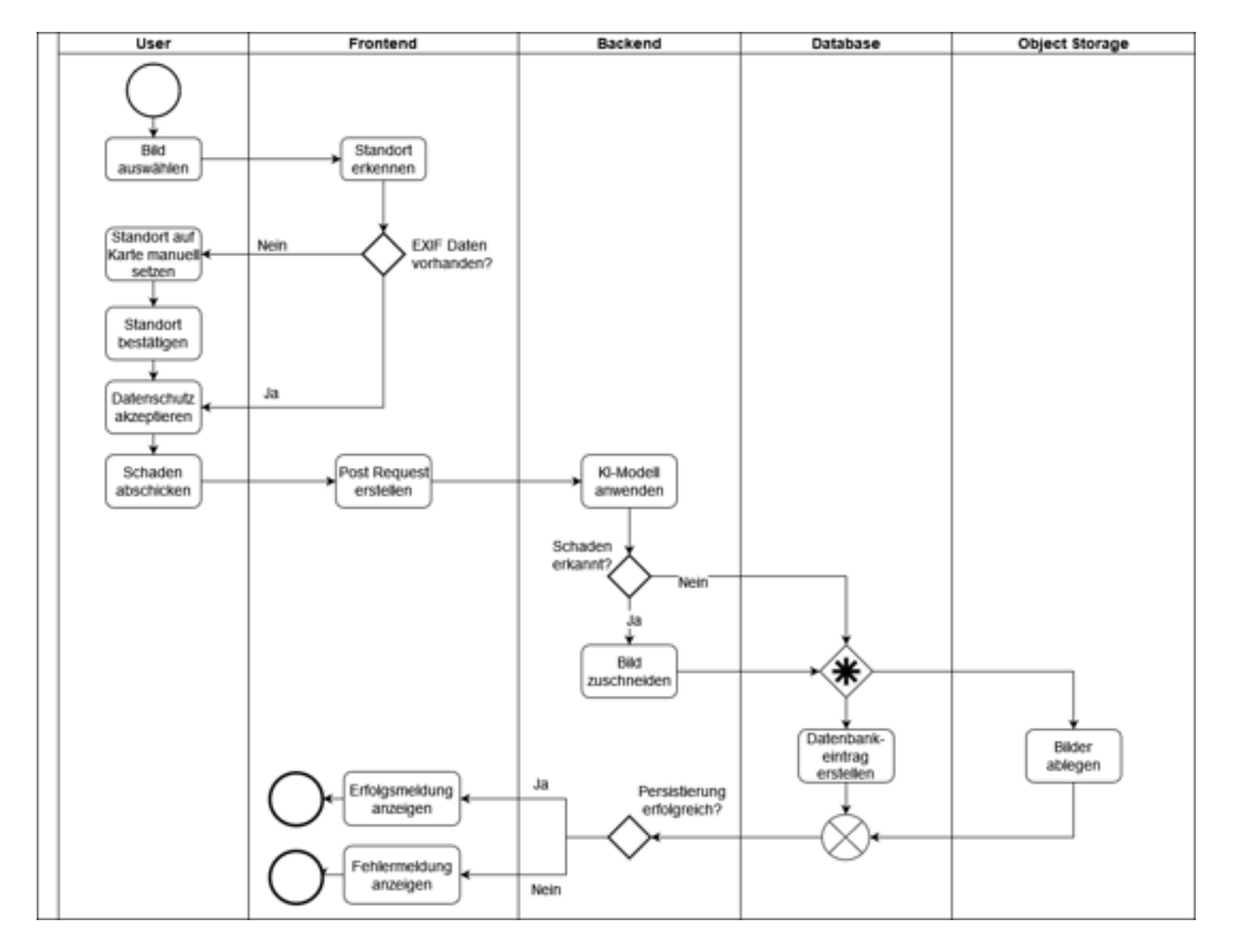

#### www.radweg-radar.de/meldung

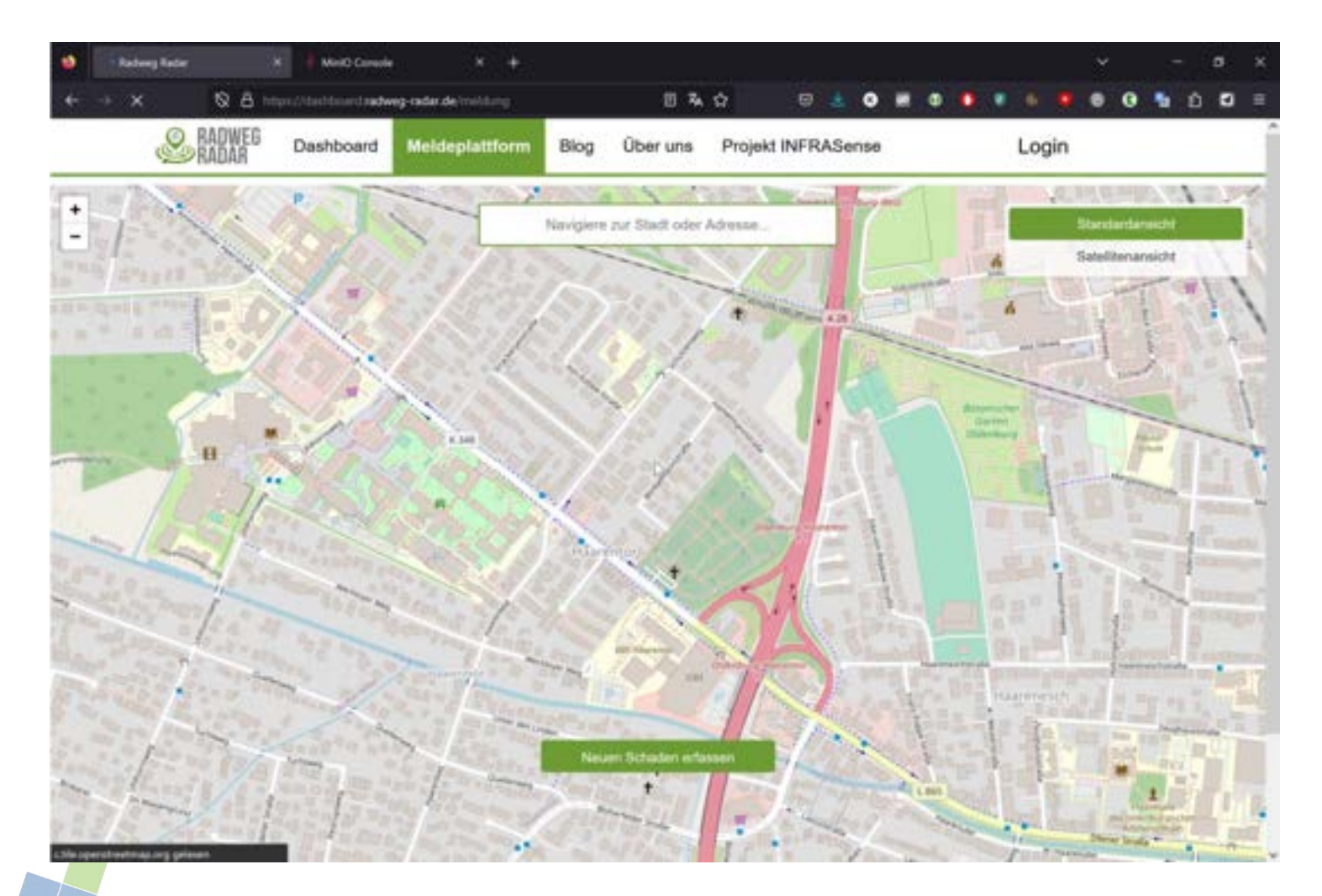

#### Funktionale Anforderungen

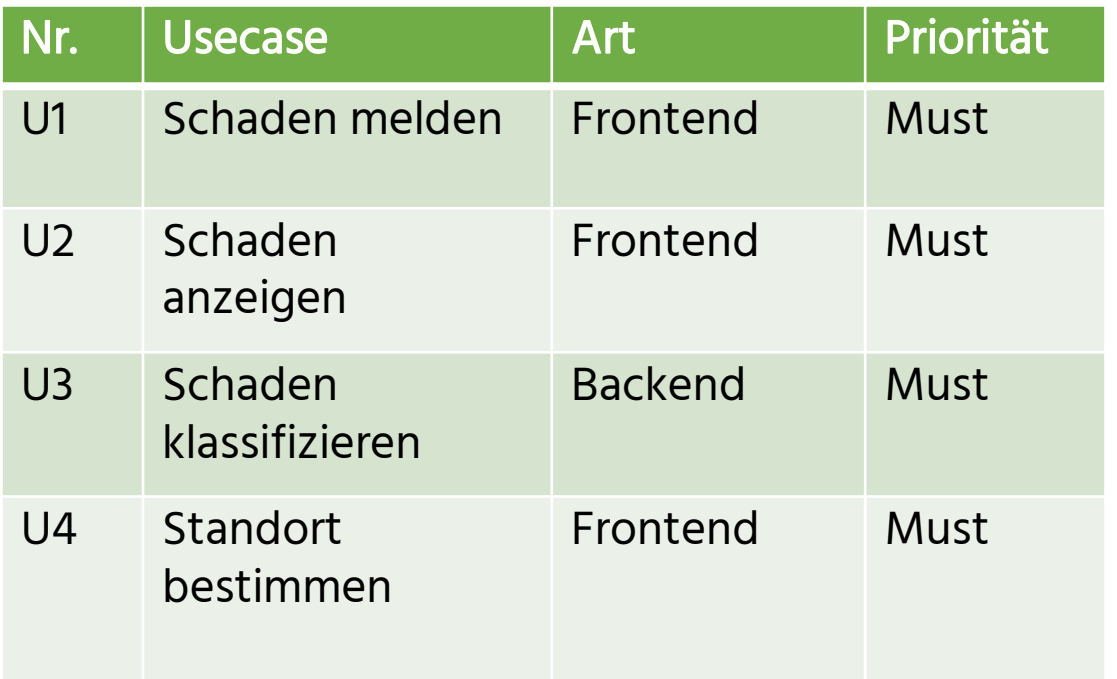

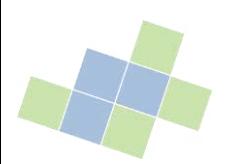

#### Nicht-funktionale Anforderungen

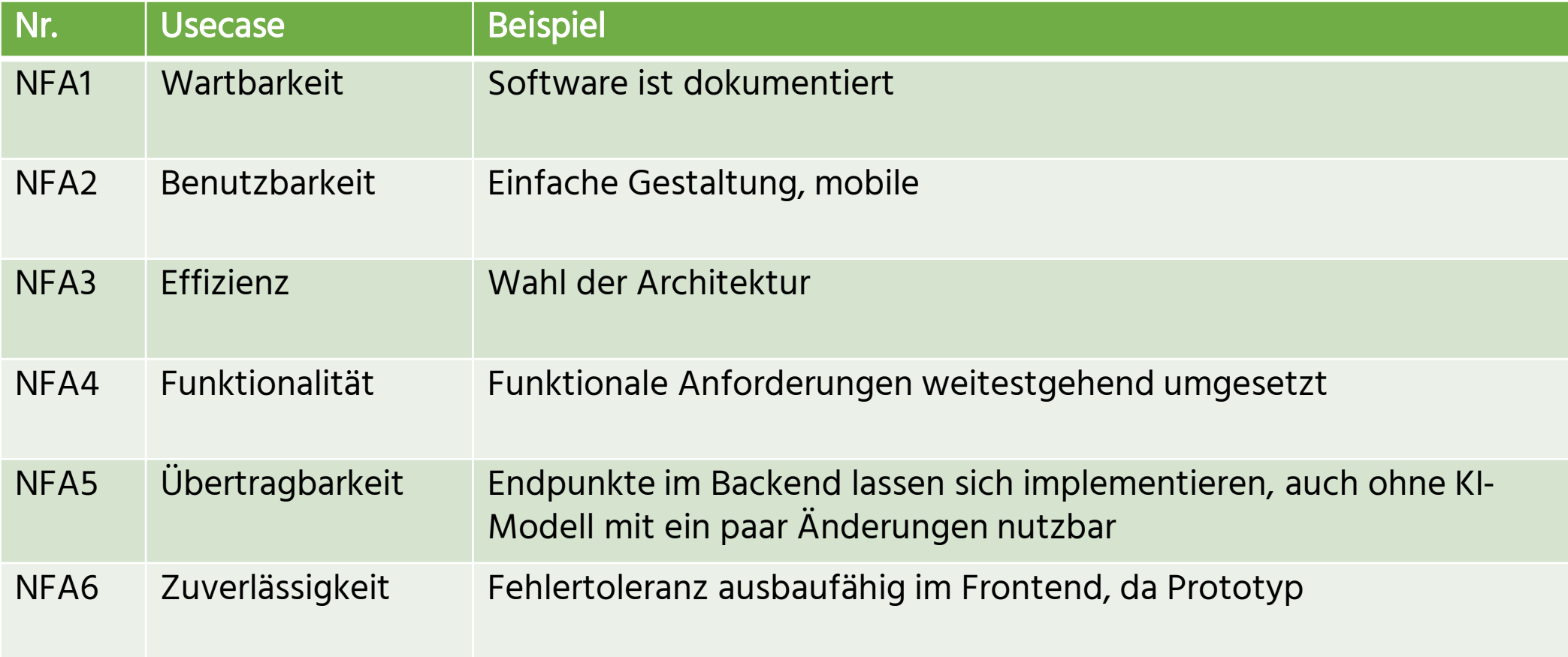

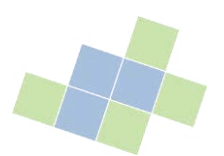

### Limitationen / Ausblick

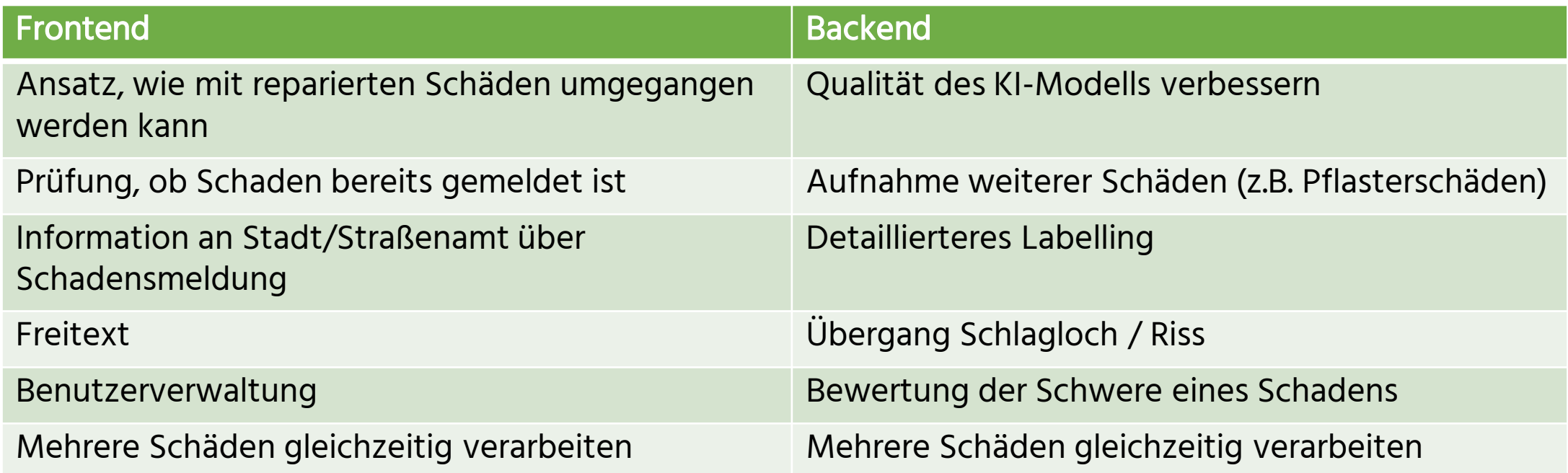

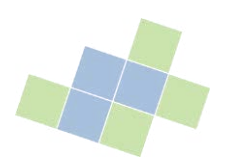

#### Fazit & Lessons Learned

- Projekt nutzbar und weiterentwickelbar
	- − Ergebnisse wurden kontinuierlich verbessert
- Neue Iteration: Vorgehensweise bei weiteren Schäden / Bilder
	- − Plattform zum Sammeln der Daten geschaffen
- Evaluation eher fertigstellen, um fundiertere Entscheidungen treffen zu können

- Hohe Lernkurve
- Zielsetzung/Aufgabenstellung nach Projektbeginn selbst ausgearbeitet
	- − eher schärfen und kritischer hinterfragen

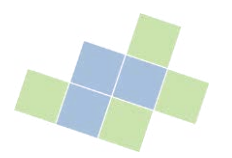

# Vielen Dank für Ihre Aufmerksamkeit! Gibt es Fragen?

#### Kontakt

Malte Kuhlmann, Malte Schott malte.kuhlmann@uni-oldenburg.de malte.schott@uni-oldenburg.de

..oder bevorzugt: pg@radweg-radar.de

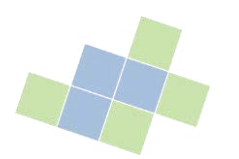

#### Literaturverzeichnis

- [Ary21] Arya, Deeksha; Maeda, Hiroya; Ghosh, Sanjay Kumar; Toshniwal, Durga ; Omata, Hiroshi ; Kashiyama, Takehiro ; Seto, Toshikazu; Mraz, Alexander ; Sekimoto, Yoshihide (2021), "RDD2020: An Image Dataset for Smartphone-based Road Damage Detection and Classification", Mendeley Data, V1, doi: 10.17632/5ty2wb6gvg.1
- [Bal11] Balzert, Helmut, and Helmut Balzert. "Nichtfunktionale Anforderungen." Lehrbuch der Softwaretechnik: Entwurf, Implementierung, Installation und Betrieb (2011): 109-133.
- [DFOO11] Jurgen Dunkel, Alberto Fernandez, Ruben Ortiz, and Sascha Ossowski. Event-driven architecture for decision support in traffic management systems. Expert Systems with Applications, 38(6):6530–6539, 2011.
- [Gri18] Grinberg, M. (2018). Flask web development: developing web applications with python. " O'Reilly Media, Inc."
- [Haa21] Haase, M.: Hinweise zur einheitlichen Bewertung von Radverkehrsanlagen (H EBRA). In: Straßenverkehrstechnik 2021, H. 10, S. 765-767
- [JCQ23] Jocher, G., Chaurasia, A., & Qiu, J. (2023). YOLO by Ultralytics (Version 8.0.0) [Computer software]. <https://github.com/ultralytics/ultralytics>
- [Kam10] Channu Kambalyal. 3-tier architecture. Retrieved On, 2(34): 2010, 2010.
#### Literaturverzeichnis

- [Koo21] Koonce, Brett. "EfficientNet." Convolutional Neural Networks with Swift for Tensorflow: Image Recognition and Dataset Categorization (2021): 109-123.
- [Mar03] Mariano, Vladimir Y., et al. "Performance evaluation of object detection algorithms." 2002 International Conference on Pattern Recognition. Vol. 3. IEEE, 2002.
- [Olu14] Haroon Shakirat Oluwatosin. Client-server model. IOSR Journal of Computer Engineering, 16(1):67–71, 2014.
- [SZE22] Szeliski, Richard. Computer vision: algorithms and applications. Springer Nature, 2022.
- [UCA19] Uzayr, S., Cloud, N., Ambler, T. (2019). React. In: JavaScript Frameworks for Modern Web Development. Apress, Berkeley, CA. [https://doi.org/10.1007/978-1-4842-4995-6\\_13](https://doi.org/10.1007/978-1-4842-4995-6_13)
- [Ull88] Jeffrey D. Ullman. Principles of Database and Knowledge-Base Systems. Classical Database Systems. Volume 1. Computer Science Press. 1988.
- [Wir00] Wirth, Rüdiger, and Jochen Hipp. "CRISP-DM: Towards a standard process model for data mining." Proceedings of the 4th international conference on the practical applications of knowledge discovery and data mining. Vol. 1. 2000.
- [WLS20] Waseem, Muhammad, Peng Liang, and Mojtaba Shahin. A systematic mapping study on microservices architecture in devops. Journal of Systems and Software, 170:110798, 2

### Bildquellen

- [1] [https://www.infrasense.de](https://www.infrasense.de/)
- [2] https://gemeinsam.oldenburg.de/oldenburg/de/flawRep/54305
- [3] https://www.emsos.osnabrueck.de/discover
- [4] https://www.hs-furtwagen.de
- [5] https://www.radar-online.net/fileadmin/radar\_logo.png
- [6] https://www.bmdv.bund.de/SharedDocs/DE/Artikel/DG/mfund-projekte/azur.html
- **•** [7] eigene Darstellung, in Anlehnung an [http://cs231n.stanford.edu/slides/2017/cs231n\\_2017\\_lecture11.pdf](http://cs231n.stanford.edu/slides/2017/cs231n_2017_lecture11.pdf)

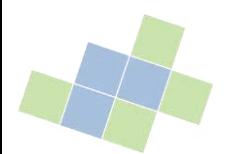

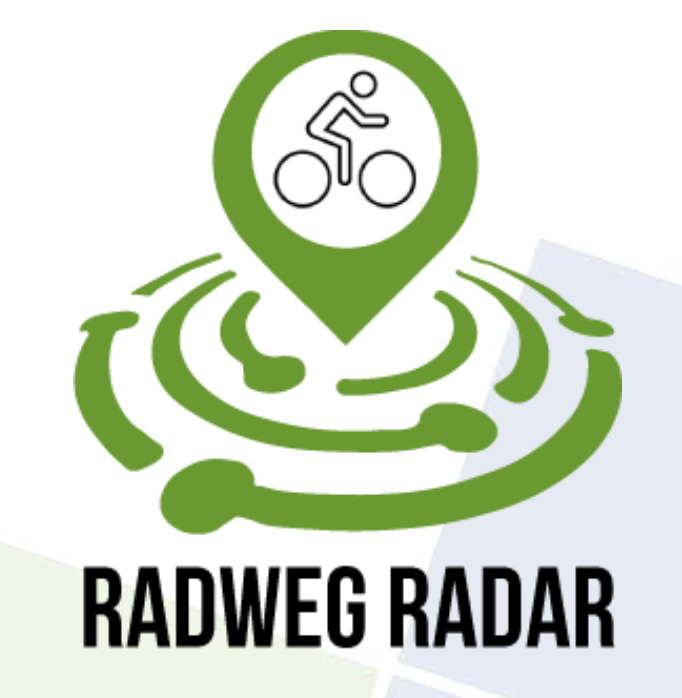

Data

PG INFRASense

Florian Dyck, Richard Schulte 27.09.2023

Carl von Ossietzky Universität Oldenburg | Very Large Business Applications | Prof. Dr.-Ing. habil. Jorge Marx Gómez **3 9**

#### Agenda

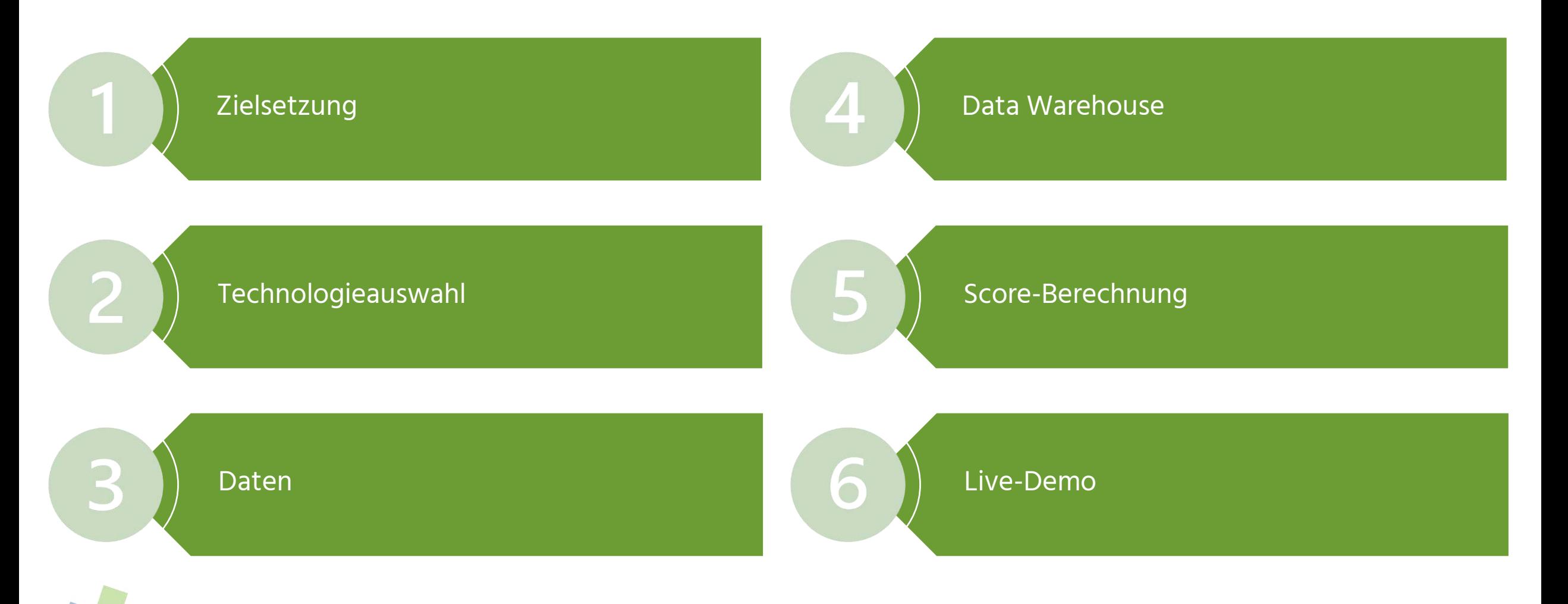

## Zielsetzung

- Anbindung unterschiedlicher radverkehrsbezogener Datenquellen
- Datenaufbereitung für effiziente Analysen
- Erstellung einer API zur Datenabfrage im Dashboard
- Berechnung eines Straßen-Scores zur Infrastruktur-Bewertung

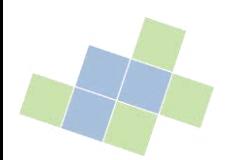

#### Technologieauswahl

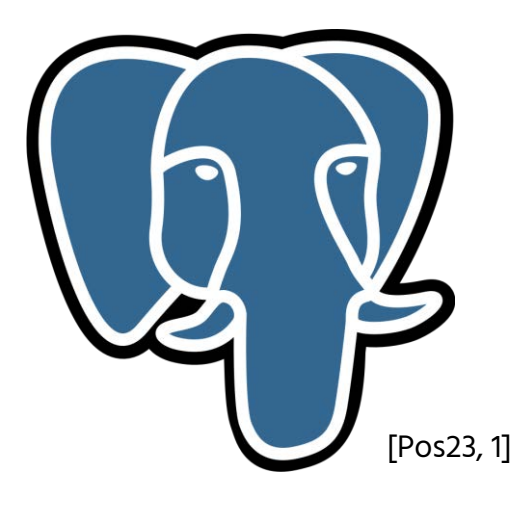

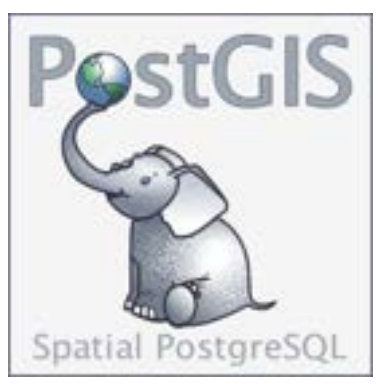

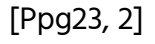

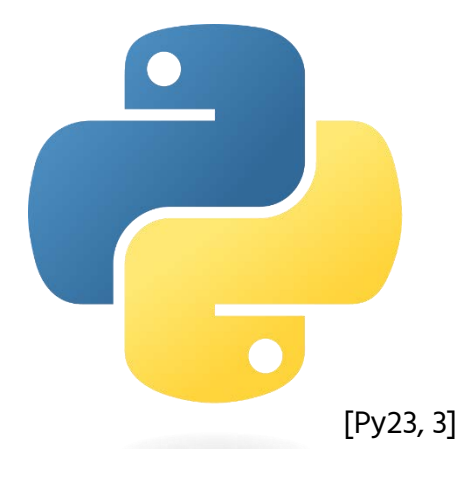

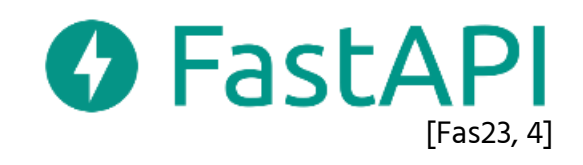

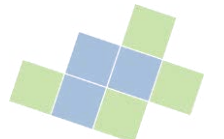

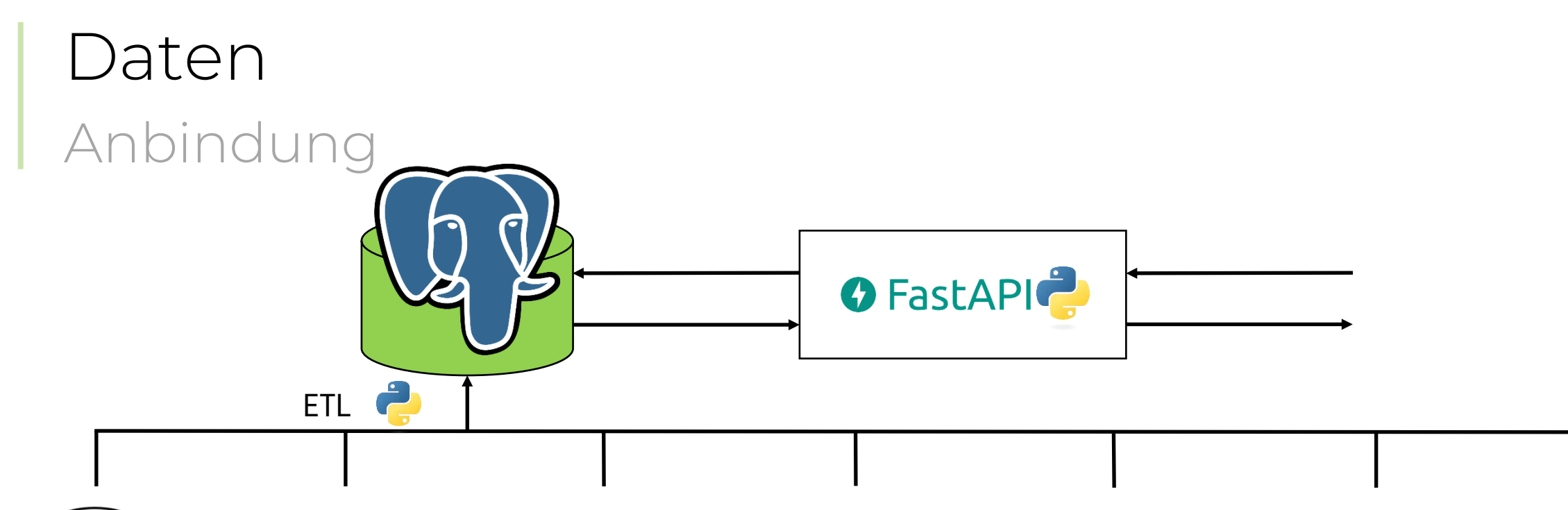

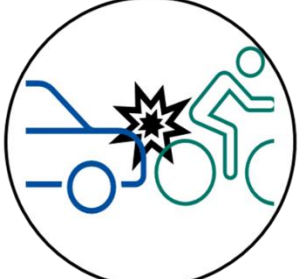

Unfälle

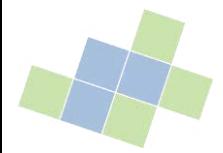

#### Daten Unfälle

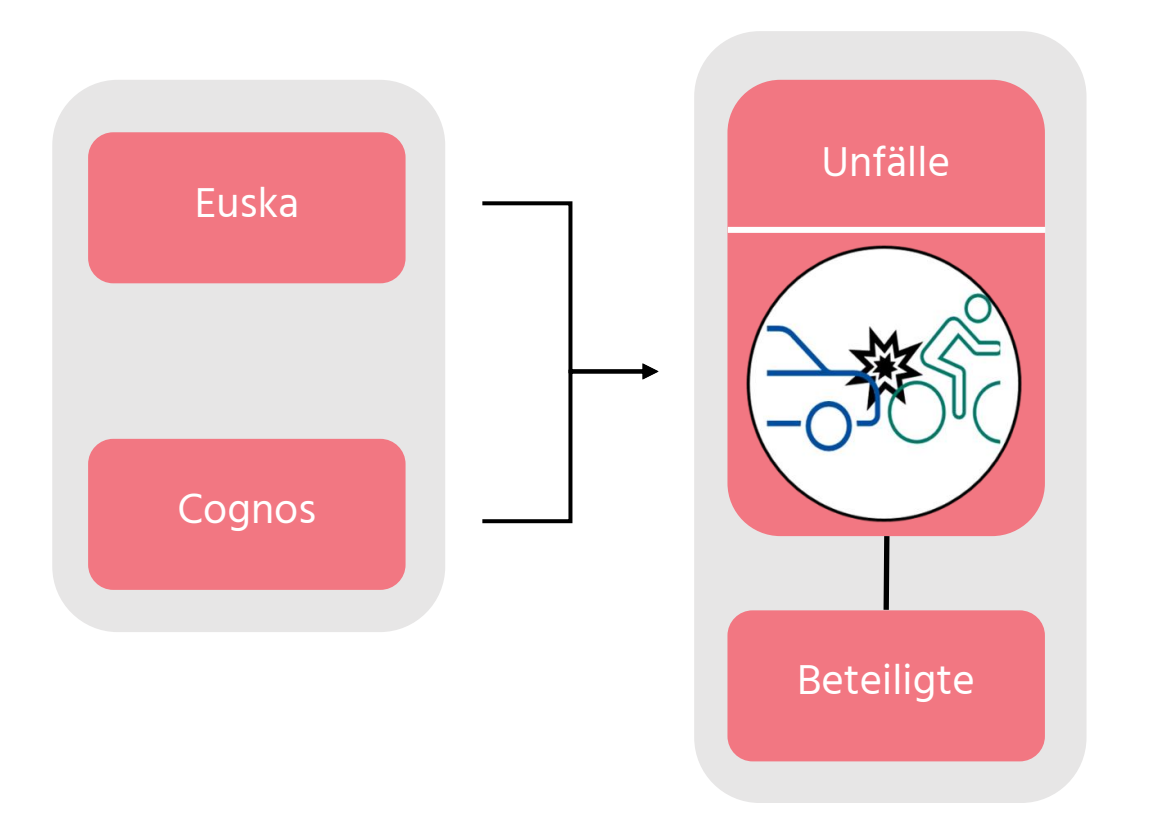

- **Exercicle 5 In Arie Exercise Inc.** Beteiligte und Verursacher
- Unfallschwere
- Alkohol- und Drogeneinfluss
- Schadenshöhe
- Standort
- Persönliche Informationen
- Unfallbeschreibung

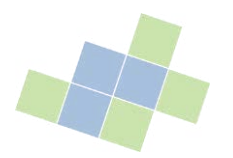

## Daten 1/m:n-Beziehungen

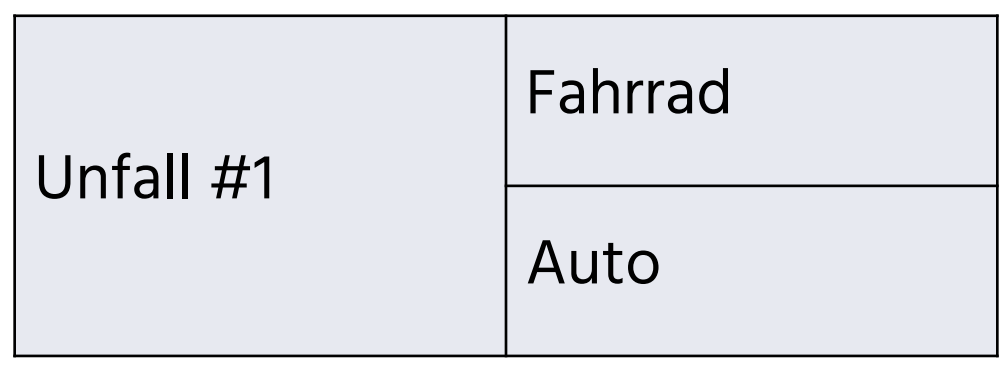

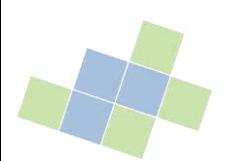

### Daten 1/m:n-Beziehungen

#### Unfall #1

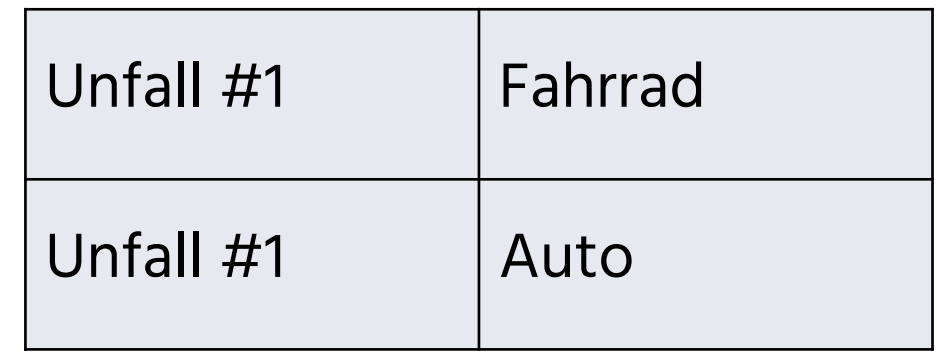

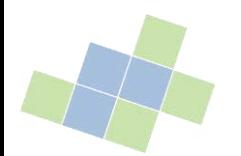

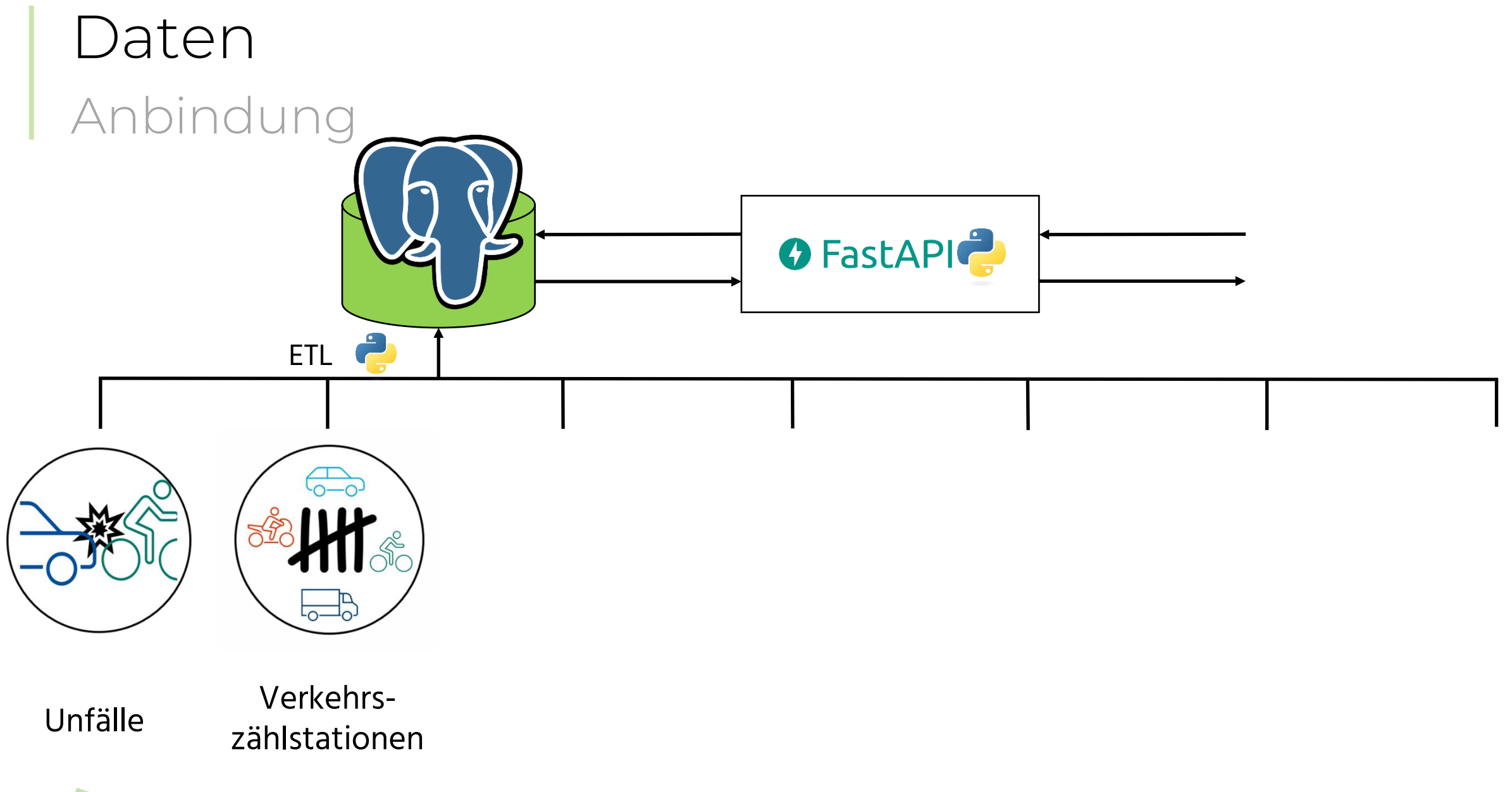

# Daten

#### Verkehrszählstationen

- **EXTERGED FIGURE:** Temporär und permanent
- PKW, LKW, Motorrad, Fahrrad, Fußgänger
- Verkehrsvolumen, Geschwindigkeit, Verkehrsauslastung

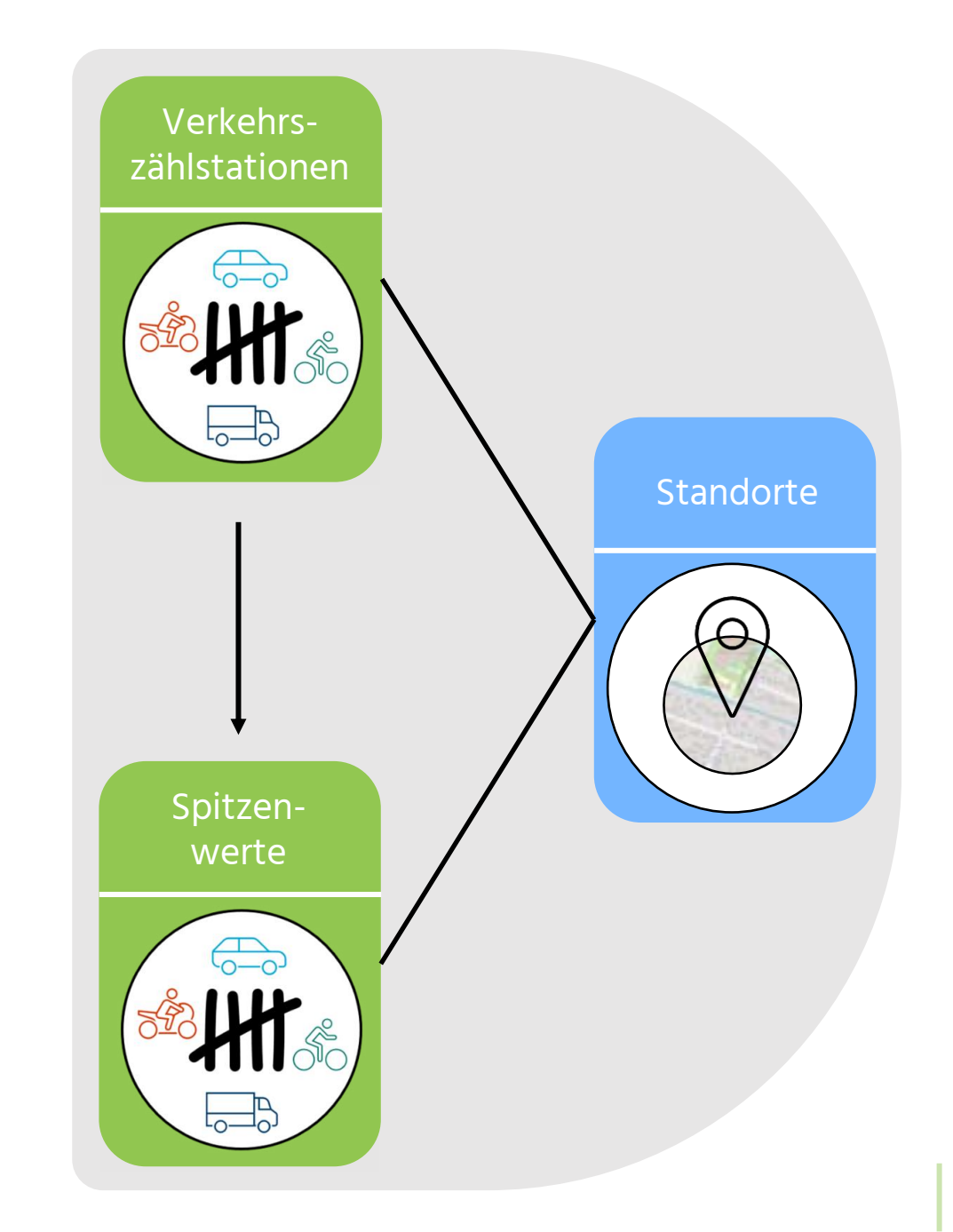

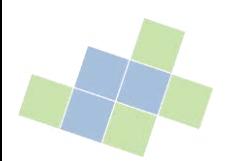

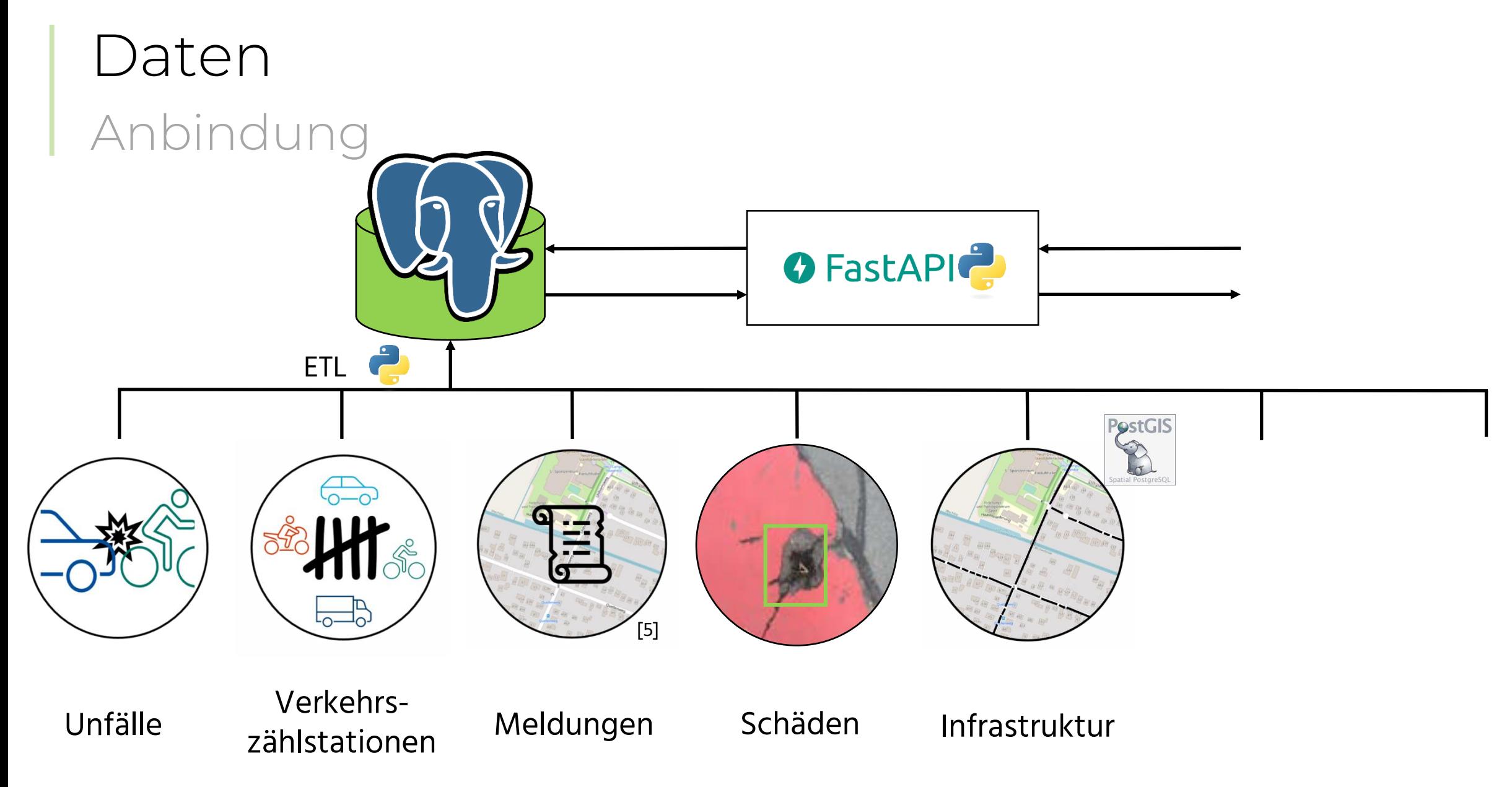

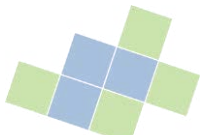

#### Daten Infrastruktur

- Geodaten/Geometrien
	- − Straßen
	- − Straßenabschnitte
	- − Buslinien und Haltestellen

- **E** Beschreibende Daten
	- − Längen, Steigungen, Breiten
	- − Straßenreinigung
	- − Oberflächen, Führungsformen
	- − Wegetypen

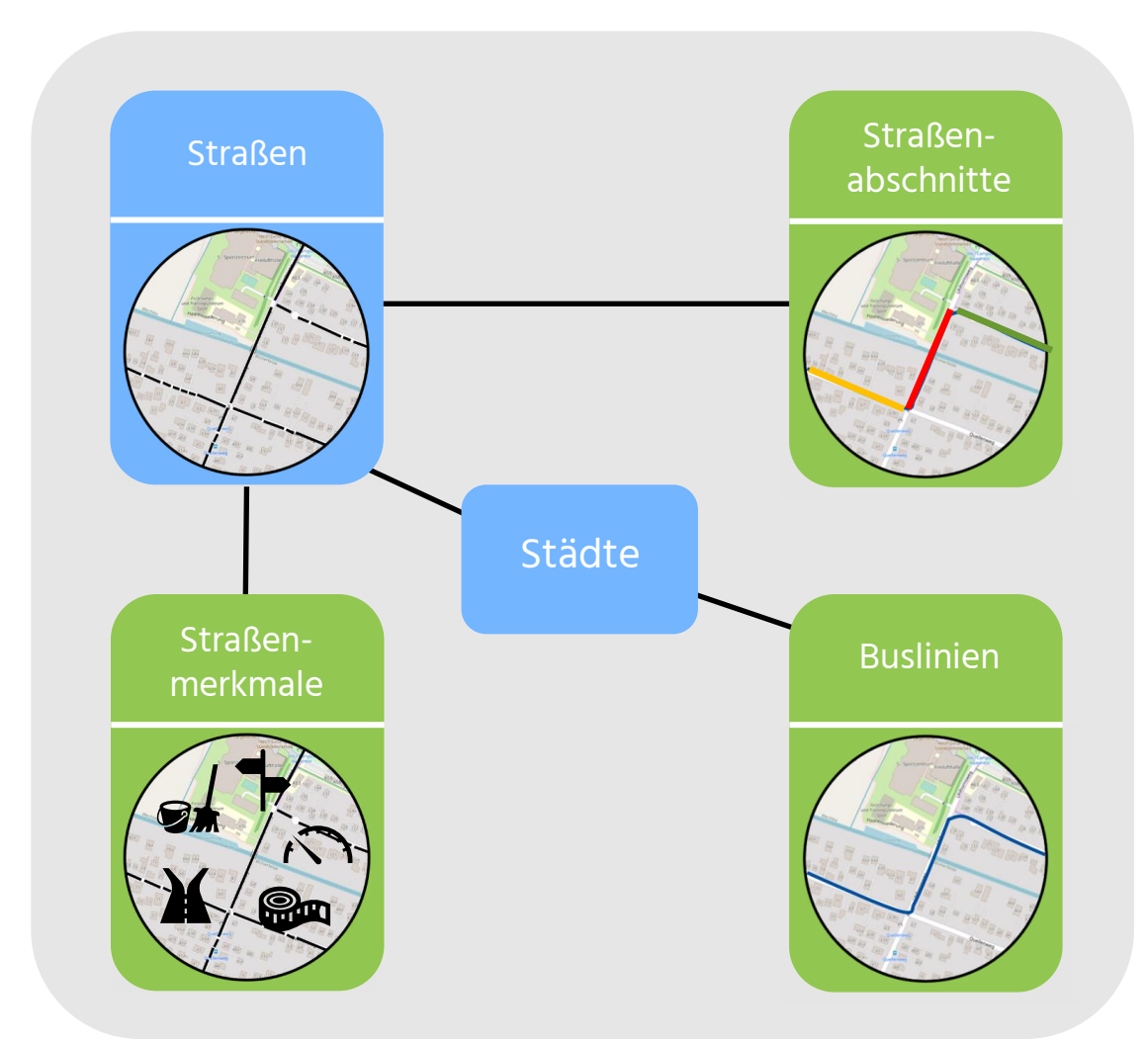

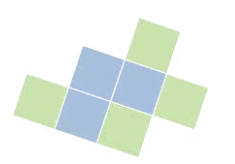

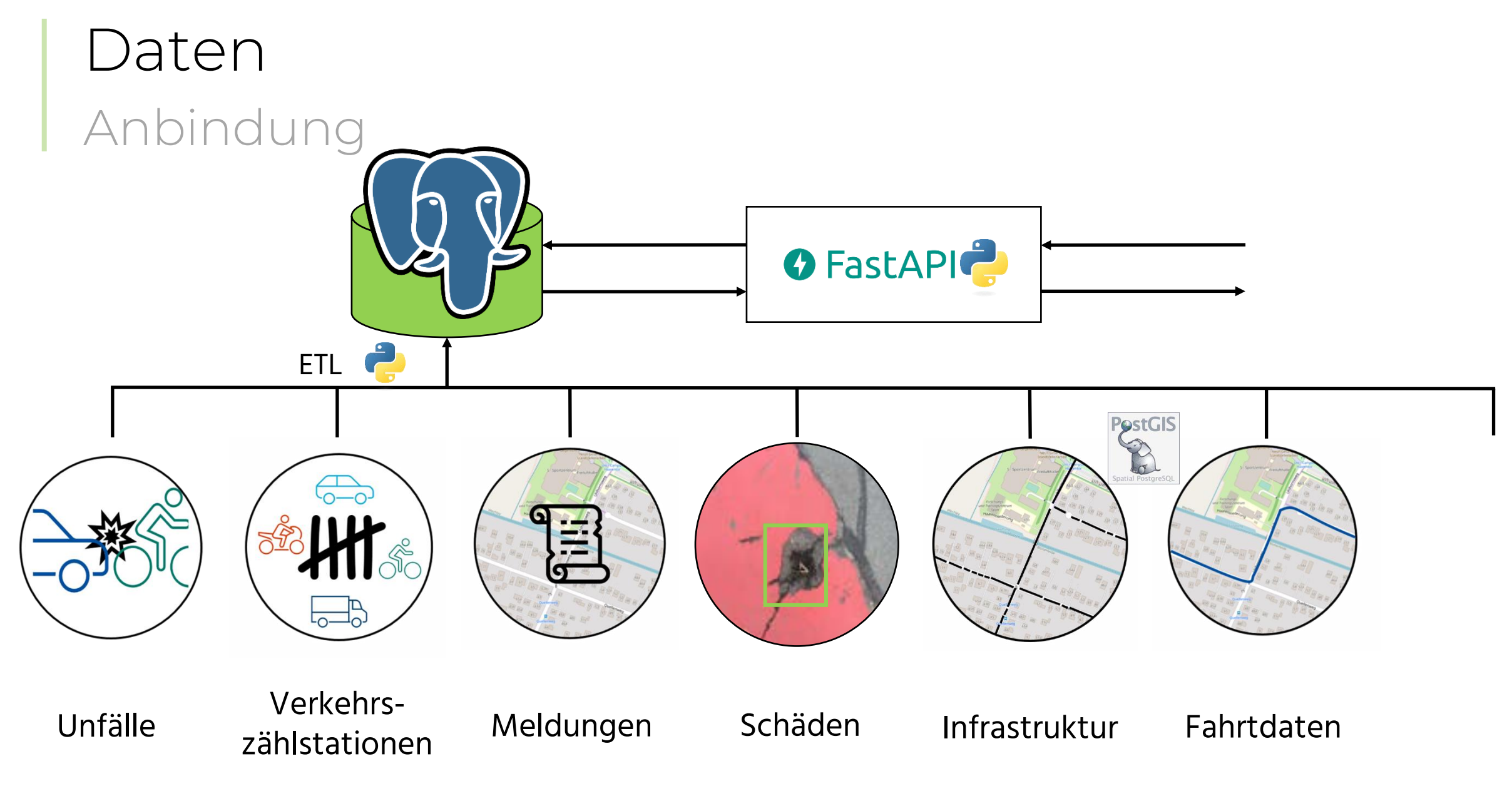

#### Daten Fahrtdaten

- Rohdaten
	- − Sensordaten
	- − Metadaten

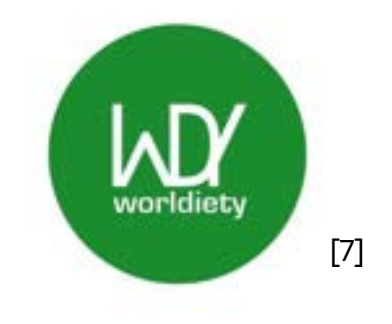

- **EXEC** Aggregierte Daten
	- − Straßenabschnitte, Kreuzungen, Raster
	- − Qualitätsdaten
	- − Nutzerbewertungen

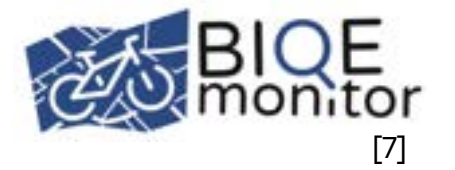

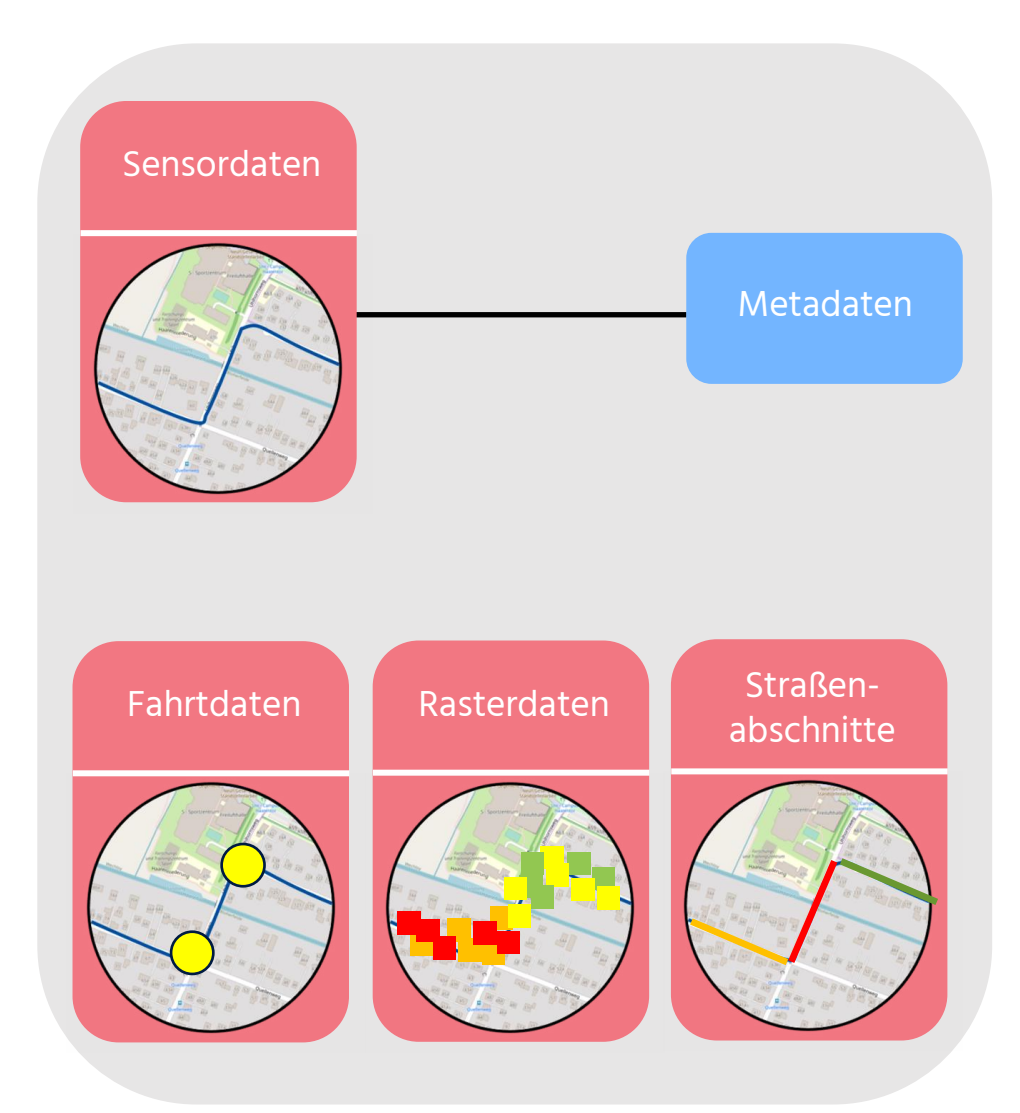

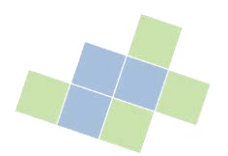

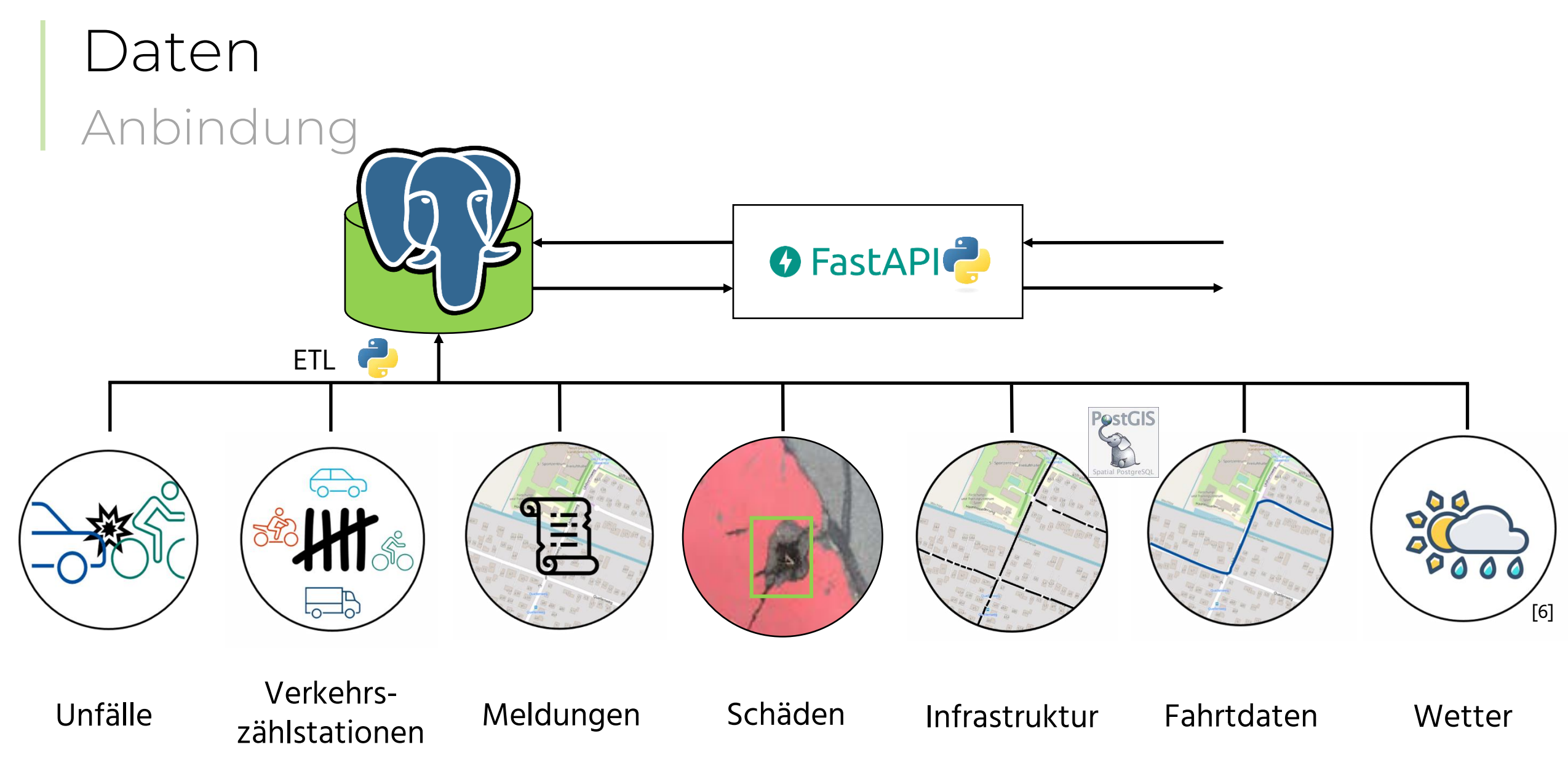

#### Data Warehouse Schema

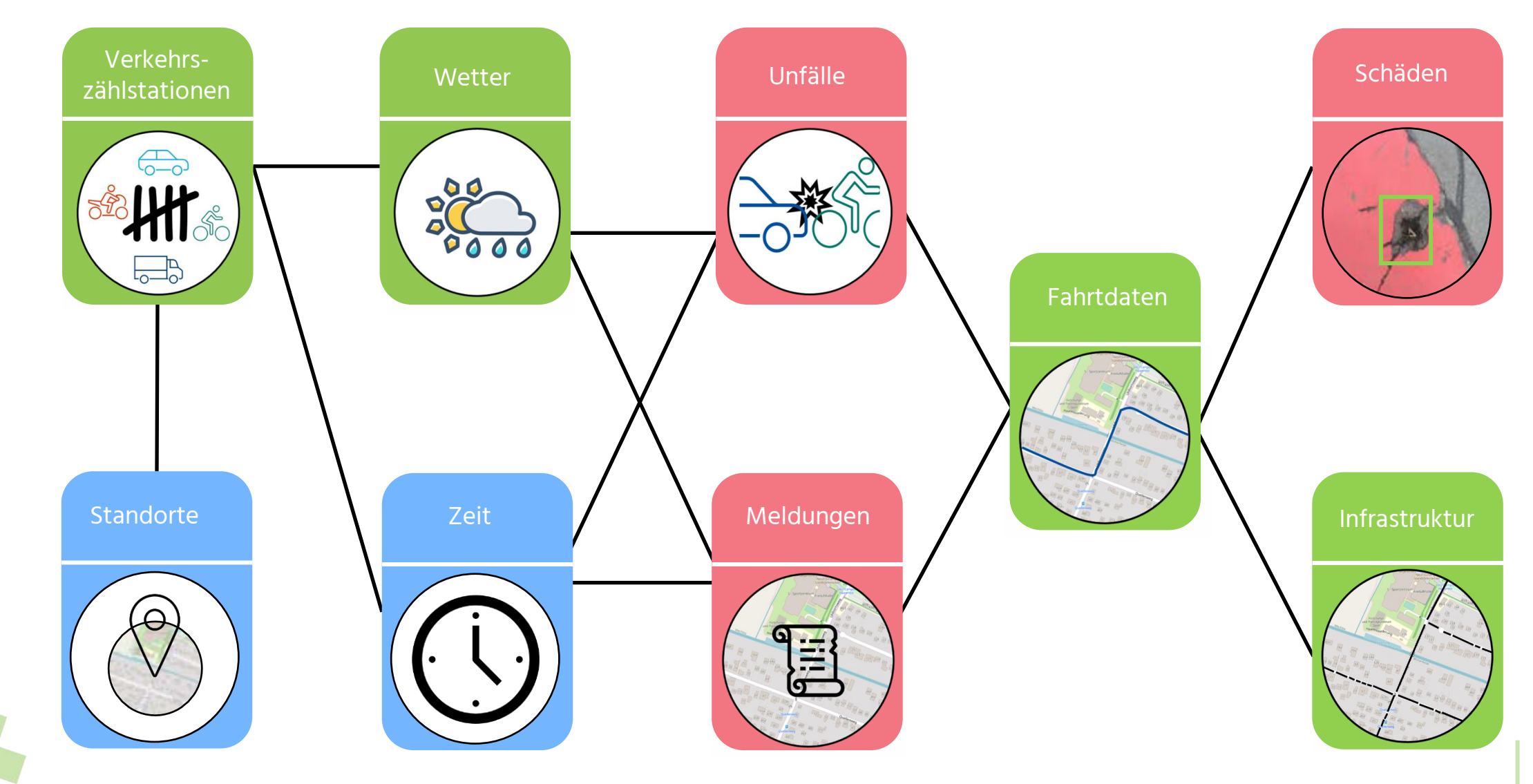

#### Data Warehouse Design

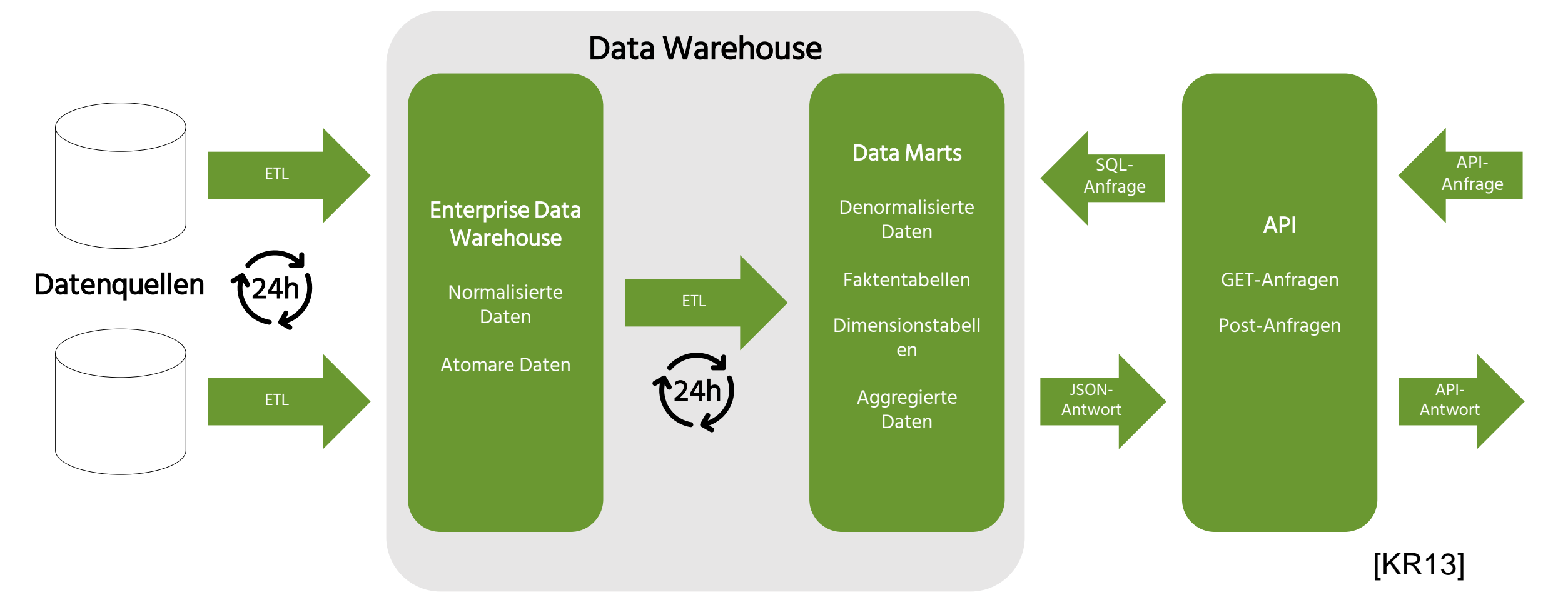

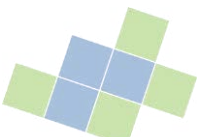

### Score-Berechnung Verwendete Metriken

- Mengen pro Streckenlänge
	- − Straßenschäden
	- − Unfälle
	- − Meldungen
- Fahrtdaten
	- − Erschütterungsgrad unter Berücksichtigung der Geschwindigkeit
	- − Anomaliegrad
	- − Zeitverlust
- **Nutzerbewertungen**

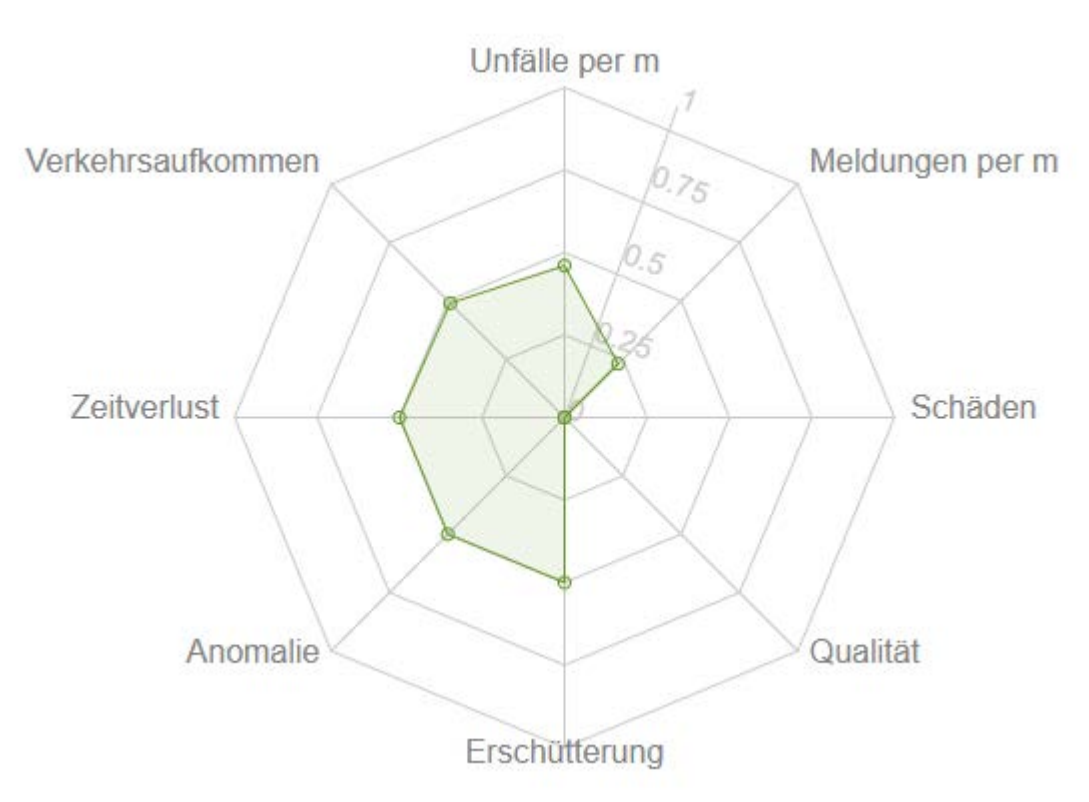

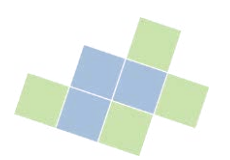

#### Score-Berechnung Messdaten

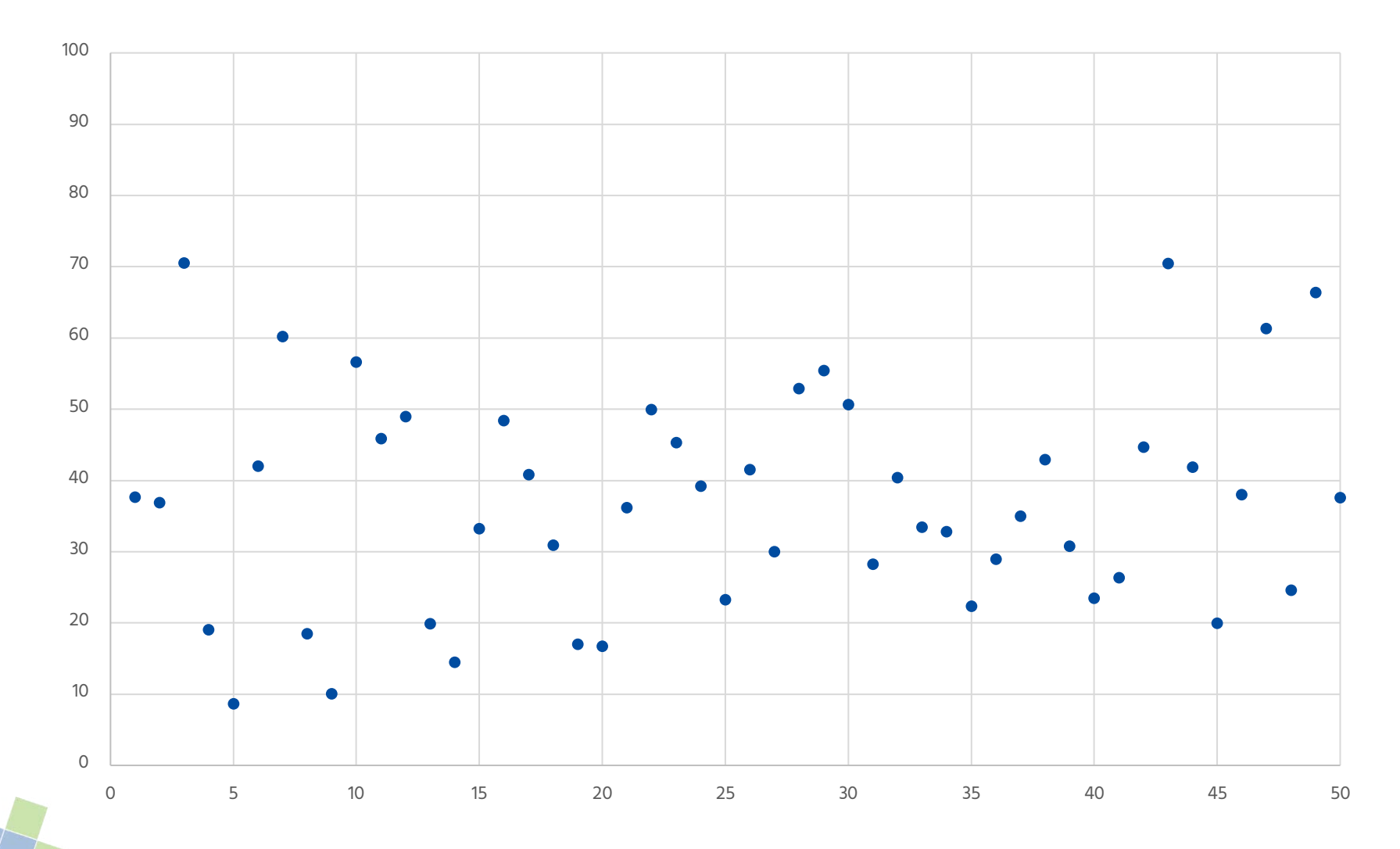

#### Score-Berechnung Sortiert

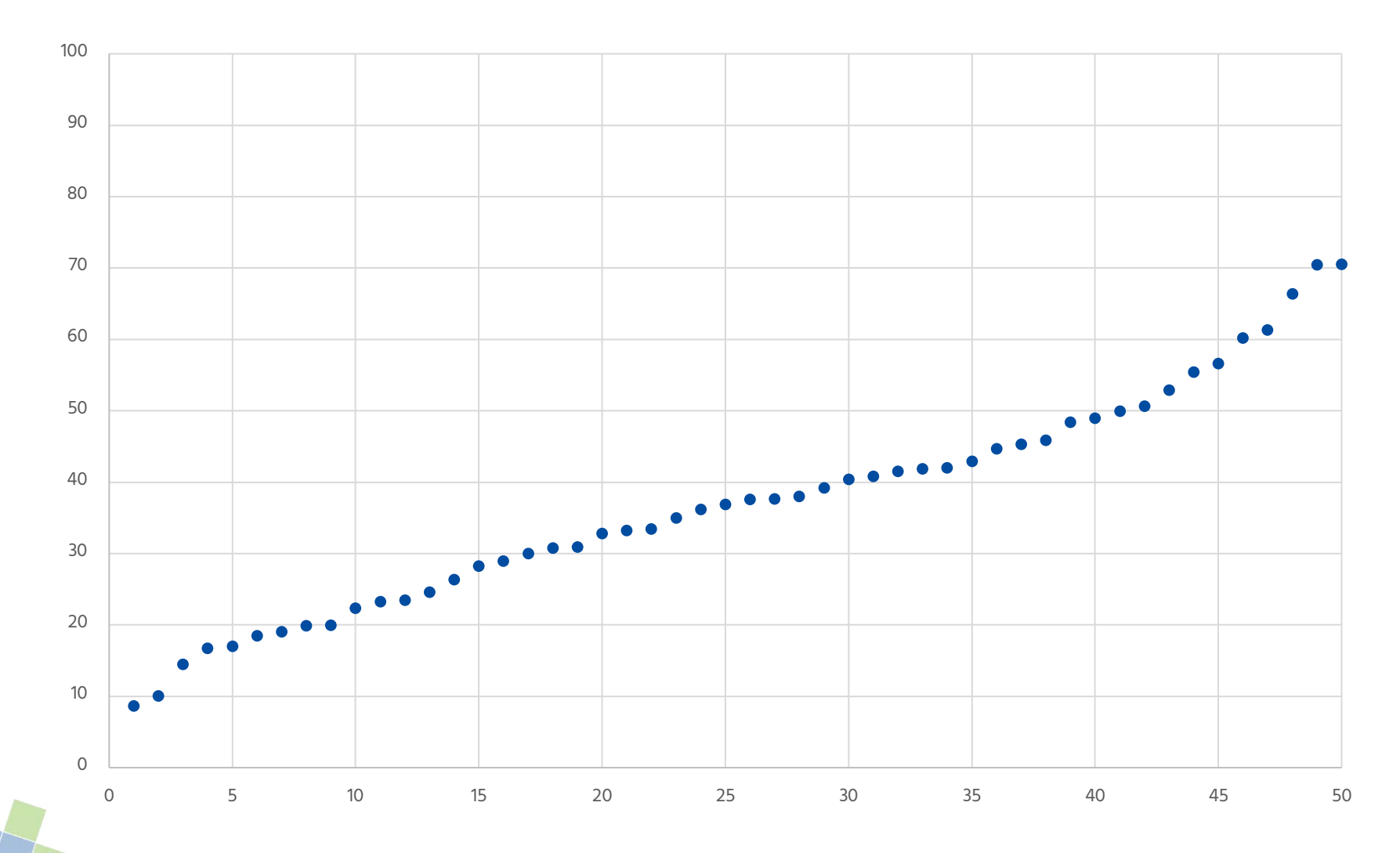

#### Score-Berechnung Perzentil

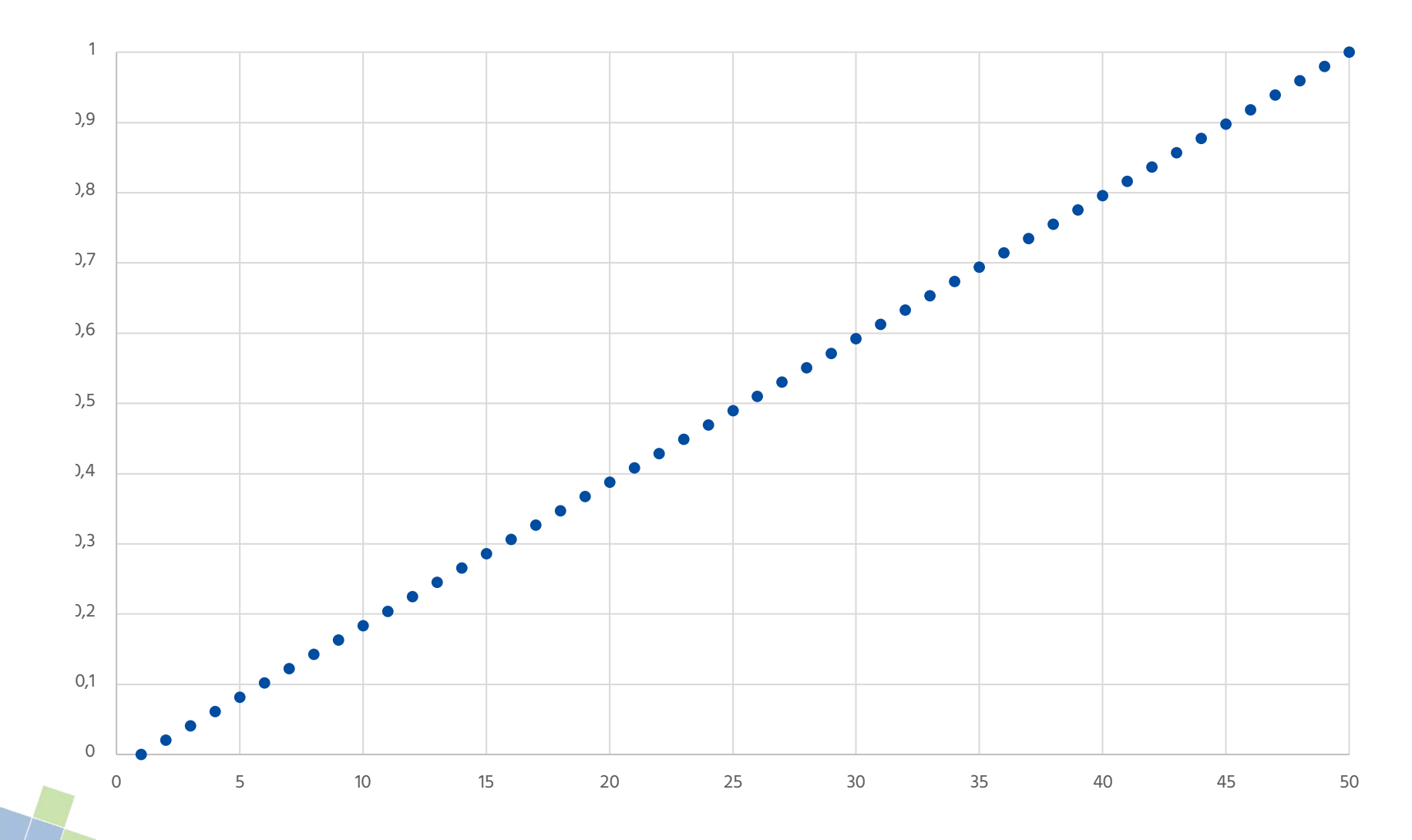

#### Score-Berechnung Euklidischer Abstand

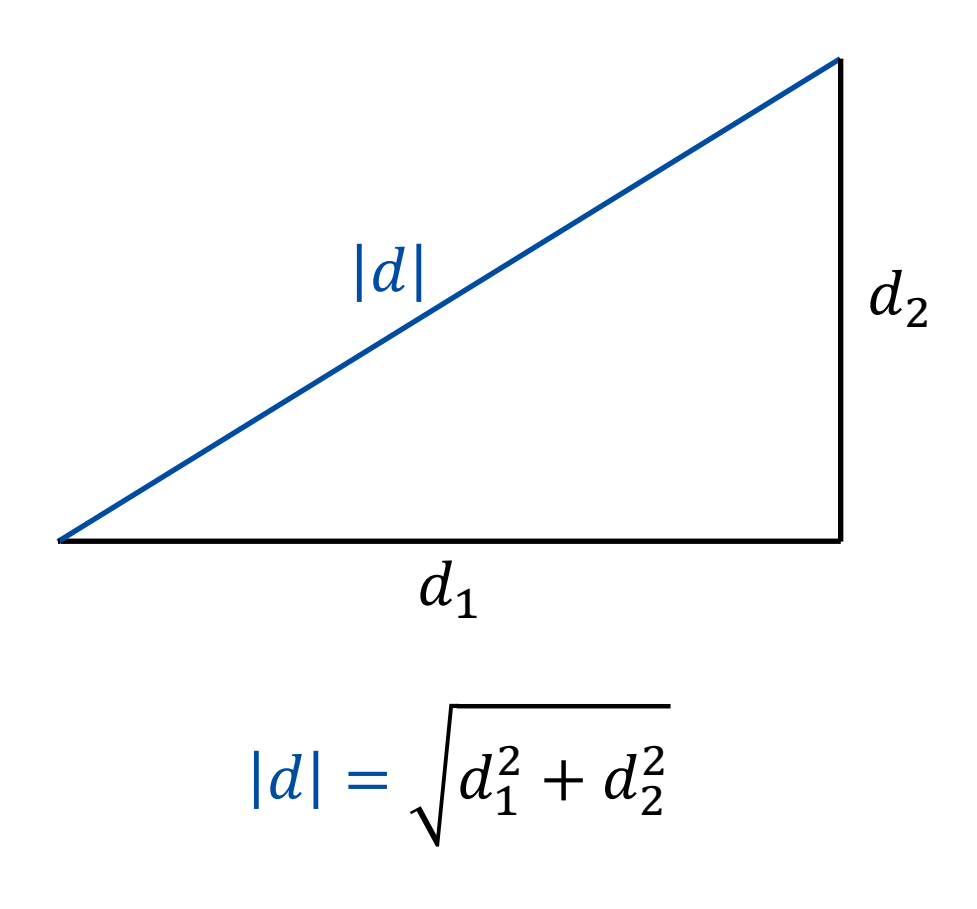

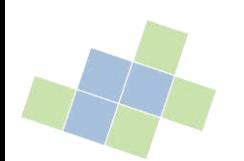

#### Score-Berechnung Euklidischer Abstand

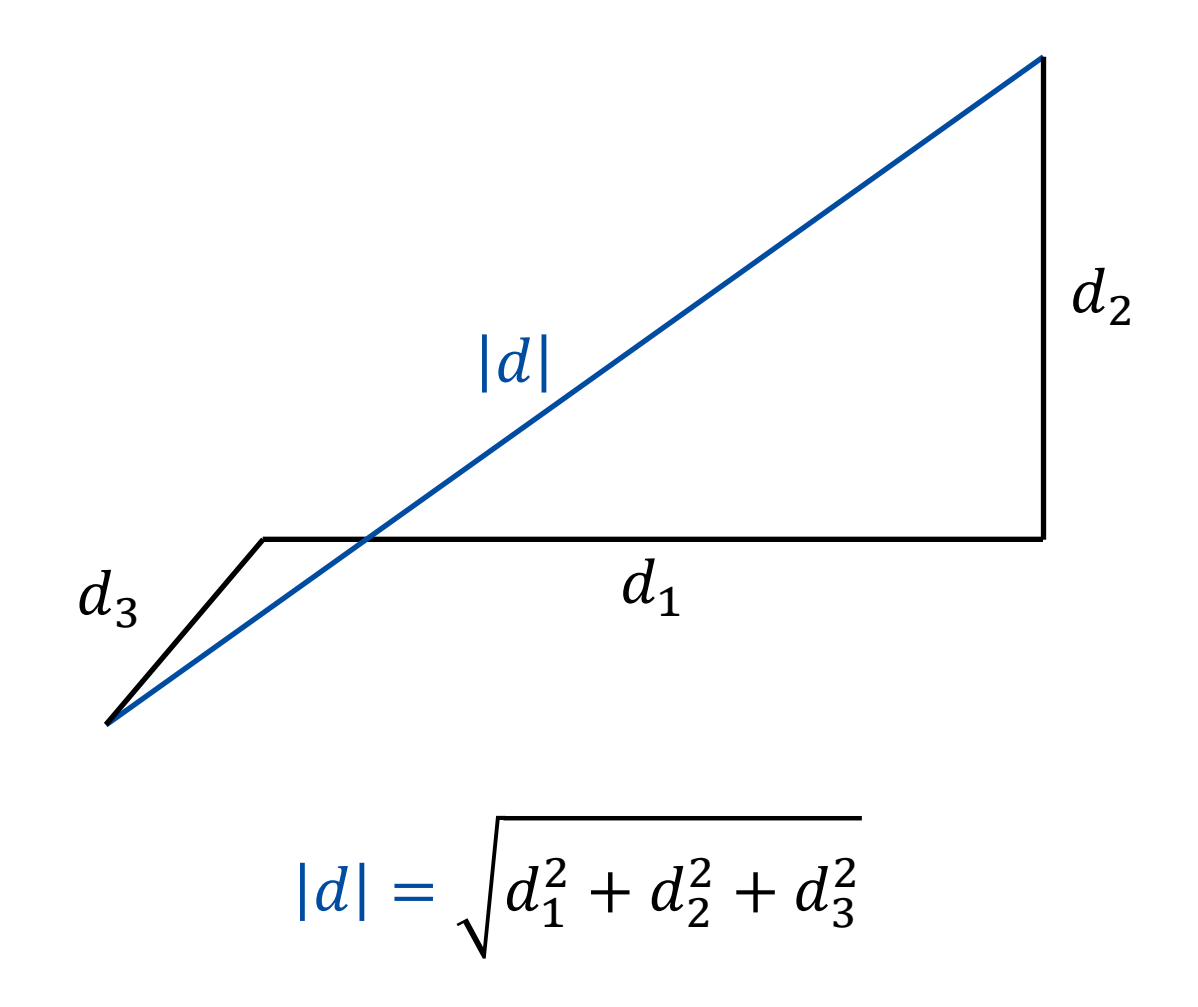

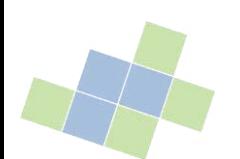

#### Score-Berechnung Euklidischer Abstand

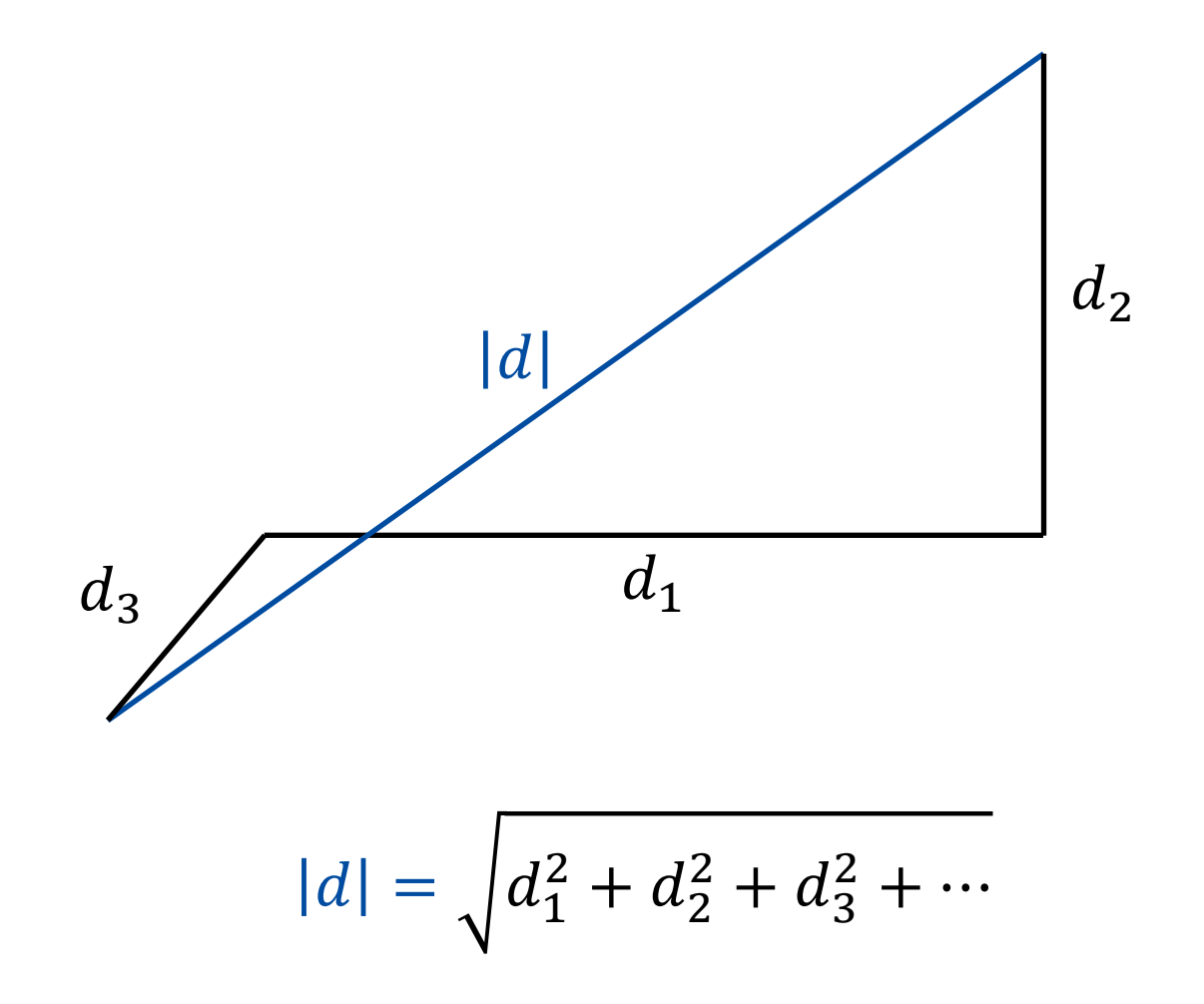

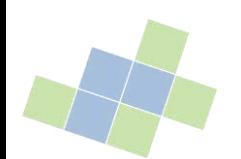

API

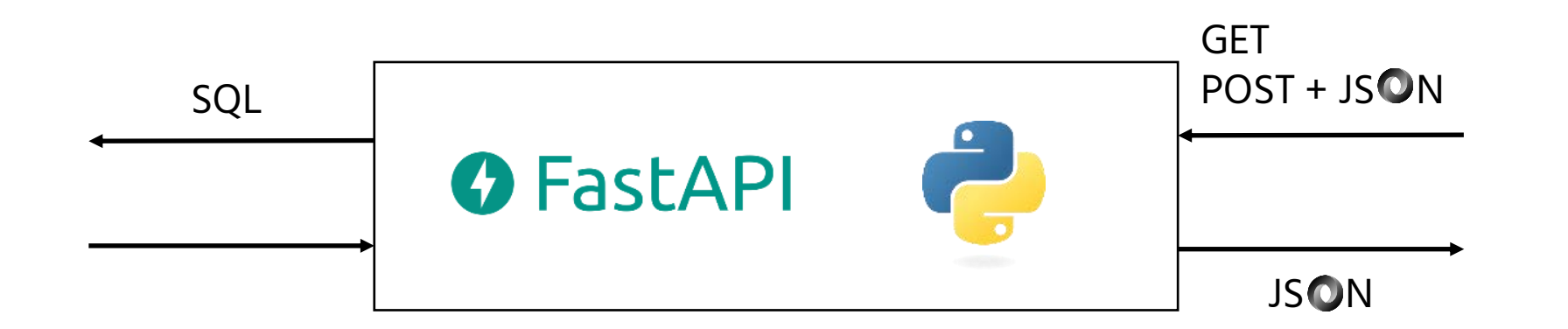

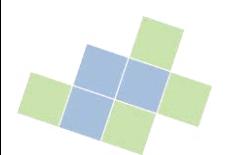

#### Live Demo

#### RadwegRadar FastAPI COD *<u>Reserves</u>* topin

How to build a query

When not using group\_by all columns can be used as columns like this: "[column\_name]"

Number columns can be filtered like this: {'column": "[column\_name]", "operator": "[ConditionOperator]", "value": "[number]")

Dates can be filtered like numbers, with earlier dates being smaller. {"column": "[column\_name]", "operator": "[ConditionOperator]", "value": "[date]")

String columns can be filtered for specific values: ("column": "jcolumn\_name)", "value": "[string]")

When using group\_by only aggregated number columns (and "count") can be used like this. ("column": "[column\_name]", "aggregation": "[Aggregate]")

To use group\_by simply group by column names: "[column name]"

The allowed values for "sort" are "ASC", "DESC" and "DEFAULT". The result will be ordered ascending or descending by the first selected column respectively for the first two. "DEFAULT" will leave the result in its default order.

#### data

/api/v1/bicycle\_volume2 Bicycle Volume2 POST

POST /api/v1/bicycle\_volume hicycle\_volume

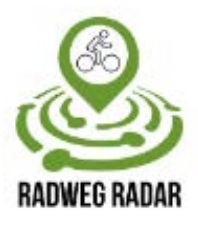

 $\wedge$  $\checkmark$ 

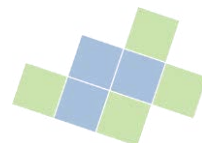

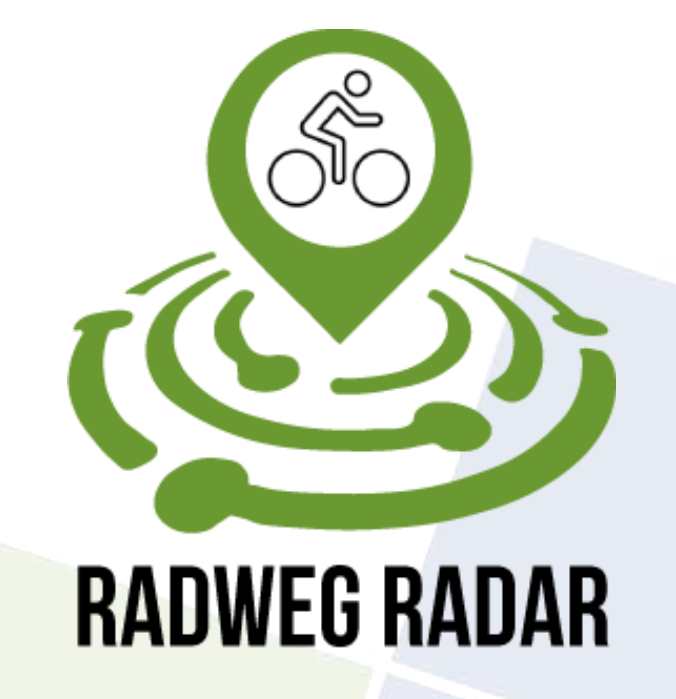

Dashboard

#### PG INFRASense

Michael Birke, Mukhran Kamashidze, Alexander Tesch

27.09.2023

Carl von Ossietzky Universität Oldenburg | Very Large Business Applications | Prof. Dr.-Ing. habil. Jorge Marx Gómez

# Agenda

![](_page_65_Picture_33.jpeg)

### Ziele

- Individuelles, selbst konfigurierbares Dashboard
- **E** Interaktives Design
- Filtern der Daten über Zeit, Ort, Eigenschaften
- Vergleich von Städten
- Straßenscore zum Vergleich verschiedener Straßen bzw. Straßenabschnitte
- Einbindung der BIQEmonitor-Metriken

![](_page_66_Picture_7.jpeg)

# Technologien

Carl von Ossietzky Universität Oldenburg | Very Large Business Applications | Prof. Dr.-Ing. habil. Jorge Marx Gómez **6 8**

## Technologien radweg-radar.de

![](_page_68_Picture_1.jpeg)

![](_page_68_Picture_2.jpeg)

#### radweg-radar.de

#### Onlinepräsenz (Melo Free Template)

[Wp23, 8]

#### Warum Radweg Radar?

Utneedtheandlich und entsponnt mit dem Red durch die Stadt oder ab aufs Lend. Das wollen annen mehr Menschen. Leut Eatmad Monitor Doutschland 2021 hasszer, pdf) wollen unter den 14 bis 69 Jahrgan gorse 41% in Zukunft regelmaßiger mit dem Red unterwegs sein. Damit gesellen sie sich zu den bereits zund 80% der Deutschen, die das Hart als Vieleitesmittel rezzen.

![](_page_68_Picture_8.jpeg)

### Technologien Technischer Unterbau Dashboard

![](_page_69_Figure_1.jpeg)

![](_page_69_Picture_2.jpeg)

![](_page_70_Figure_0.jpeg)

![](_page_70_Picture_1.jpeg)

## Diagramm-Framework Recharts

- Open Source
- State-of-the-Art Optik
- Benutzerfreundliche Animationen
- Ergänzbar durch eigenen Code □ Extreme Flexibilität bei Anpassungen
- **Umfangreiche Online-Dokumentation**

![](_page_71_Picture_6.jpeg)
## Entwicklung Virtuelle Maschinen

#### TEST VM

- Nur intern sichtbar
- Für die Entwicklung
- Testen von Anpassungen

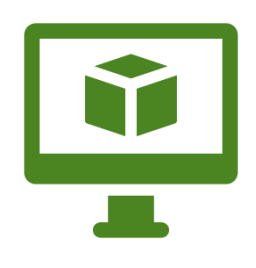

#### PROD VM

- Frei im Web sichtbar
- Spiegelt fertige Änderungen wider

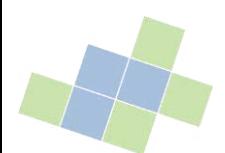

Carl von Ossietzky Universität Oldenburg | Very Large Business Applications | Prof. Dr.-Ing. habil. Jorge Marx Gómez **7 4**

#### KPI-Realisierung Oberkategorien

- Fahrrad-Verkehrsaufkommen
- Bürgermeldungen
- Unfälle
- Kartendarstellungen

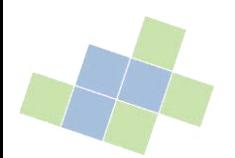

#### KPI-Realisierung Fahrrad-Verkehrsaufkommen

- Auswahl einzelner Zählstellen
- Zählstellenvergleich

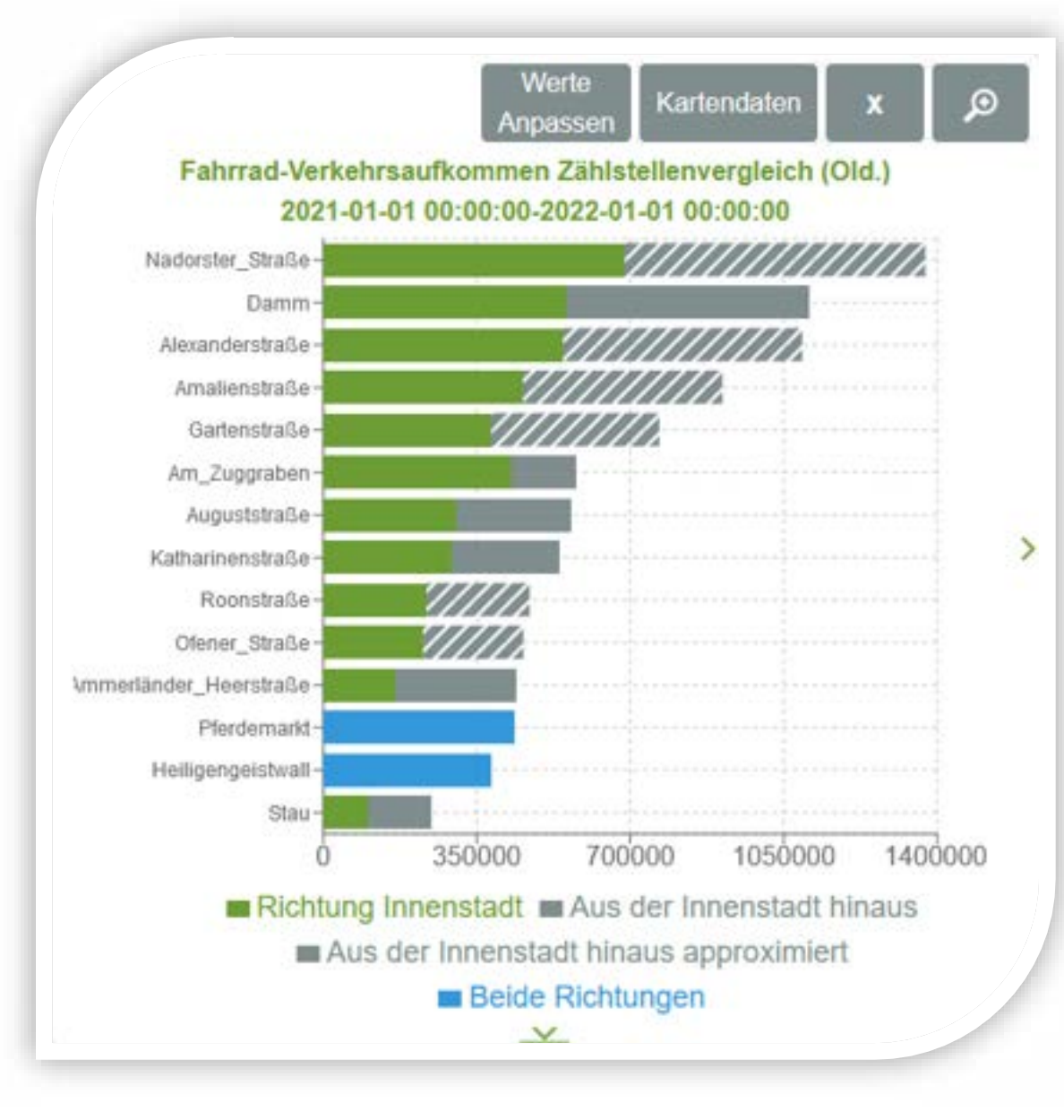

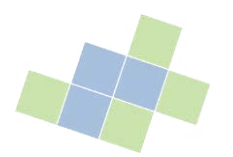

#### KPI-Realisierung Bürgermeldungen

- **EXEC** Zeitverteilung der Meldungen
- Verteilung Meldungstypen
- **Erkannte Probleme**
- Dauer, bis Meldung behoben ist

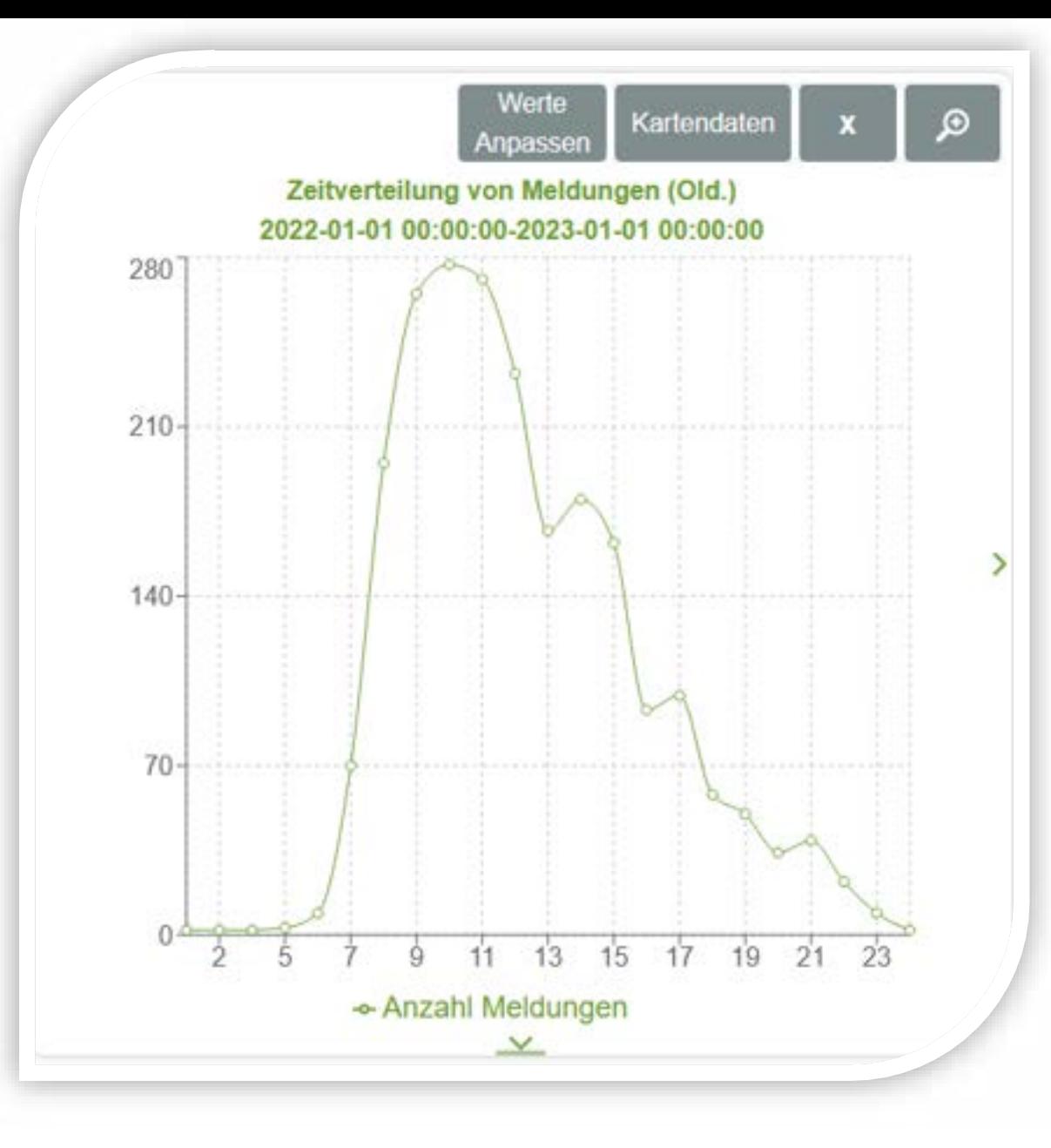

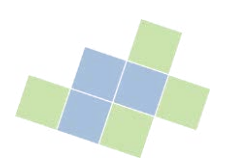

#### KPI -Realisierung Unfälle

- Zeitverteilung der Unfälle
- **EXECTE:** Verteilung Unfalltypen
- Unfälle nach Verursacher
- **Beteiligte nach Zeit**
- Unfallbeteiligte nach Unfalltyp
- Unfälle nach Oberfläche
- Unfälle nach Witterung

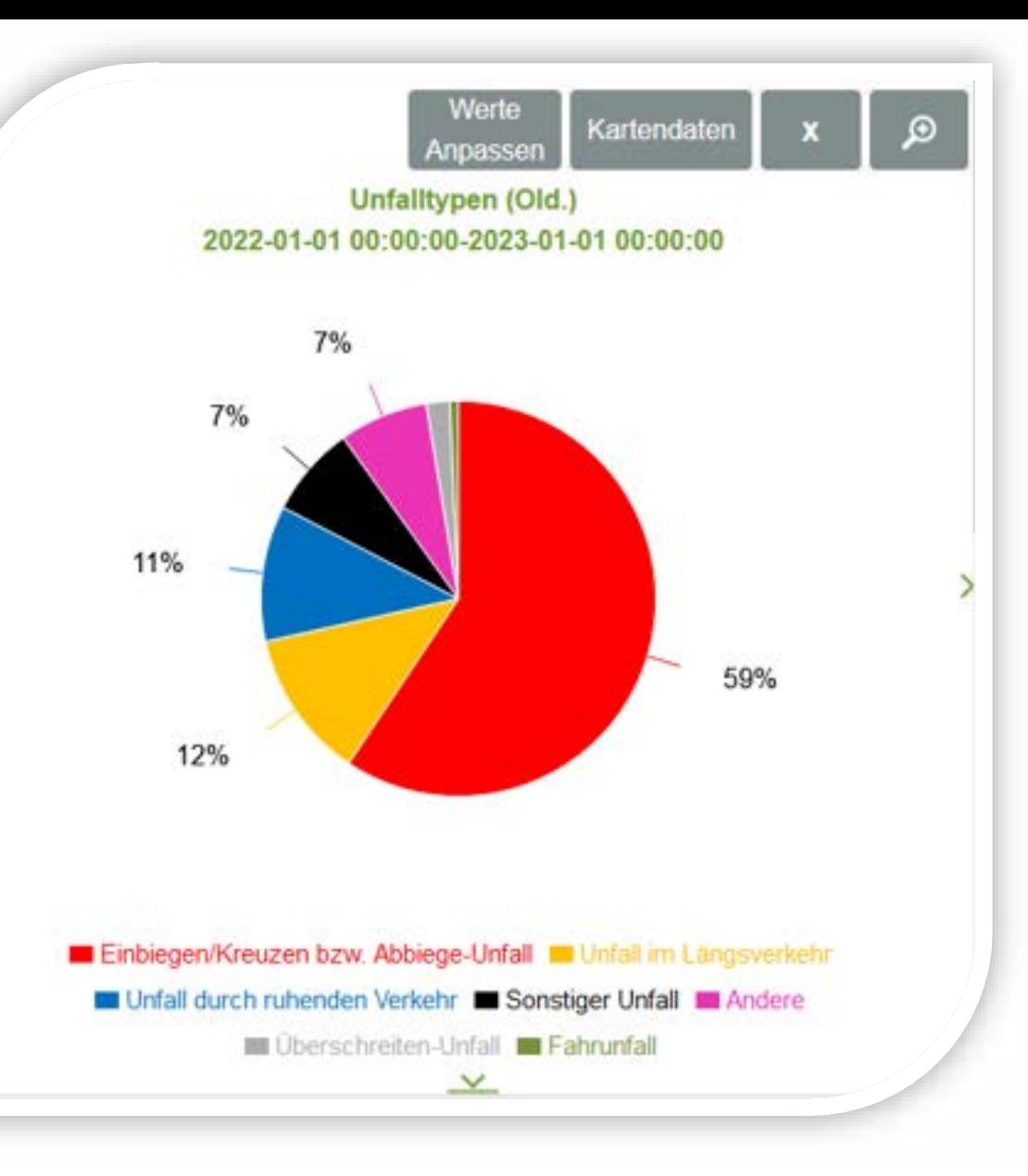

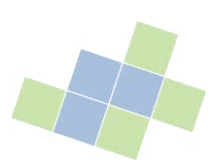

Kartendarstellungen: Kreuzungswerte und Straßeneinfärbungen

- Erschütterungen
- Erschütterungen unter Berücksichtigung der Geschwindigkeit
- **■** Zeitverlust
- **E** Anomalien

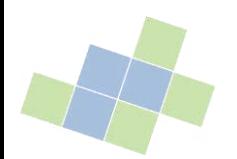

Kartendarstellungen: Heatmaps

- Anomalien
- Anomalien unter Berücksichtigung der Geschwindigkeit
- Vollbremsungen
- **Absolute Geschwindigkeit**
- Normalisierte Geschwindigkeit

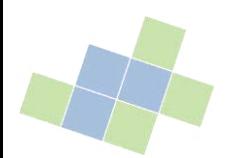

Kartendarstellungen: Heatmaps

- **Erschütterungen**
- Erschütterungen unter Berücksichtigung der Geschwindigkeit
- Verkehrsstärke
- Wartezeiten

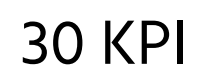

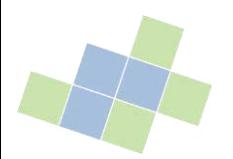

#### KPI-Realisierung Kartendarstellungen: Zusätzliches

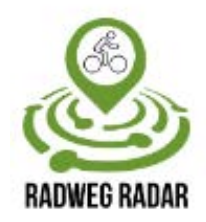

- **E** Anzeigen der Unfalldaten und Meldungsdaten
- Anzeigen der Fahrrad- und Verkehrszählstellen inklusive der Daten
- Buslinien, Haltestellen
- Filterung für alle Daten durch den Nutzer möglich

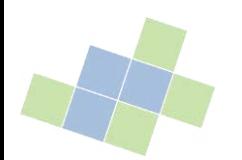

#### Datenanbindung: FastAPI

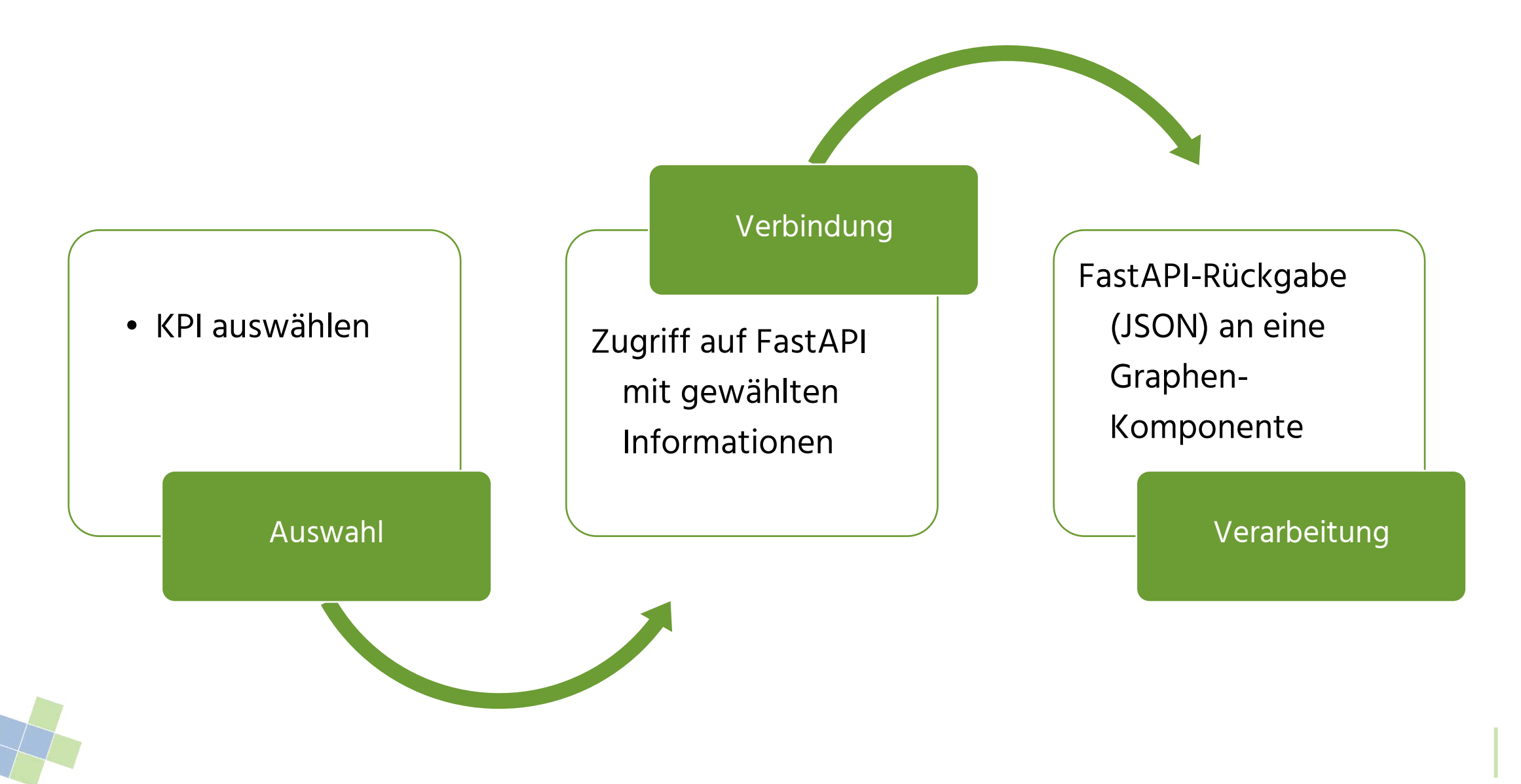

# Visualisierung

Carl von Ossietzky Universität Oldenburg | Very Large Business Applications | Prof. Dr.-Ing. habil. Jorge Marx Gómez **8 4**

## Visualisierung Box Layout

- **Dynamisch anpassbare Boxen**
- **Responsives Boxlayout**
- Graphen je nach Bildschirmgröße
- Box hinzufügen/entfernen
- Fullscreen
- Größe individuell
- **E** Sicht wechseln zwischen
	- − Karte
	- − Kennzahlen
	- − Score / Ranking

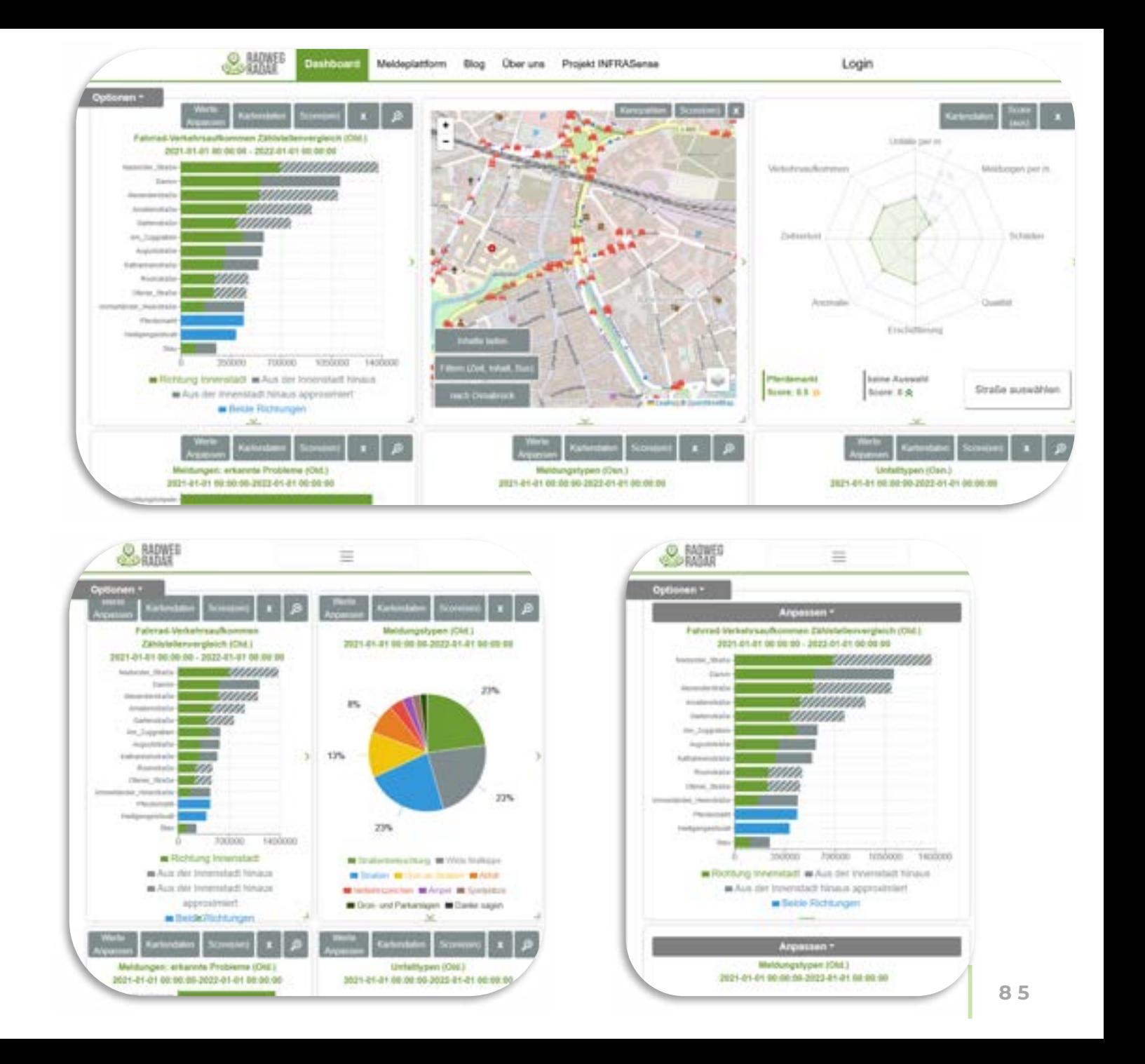

## Visualisierung Kennzahlen

- Verschiedene Darstellungsarten
	- − Tortendiagramm
	- − Liniendiagramm
	- − Flächendiagramm / Gestapelt
	- − Balkendiagramm / Gestapelt
- Anpassbar in eigenem Modal
	- − Stadt
	- − Kennzahlauswahl
	- − Zeitraum
- **■** Titel zur Orientierung
	- − Kennzahl
	- − Zeitraum

− Stadt

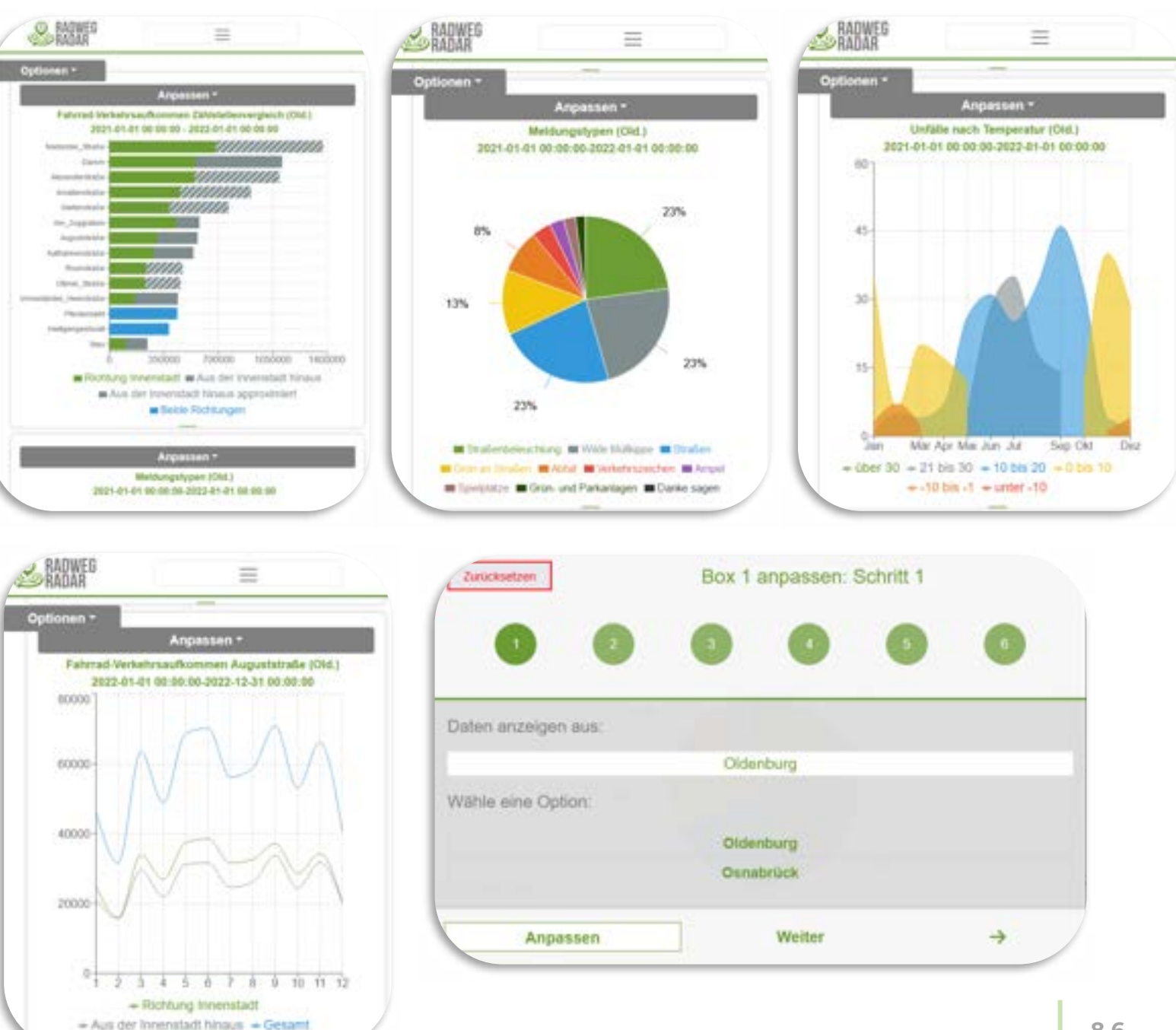

## Visualisierung Karte

- Verschiedene Darstellungsarten
	- − Polylines
	- − Marker(icons)
	- − Heatmaps
	- − Kreuzungen
- Layer (übereinanderlegbar)
	- − Straßenscore
	- − Kreuzungswerte (BIQEmonitor)
	- − Straßeneinfärbungen (BIQEmonitor)
	- − Heatmaps (BIQEmonitor)
	- − Buslinien mit Haltestellen
	- − Rad- Zählstellen
	- − Auto-Zählstellen
	- − Unfalldaten
	- − Meldungen
	- − KI-Modell Daten

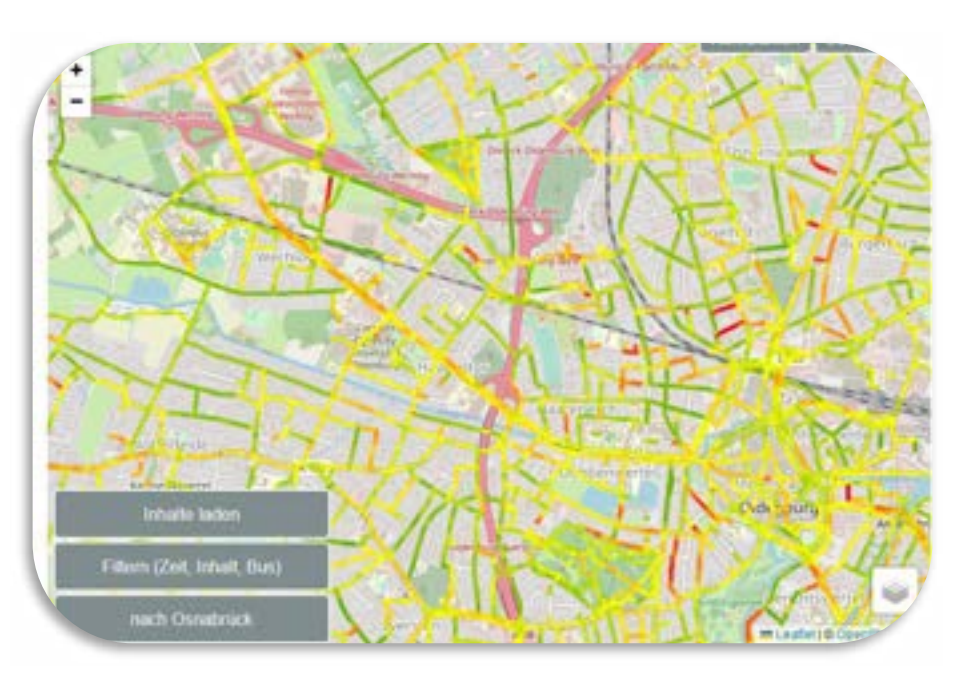

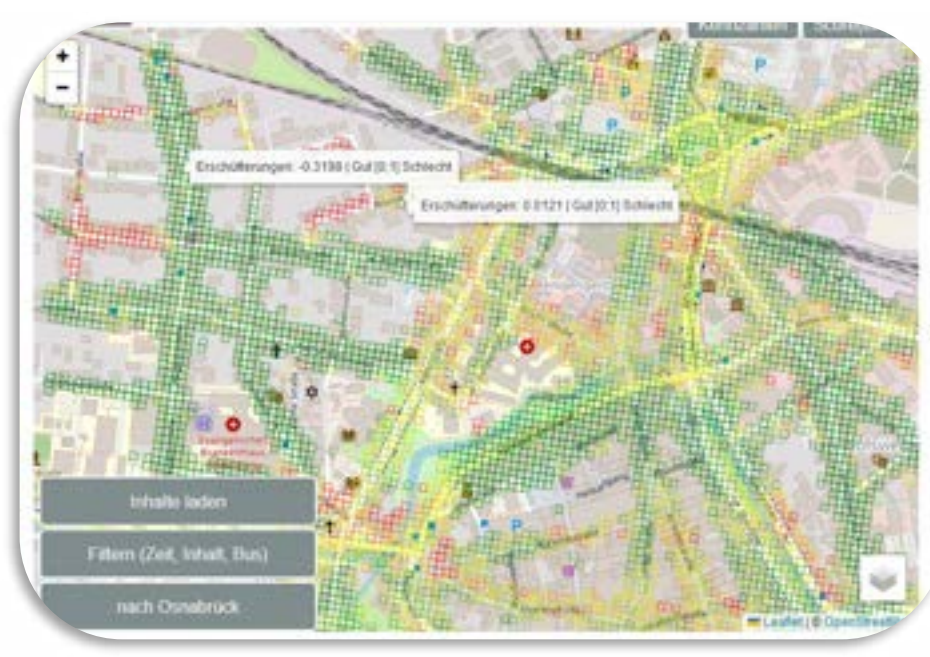

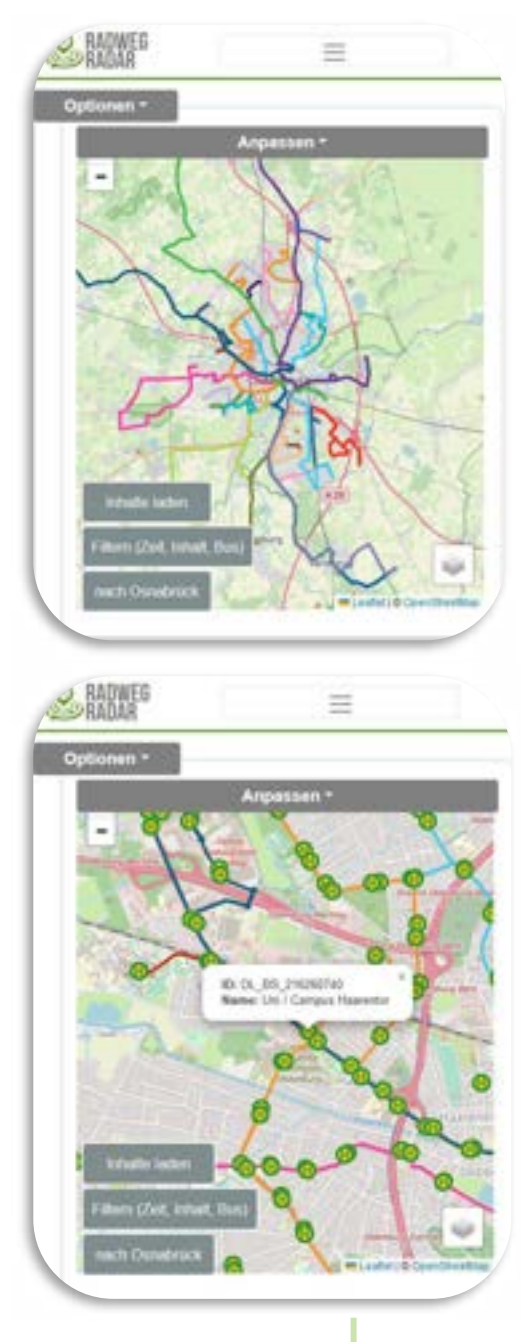

#### Visualisierung Karte

- Verschiedene Darstellungsarten
	- Polylines
	- − Marker(icons)
	- − Heatmaps
	- − Kreuzungen
- Layer (übereinanderlegbar)
	- − Straßenscore
	- − Kreuzungswerte (BIQEmonitor)
	- − Straßeneinfärbungen (BIQEmonitor)
	- − Heatmaps (BIQEmonitor)
	- − Buslinien mit Haltestellen
	- − Rad- Zählstellen
	- − Auto-Zählstellen
	- − Unfalldaten
	- − Meldungen
	- − KI-Modell Daten

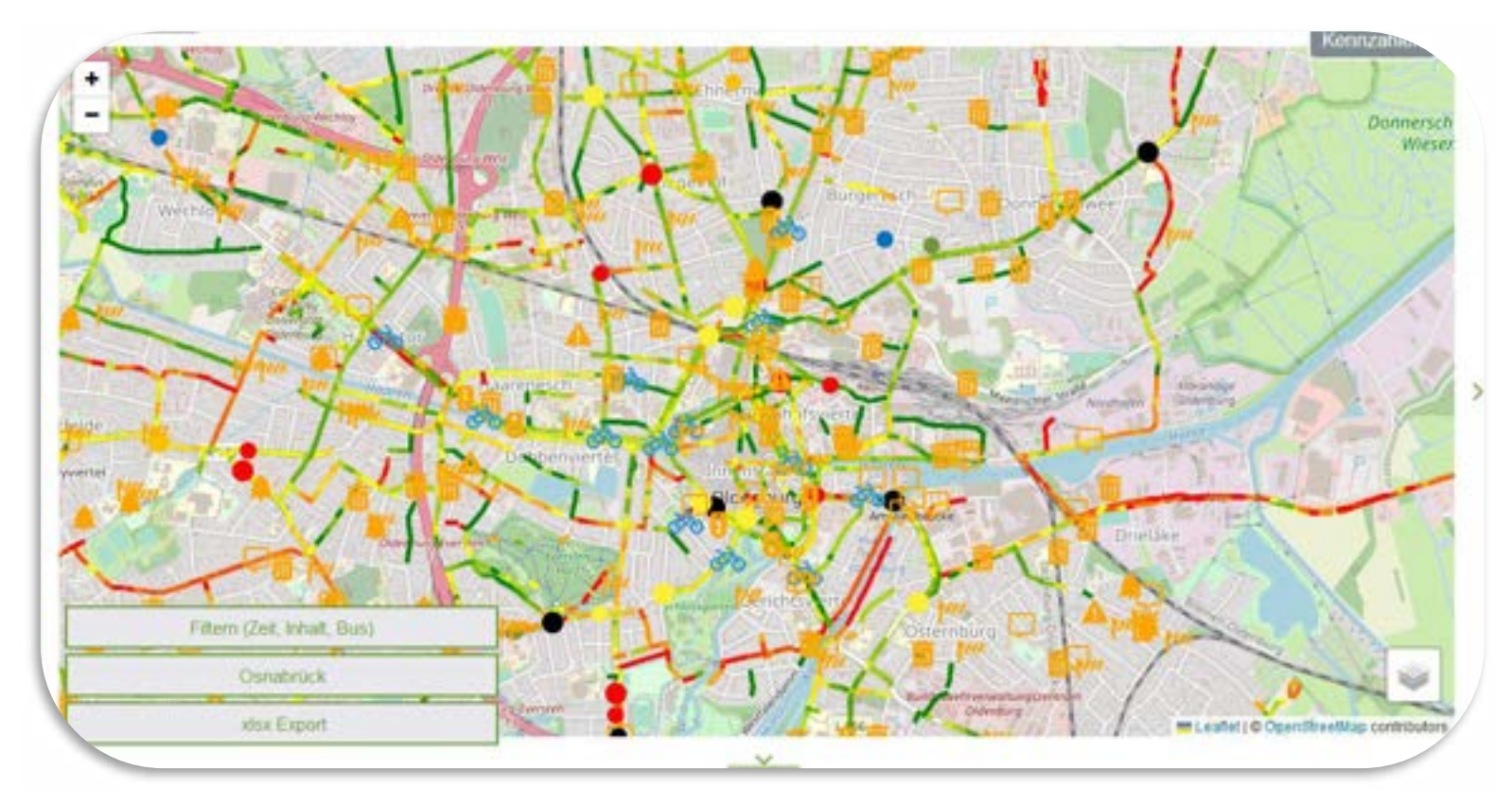

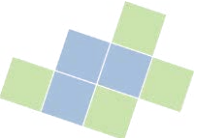

## Visualisierung Kartenfilter

- 3 Kategorien
	- − Zeit
	- − Filter nach Kennzahlkategorie
	- − Bus
- **Möglichkeiten** 
	- − Kontexte bestimmter Zusammenhänge erschließen
	- − Kontexte auf Zeiträume und spezielle Events zurückführen
	- − Kontext mit ÖPNV herstellen
	- − Freitextfiltern bei z.B.
		- − Schadenshöhe und
		- − Anz. Verletzter

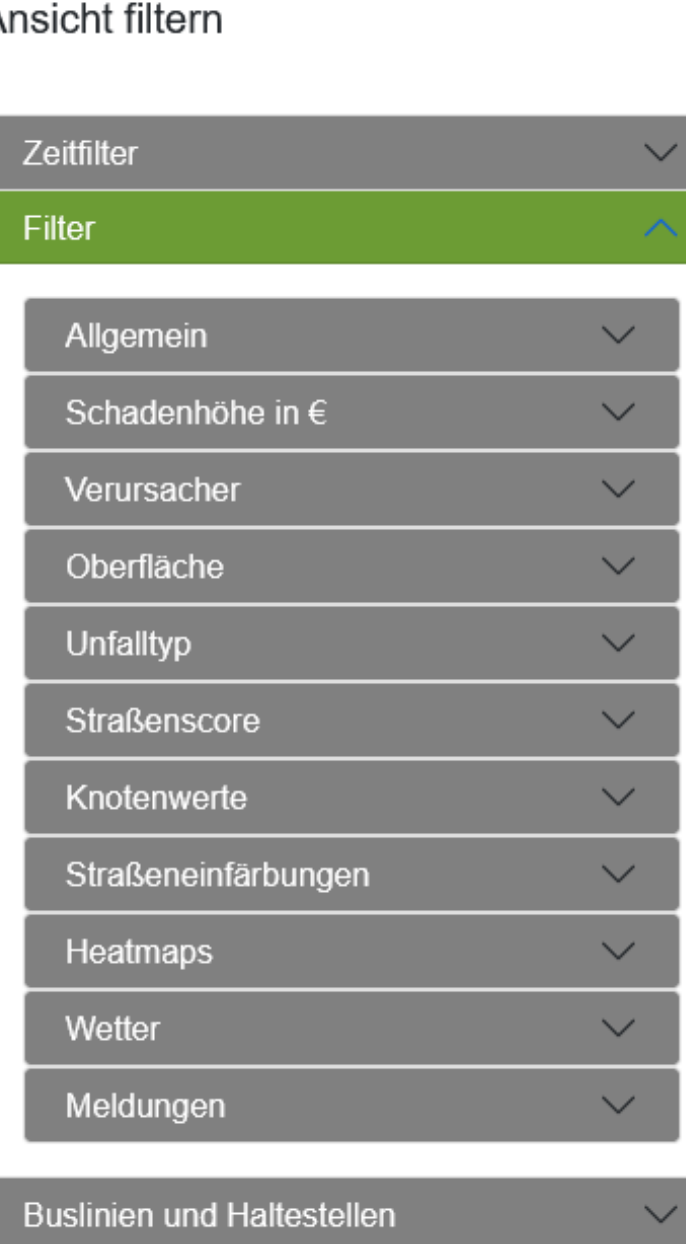

#### Ansicht filtern

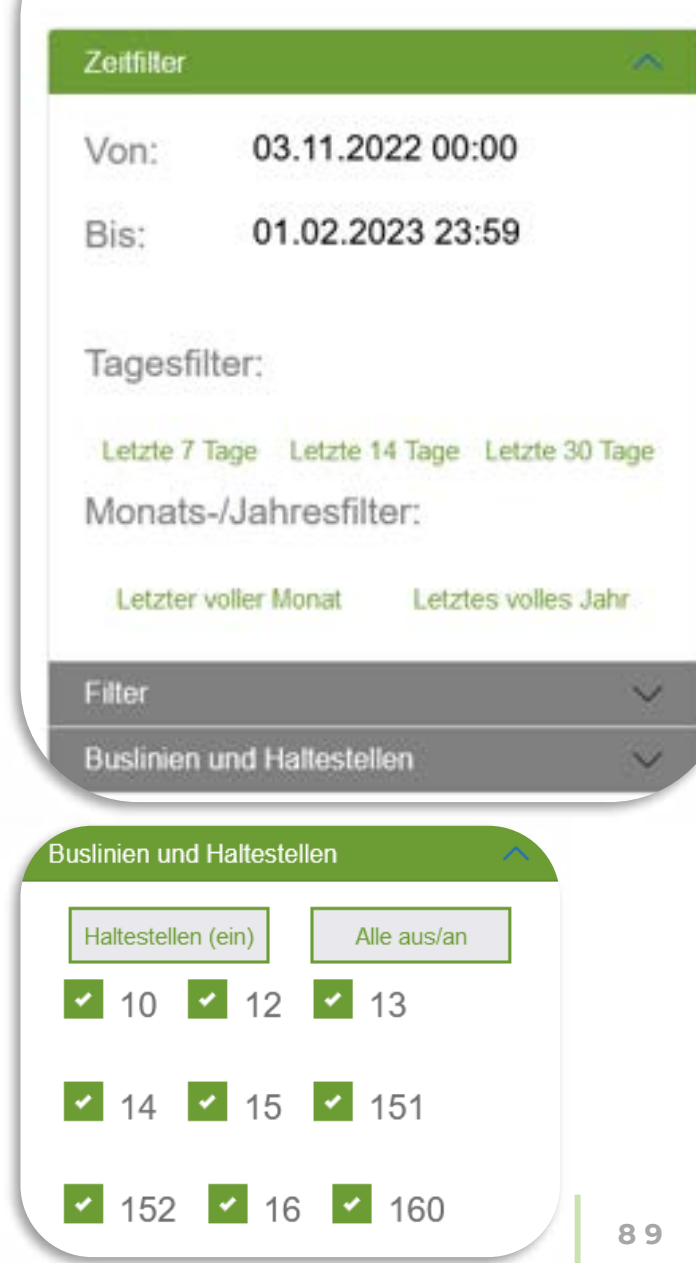

## Visualisierung Score/Ranking

- Verschiedene Darstellungsarten
	- − Straßenscore als Radar Chart mit 8 gewählten Kategorien
	- − Listendarstellung der Top/Flop 5 der jeweiligen Kategorie
- Merkmale
	- − Freie Straßenauswahl aus den erfassten Straßen
	- − Vergleich möglich
	- − Intelligente Auswahl macht Vorschläge
	- − Farbige Icons geben Aufschluss über Einordnung der Kennzahl

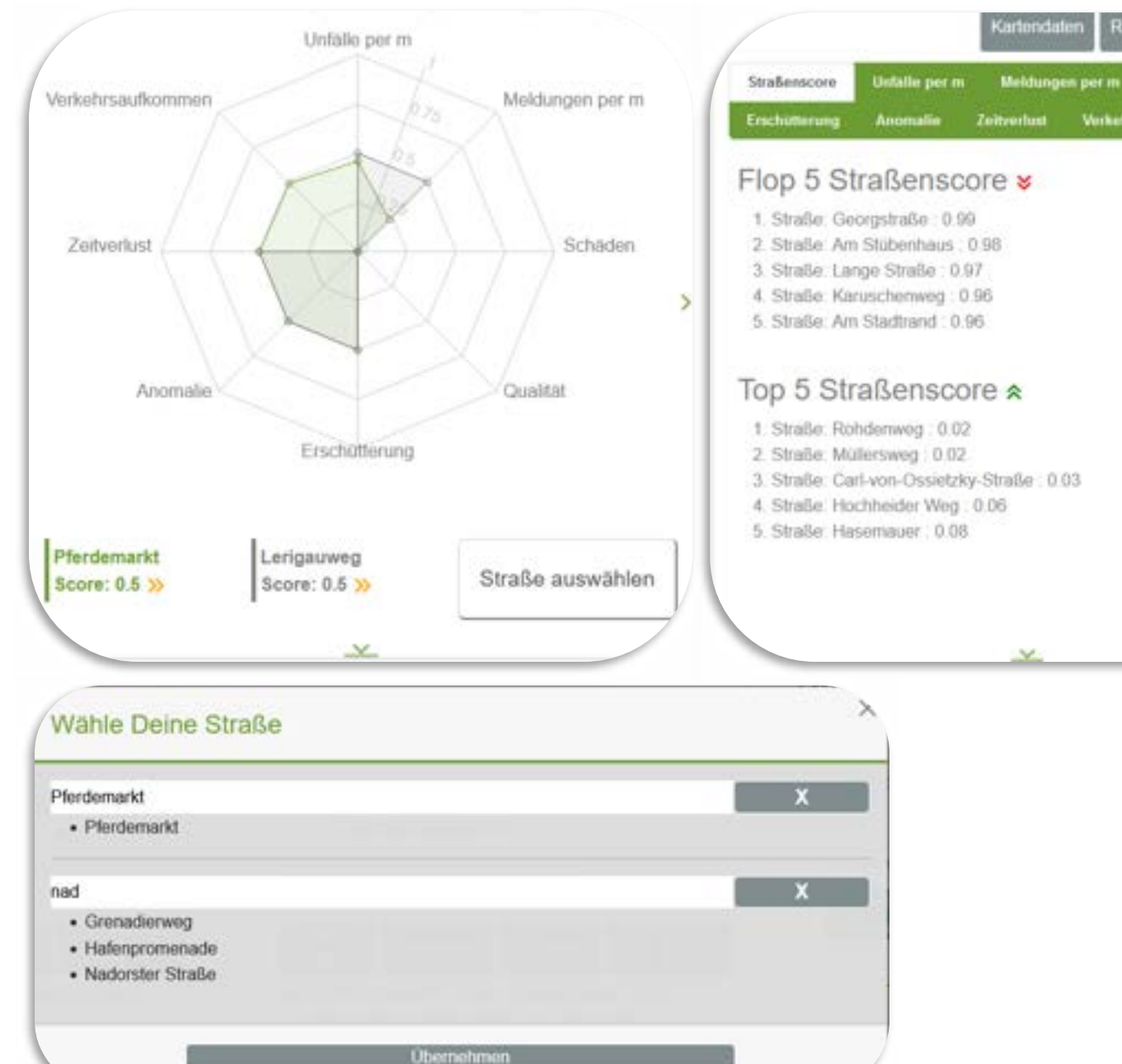

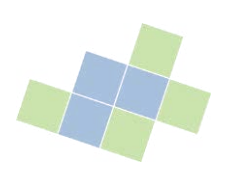

Verkehmaufkommen

#### radweg-radar.de Live Demo

<https://radweg-radar.de/>

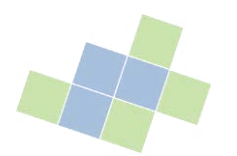

# Rollenkonzept

Carl von Ossietzky Universität Oldenburg | Very Large Business Applications | Prof. Dr.-Ing. habil. Jorge Marx Gómez **9 2**

#### Potentielle Nutzer und Rollen

- Stadtverwaltung, Verkehrsbehörde
- Fachexperten
- Fahrradfahrer

2 Rollen:

- Normaler Nutzer
- Experte

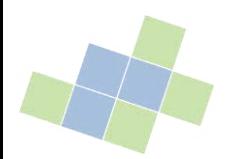

# Erweiterungsmöglichkeiten

Carl von Ossietzky Universität Oldenburg | Very Large Business Applications | Prof. Dr.-Ing. habil. Jorge Marx Gómez **9 4**

#### Login-Konzept Keycloak

- **EXIBILER 15 Flexibilität: Integration mit verschiedenen** Benutzerdatenbanken und -diensten
- Skalierbarkeit: Geeignet für kleine bis große Anwendungen und Dienste
- Sicherheit: Ständige Updates und Patches, um die Sicherheit zu gewährleisten

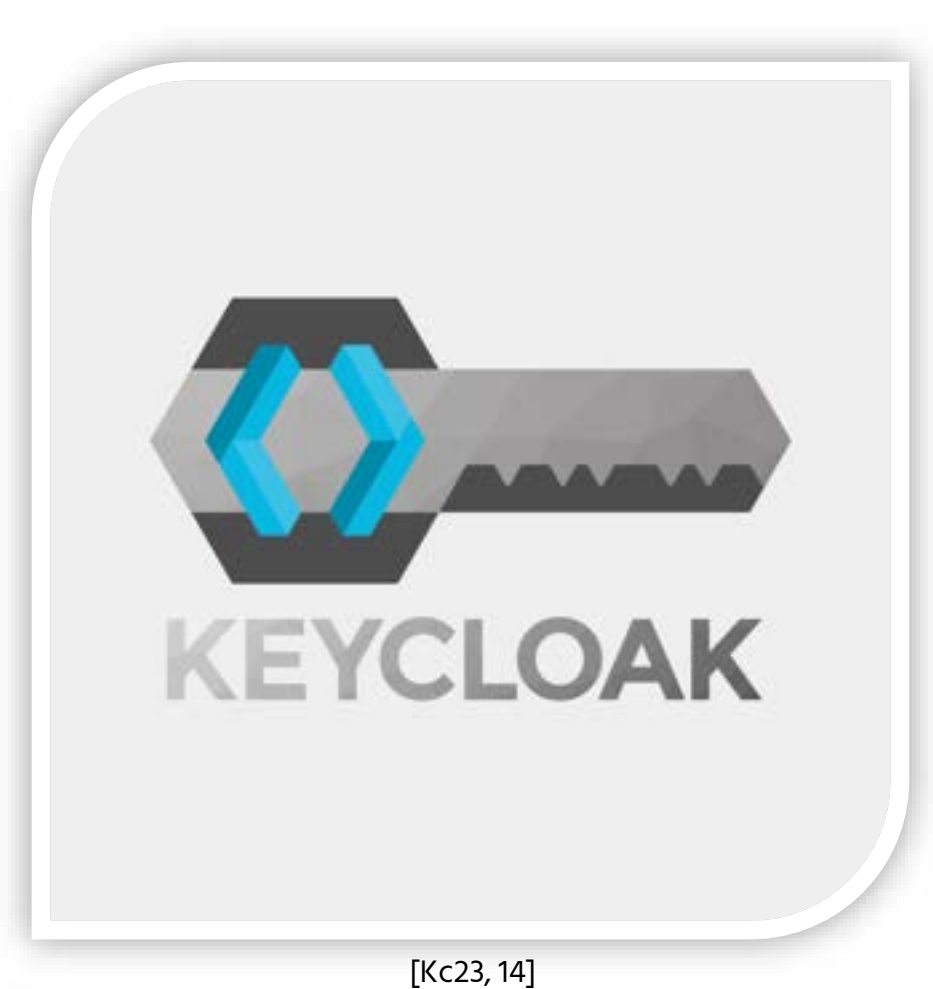

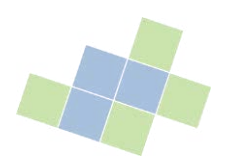

#### Login-Konzept Keycloak

- **E** Anpassbarkeit
- **■** Multifaktor-Authentifizierung
- Open-Source-Tool
- Keine Lizenzkosten

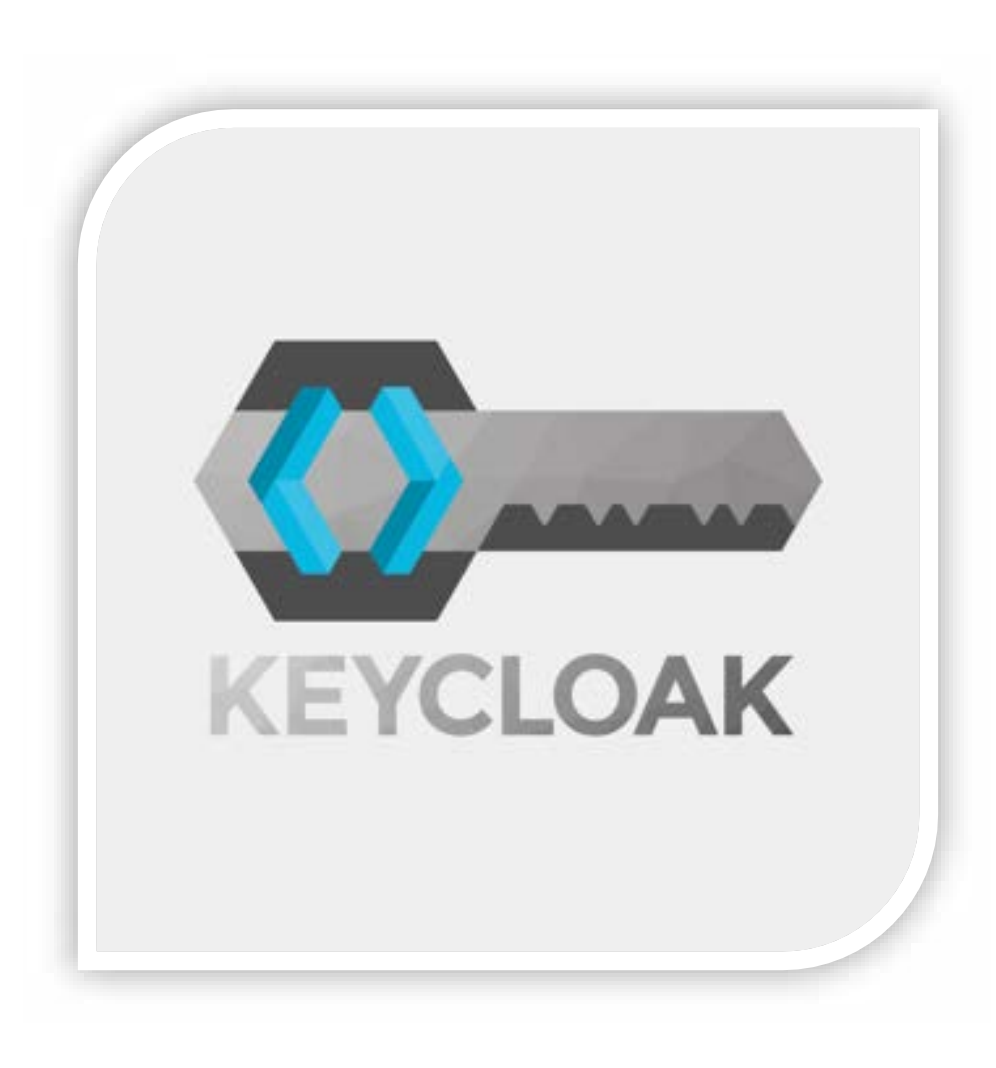

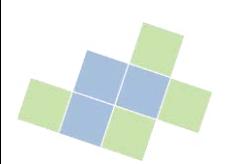

#### Login-Konzept

- Experten können sich einloggen
- **EXECT:** Gewinnen somit tieferen Einblick, z.B. bezüglich detaillierten Unfalldaten

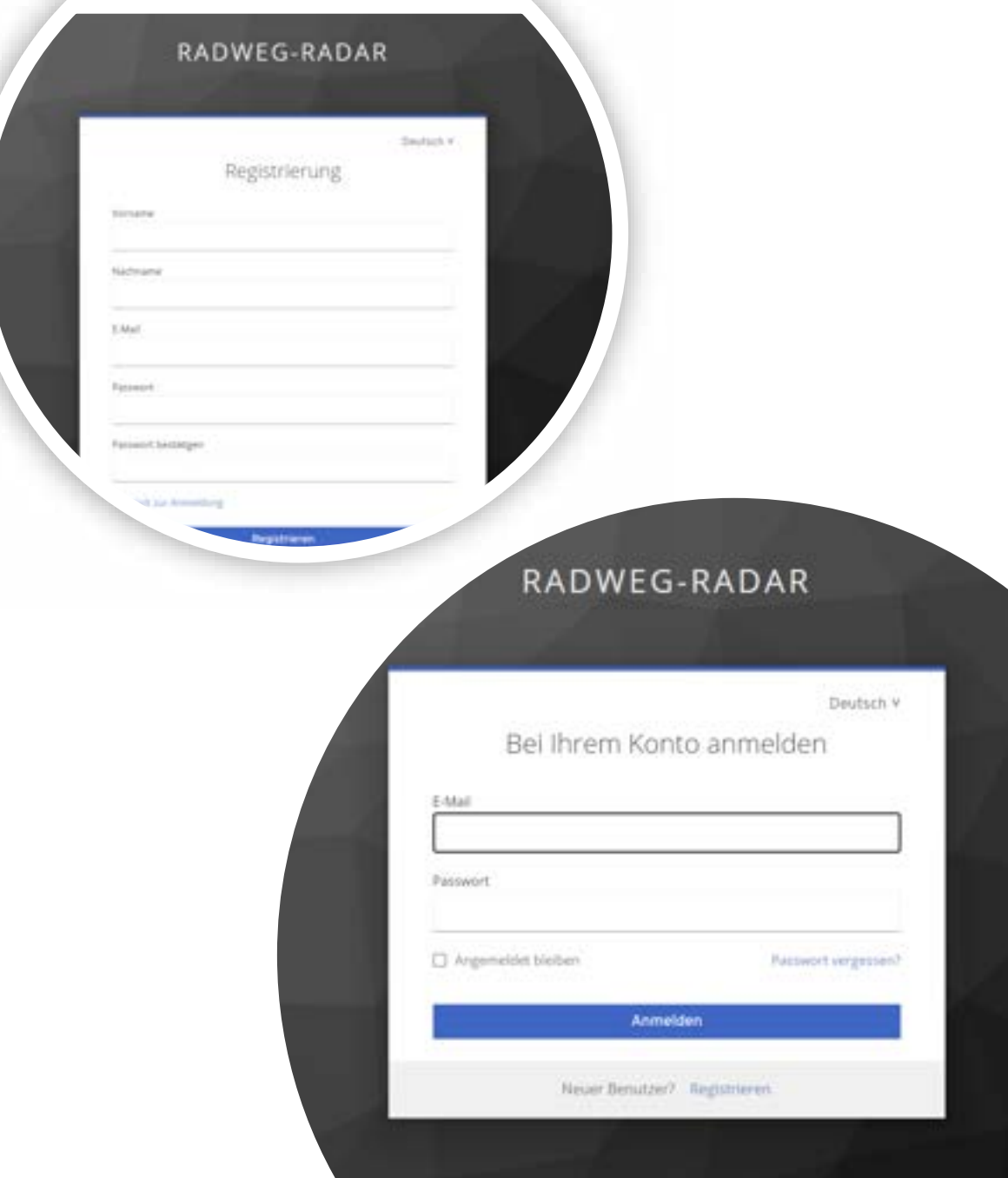

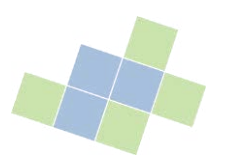

#### Erweiterungsmöglichkeiten

- Nutzerprofile erweitern
- Weitere Städte
- Weitere Kennzahlkombinationen
- Weitere Vertiefung von Infrastrukturdaten
- Export von Daten und Diagrammen
- Umsetzung weiterer Diagrammtypen
- Klare Trennung von Website
- $\rightarrow$  Komponenten unabhängig voneinander entwickelbar und wartbar
- → nachhaltiger und flexibler Entwicklungsprozess in der Zukunft

# Vielen Dank für Ihre Aufmerksamkeit!

Wir freuen uns auf Ihre Fragen.

pg@radweg-radar.de

Carl von Ossietzky Universität Oldenburg | Very Large Business Applications | Prof. Dr.-Ing. habil. Jorge Marx Gómez **9 9**

#### Quellenverzeichnis Bilder

- 1. [https://de.wikipedia.org/wiki/PostgreSQL#/media/Datei:Postgresql\\_elephant.svg](https://de.wikipedia.org/wiki/PostgreSQL#/media/Datei:Postgresql_elephant.svg)
- 2. [https://en.wikipedia.org/wiki/Python\\_%28programming\\_language%29#/media/File:Python-logo-notext.svg](https://en.wikipedia.org/wiki/Python_%28programming_language%29#/media/File:Python-logo-notext.svg)
- 3. <https://en.wikipedia.org/wiki/PostGIS>
- 4. <https://fastapi.tiangolo.com/>
- 5. <https://www.openstreetmap.org/#map=17/53.14593/8.18101>
- 6. <https://pixabay.com/vectors/sun-cloud-rain-icon-summer-sky-3000986/>
- 7. <https://infrasense.de/projektpartner>
- 8. <https://seeklogo.com/images/W/wordpress-logo-FC322694E8-seeklogo.com.png>
- 9. <https://bilginc.com/editorFiles/3147aa77.png>
- 10. [https://de.wikipedia.org/wiki/Node.js#/media/Datei:Node.js\\_logo.svg](https://de.wikipedia.org/wiki/Node.js#/media/Datei:Node.js_logo.svg)
- 11. <https://de.m.wikipedia.org/wiki/Datei:Git-logo.svg>
- 12. <https://react-leaflet.js.org/img/logo-title.svg>
- 13. [https://de.m.wikipedia.org/wiki/Datei:Leaflet\\_logo.svg](https://de.m.wikipedia.org/wiki/Datei:Leaflet_logo.svg)
- 14. <https://pretius.com/wp-content/uploads/2023/02/Keycloak.png>

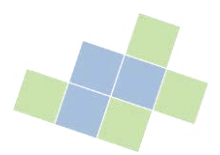

#### Quellenverzeichnis Literatur

- [Pos23] <https://www.postgresql.org/>
- [Py23]<https://www.python.org/>
- [Fas23]<https://fastapi.tiangolo.com/>
- [Ppg23]<https://postgis.net/>
- [KR13] Ralph Kimball and Margy Ross. The Data Warehouse Toolkit: The Definitive Guide to Dimensional Modeling. Wiley, Indianapolis, IN, 3 edition, 2013.
- [Wik23] [https://de.wikipedia.org/wiki/Euklidischer\\_Abstand](https://de.wikipedia.org/wiki/Euklidischer_Abstand)
- [Wp23]<https://wordpress.com/de/>
- [Re23]<https://react.dev/>
- **■** [No23]<https://nodejs.org/de>
- **•** [Git23]<https://git-scm.com/>
- [Rl23]<https://react-leaflet.js.org/>
- [Le23]<https://leafletjs.com/>
- [Rch23]<https://recharts.org/en-US/>
- [Kc23]<https://www.keycloak.org/>

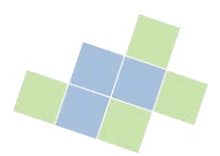